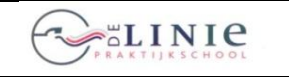

its Learning

**Blad 2013-01-1.1 Invoering Elektronische LeerOmgeving ITS- Invoering Leering Learning**

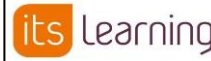

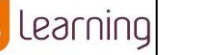

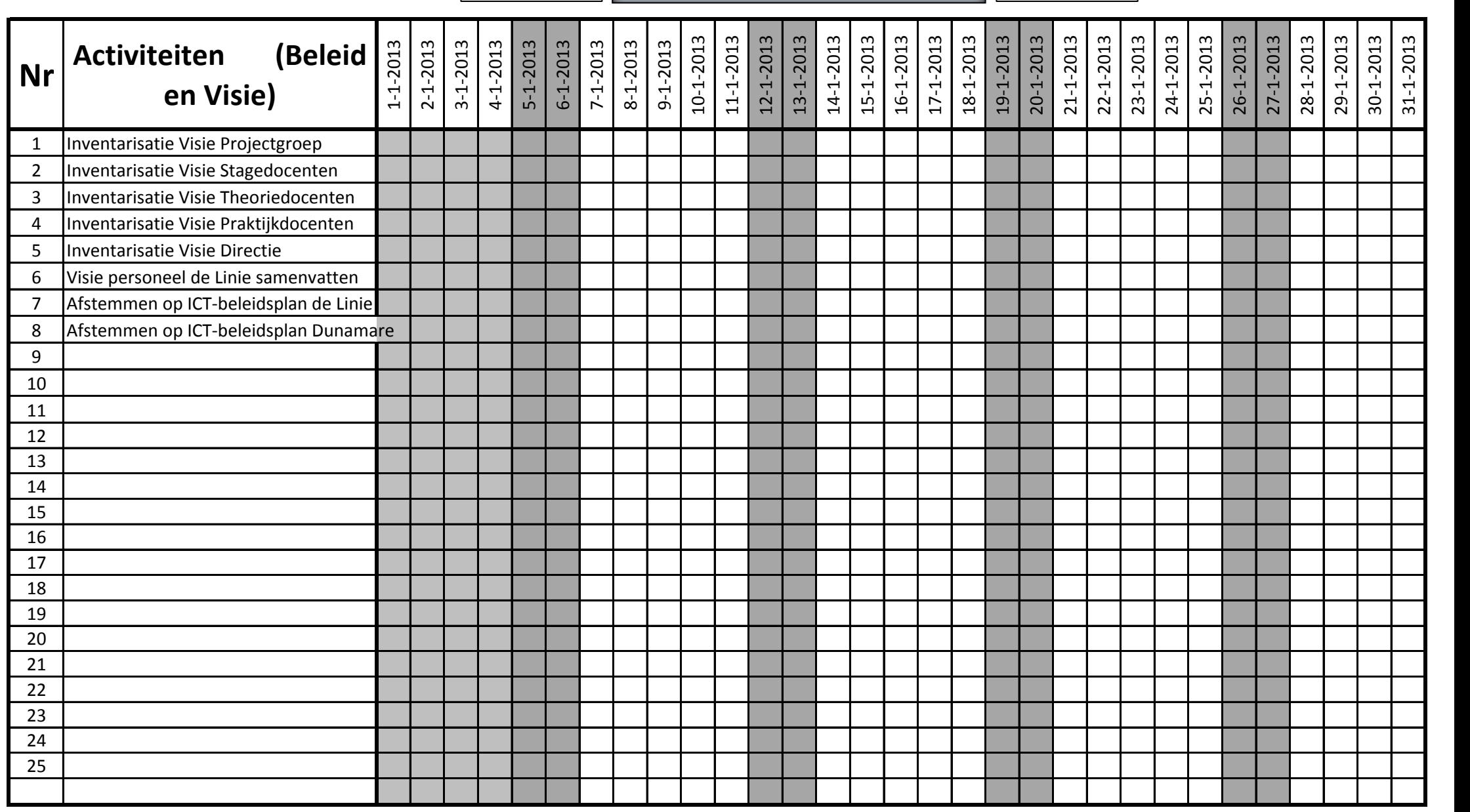

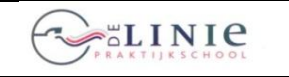

its Learning

**Blad 2013-01-2.1 Invoering Elektronische LeerOmgeving ITS- IES Learning ITS- Blad 2013-01-2.1 Learning**

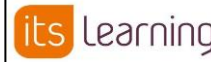

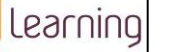

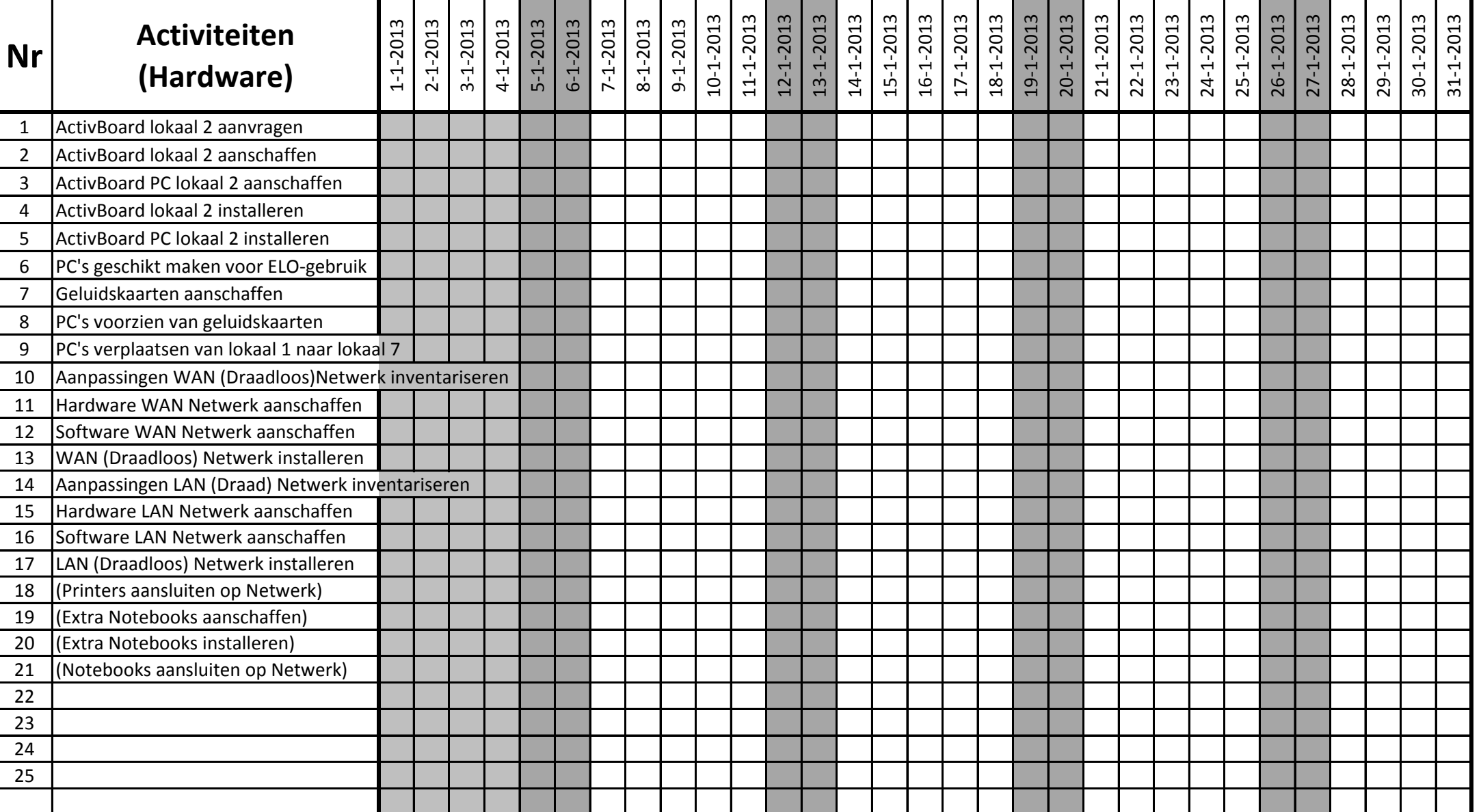

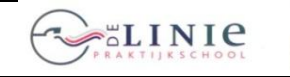

**Blad 2013-01-3.1**

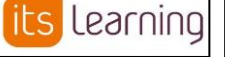

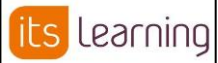

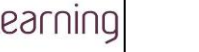

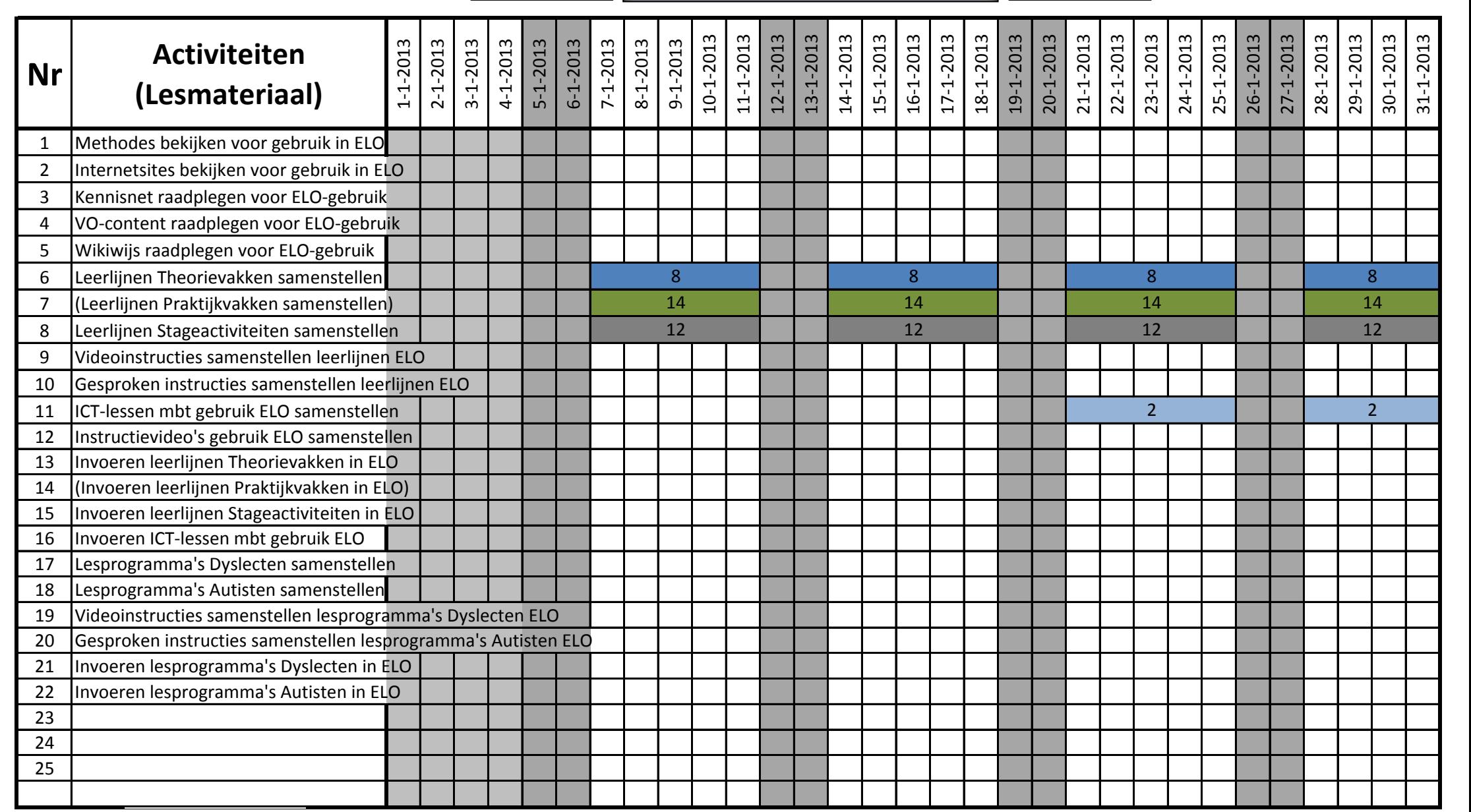

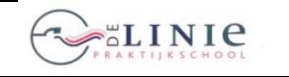

**Blad 2013-01-4.1**

Learning ts

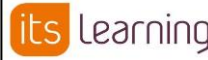

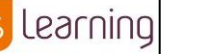

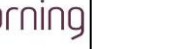

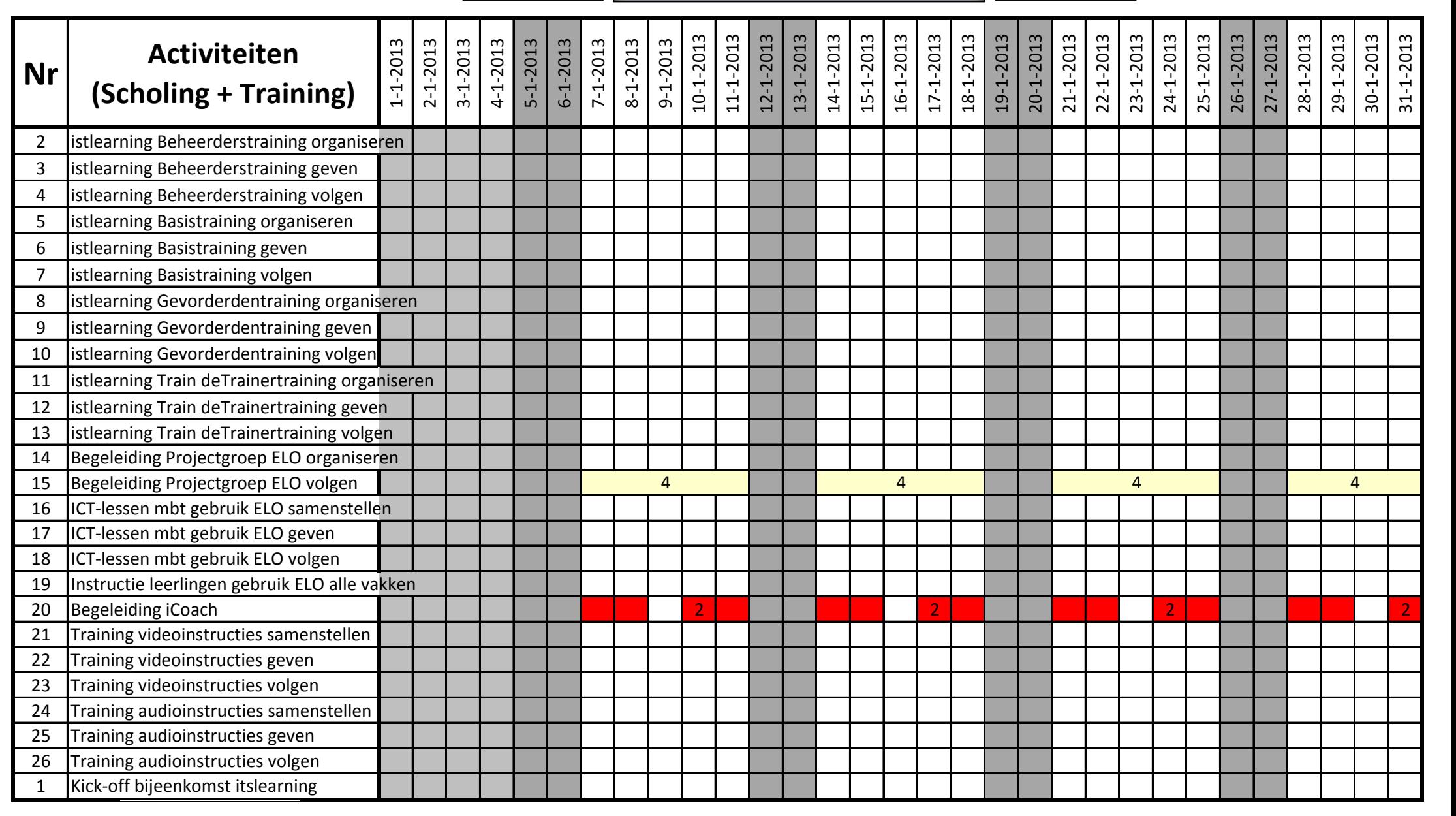

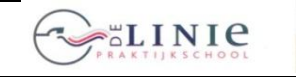

1 Start ELO-project

### **GANTT-chart 26 juni 2012**

its Learning

**Blad 2013-01-4.1 Invoering Elektronische LeerOmgeving ITS- Invoering Learning Learning**

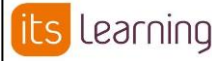

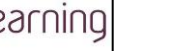

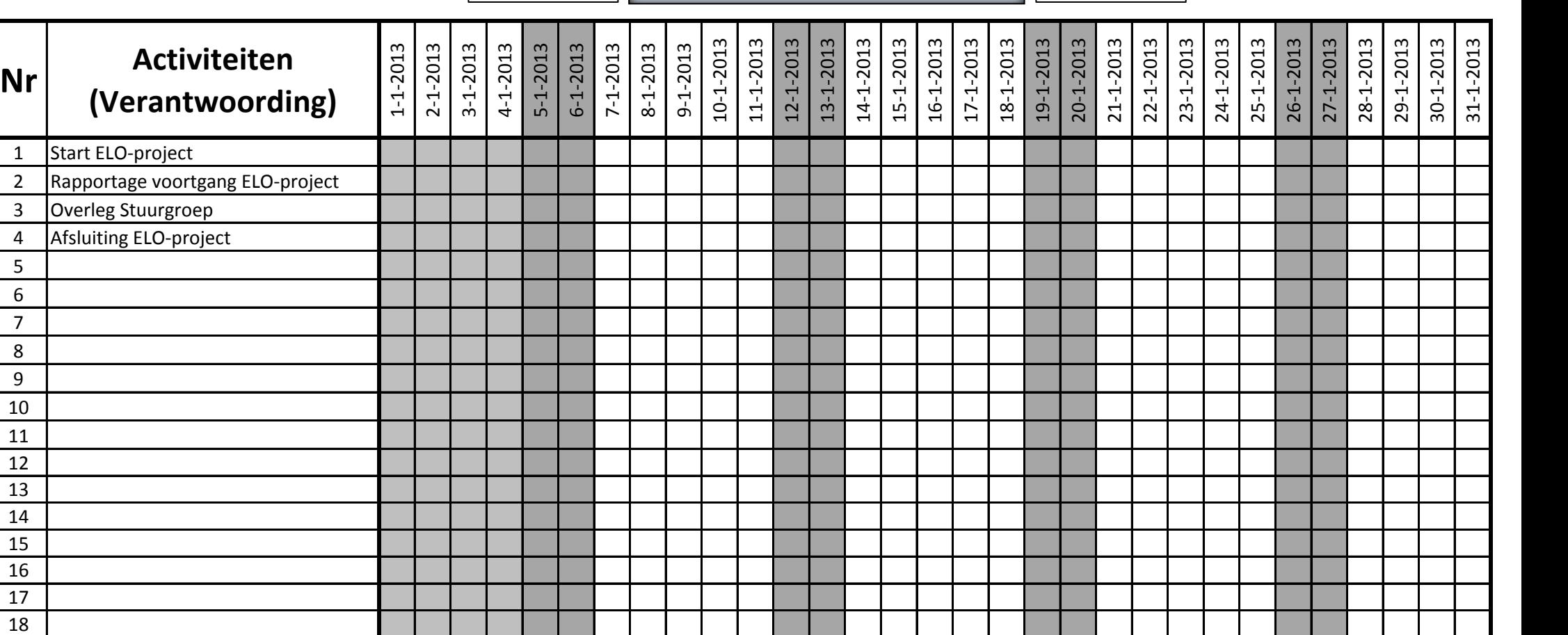

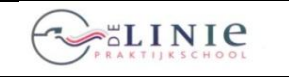

**Nr Activiteiten (Beleid** 

1 | Inventarisatie Visie Projectgroep 2 | Inventarisatie Visie Stagedocenten 3 Inventarisatie Visie Theoriedocenten 4 Inventarisatie Visie Praktijkdocenten

5 Inventarisatie Visie Directie

6 Visie personeel de Linie samenvatten 7 Afstemmen op ICT-beleidsplan de Linie 8 Afstemmen op ICT-beleidsplan Dunamare

**en Visie)**

#### **GANTT-chart 26 juni 2012**

its Learning

1-2-2013 2-2-2013 3-2-2013 4-2-2013 5-2-2013 6-2-2013 7-2-2013 8-2-2013 9-2-2013

**Blad 2013-02-1.1 Invoering Elektronische LeerOmgeving ITS- Invoering Leering Learning**

> 14-2-2013 15-2-2013 16-2-2013 17-2-2013

10-2-2013 11-2-2013 12-2-2013 13-2-2013

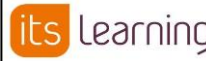

18-2-2013 19-2-2013 20-2-2013 21-2-2013 22-2-2013 23-2-2013

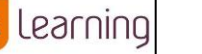

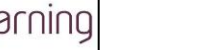

24-2-2013 25-2-2013 26-2-2013 27-2-2013 28-2-2013

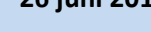

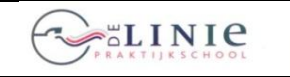

#### **GANTT-chart 26 juni 2012**

its Learning

**Blad 2013-02-2.1 Invoering Elektronische LeerOmgeving ITS- IES** LEATNING **Learning**

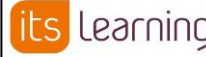

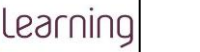

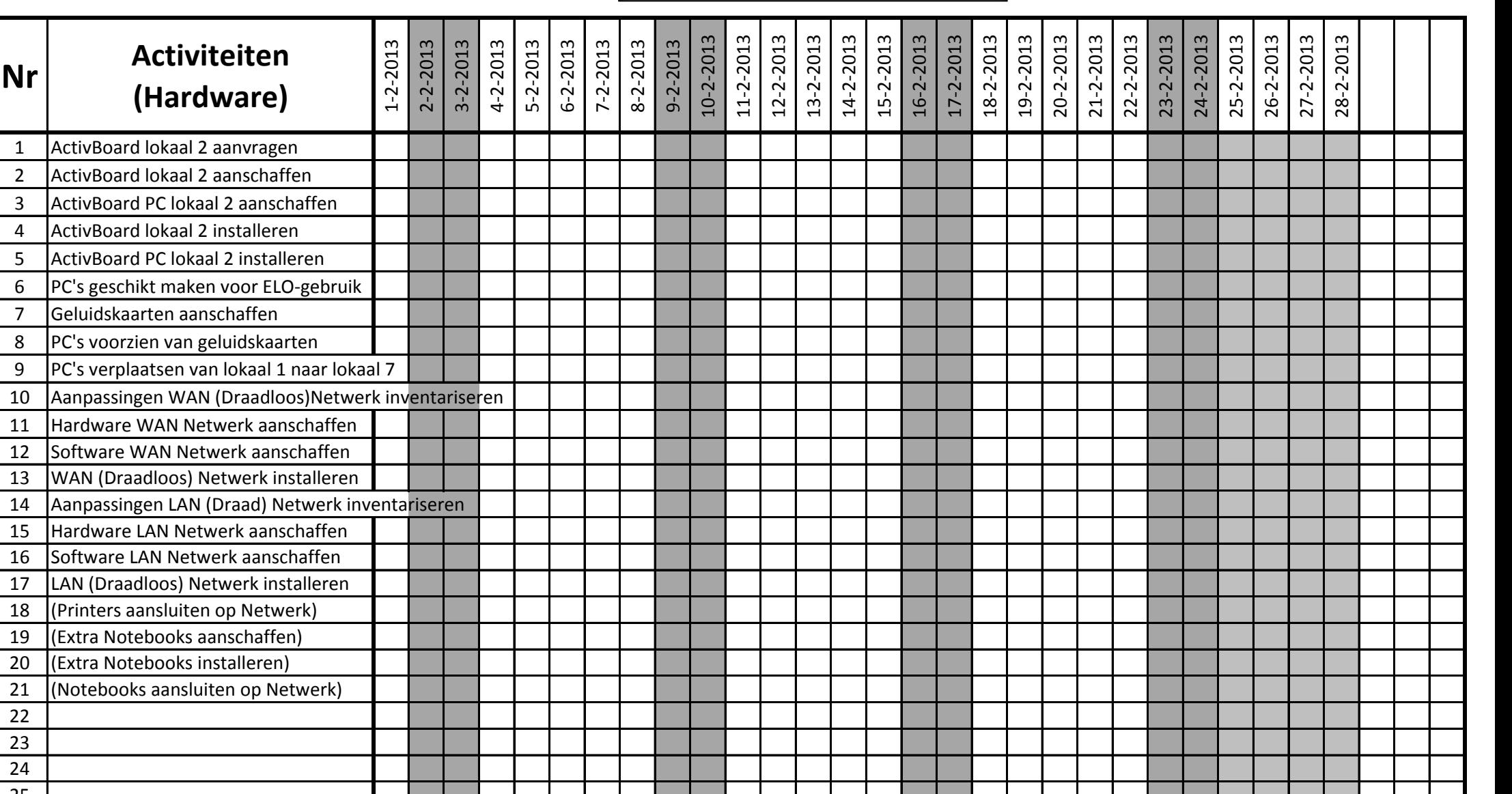

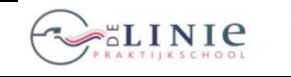

21 | Invoeren lesprogramma's Dyslecten in ELO 22 Invoeren lesprogramma's Autisten in ELO

23 24 25

#### **GANTT-chart 26 juni 2012**

**Blad 2013-02-3.1**

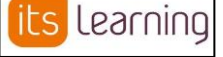

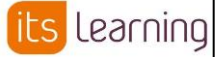

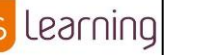

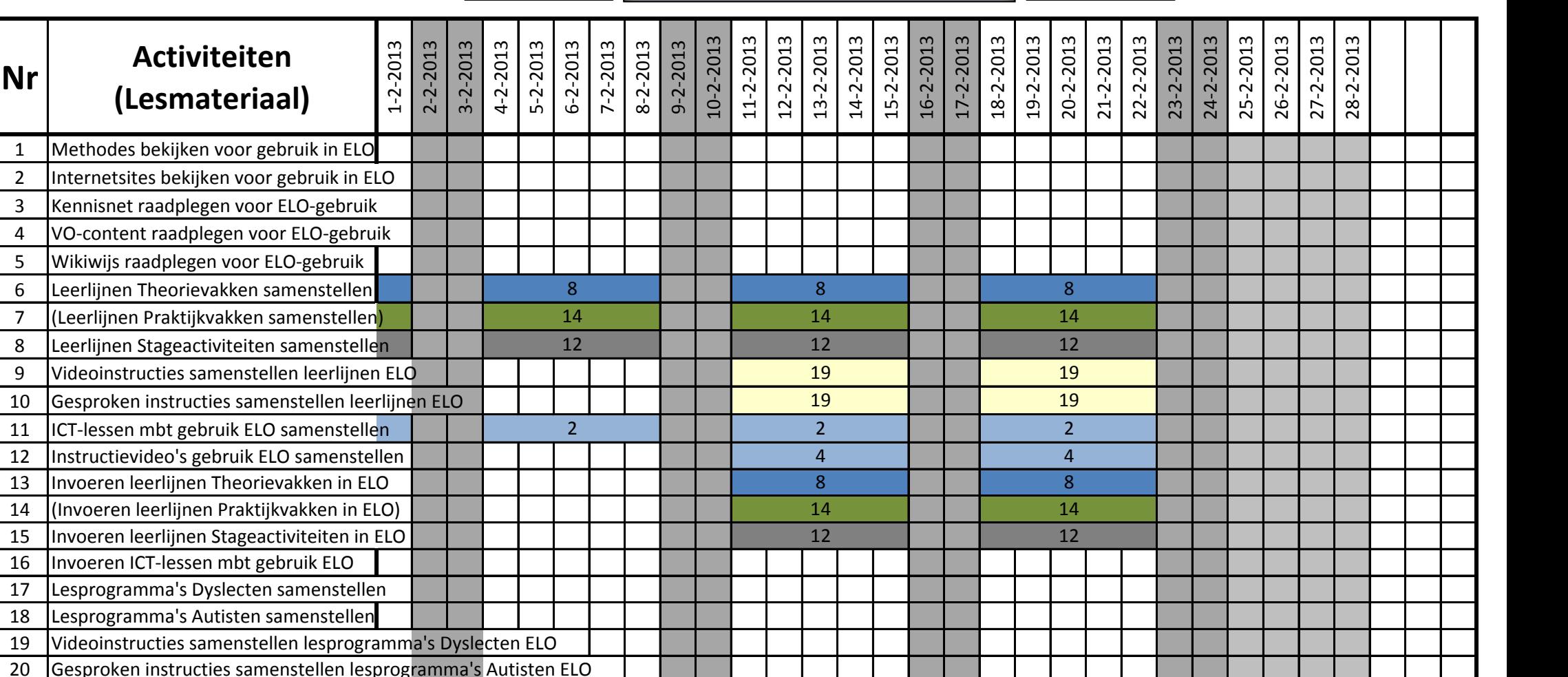

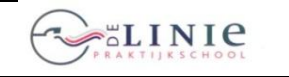

**Blad 2013-02-4.1**

its Learning

**Invoering Elektronische LeerOmgeving ITS-Learning**

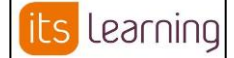

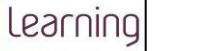

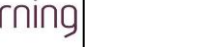

. .

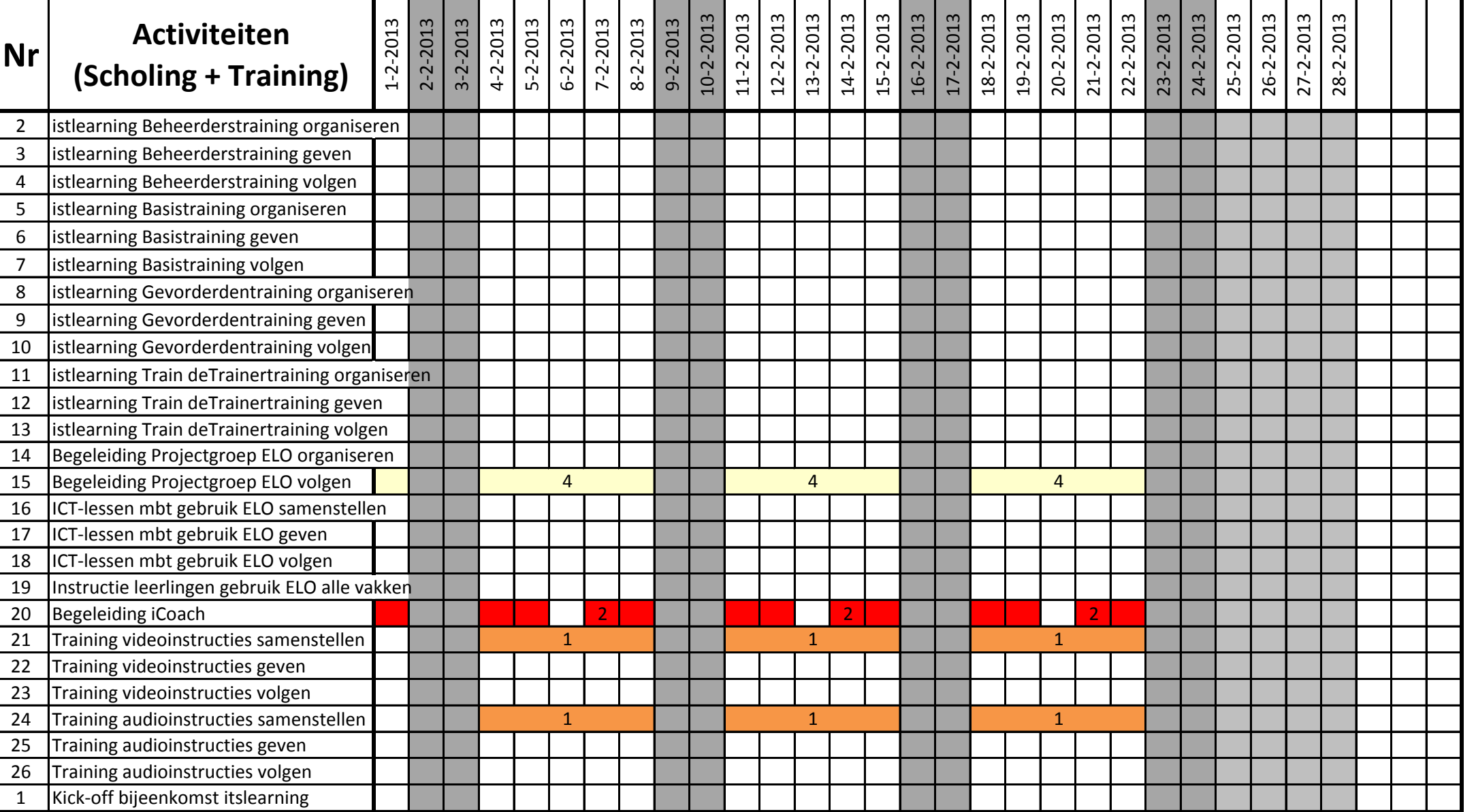

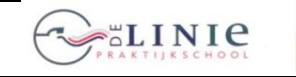

**Blad 2013-02-4.1**

its Learning

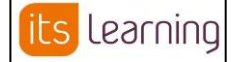

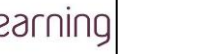

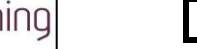

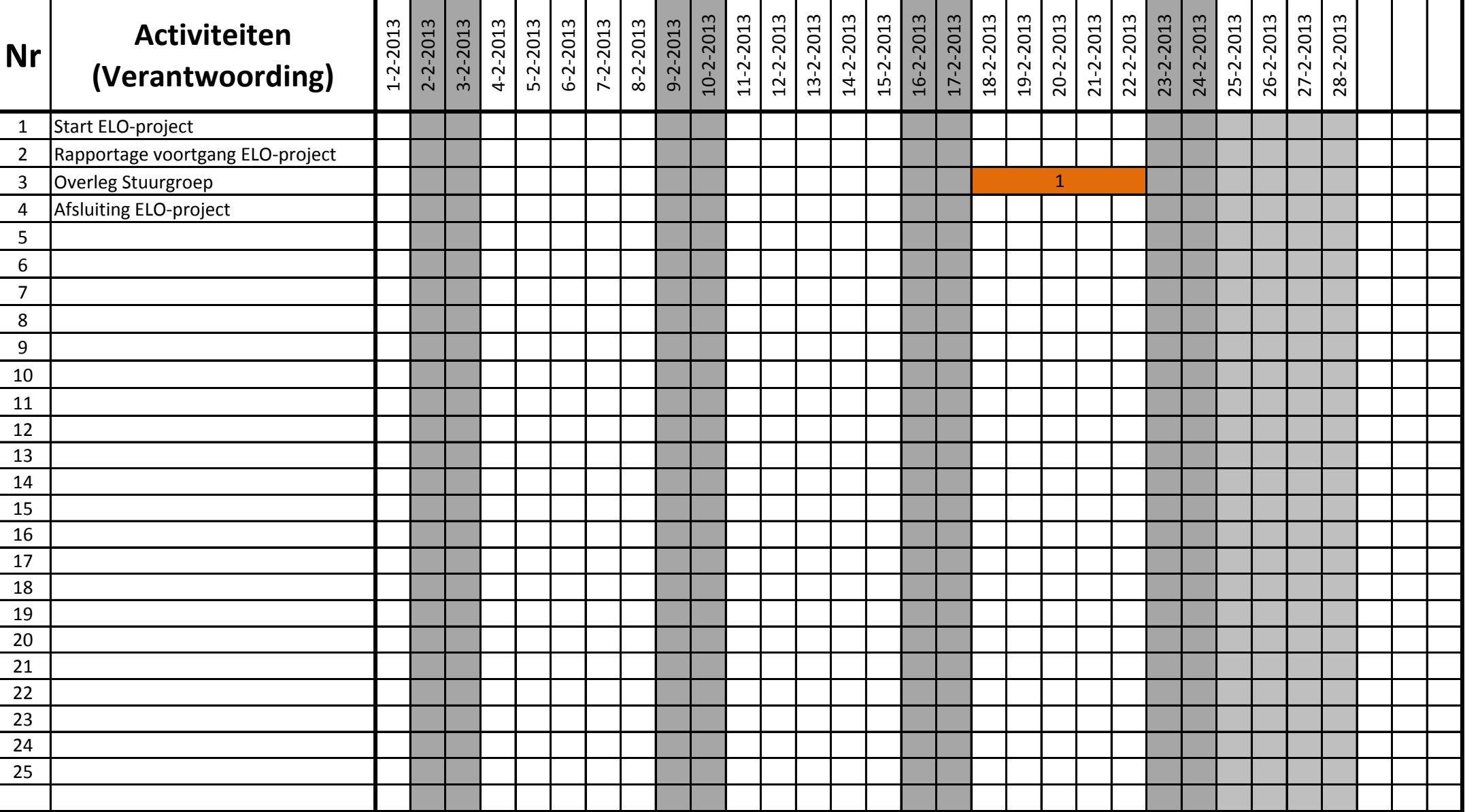

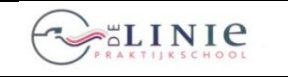

its Learning

**Blad 2013-03-1.1 Invoering Elektronische LeerOmgeving ITS- Invoering Leering Learning**

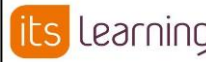

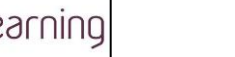

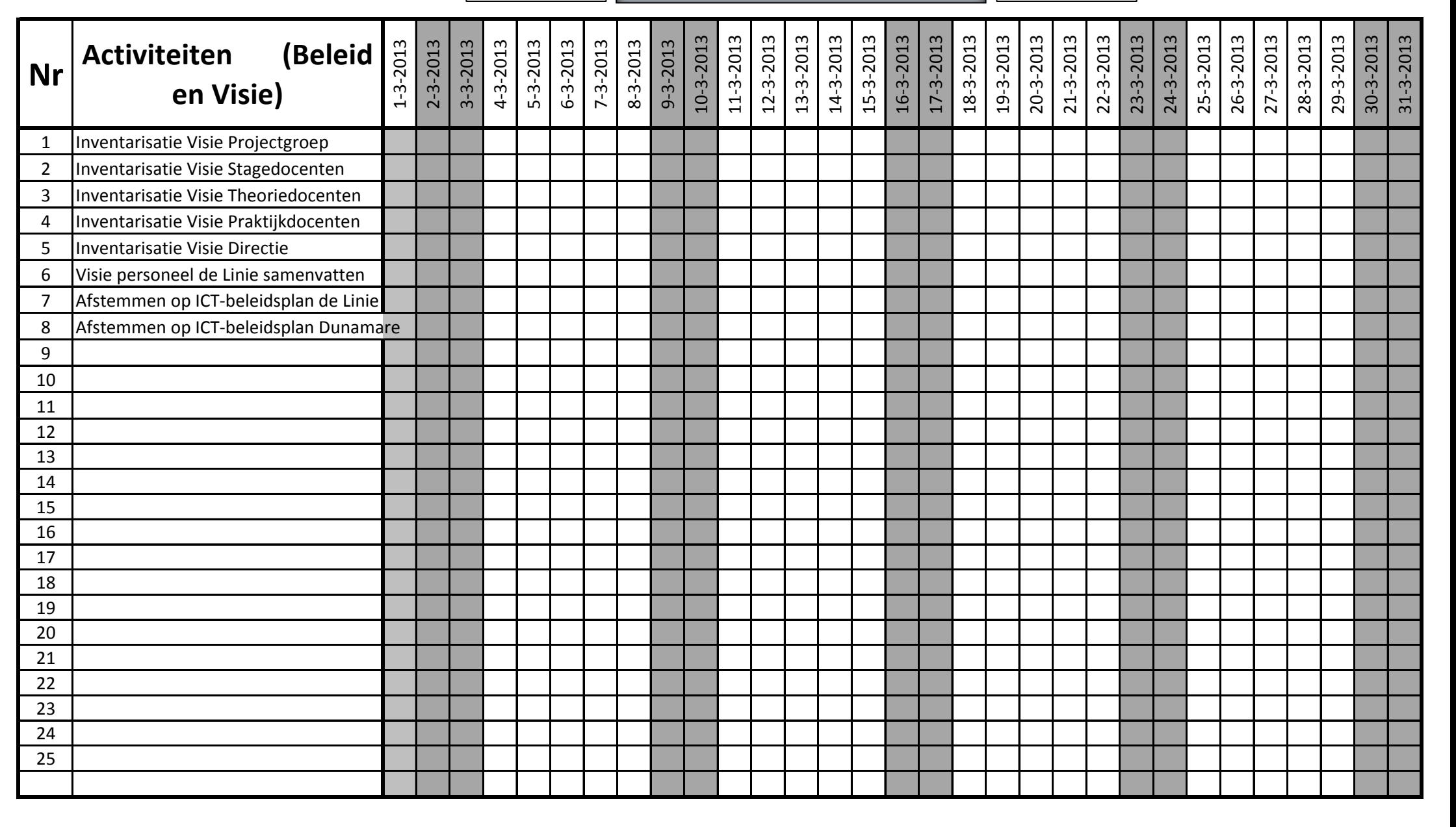

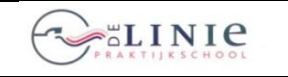

#### **GANTT-chart 26 juni 2012**

its Learning

**Blad 2013-03-2.1 Invoering Elektronische LeerOmgeving ITS- IS LEARNING Learning**

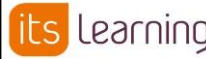

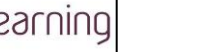

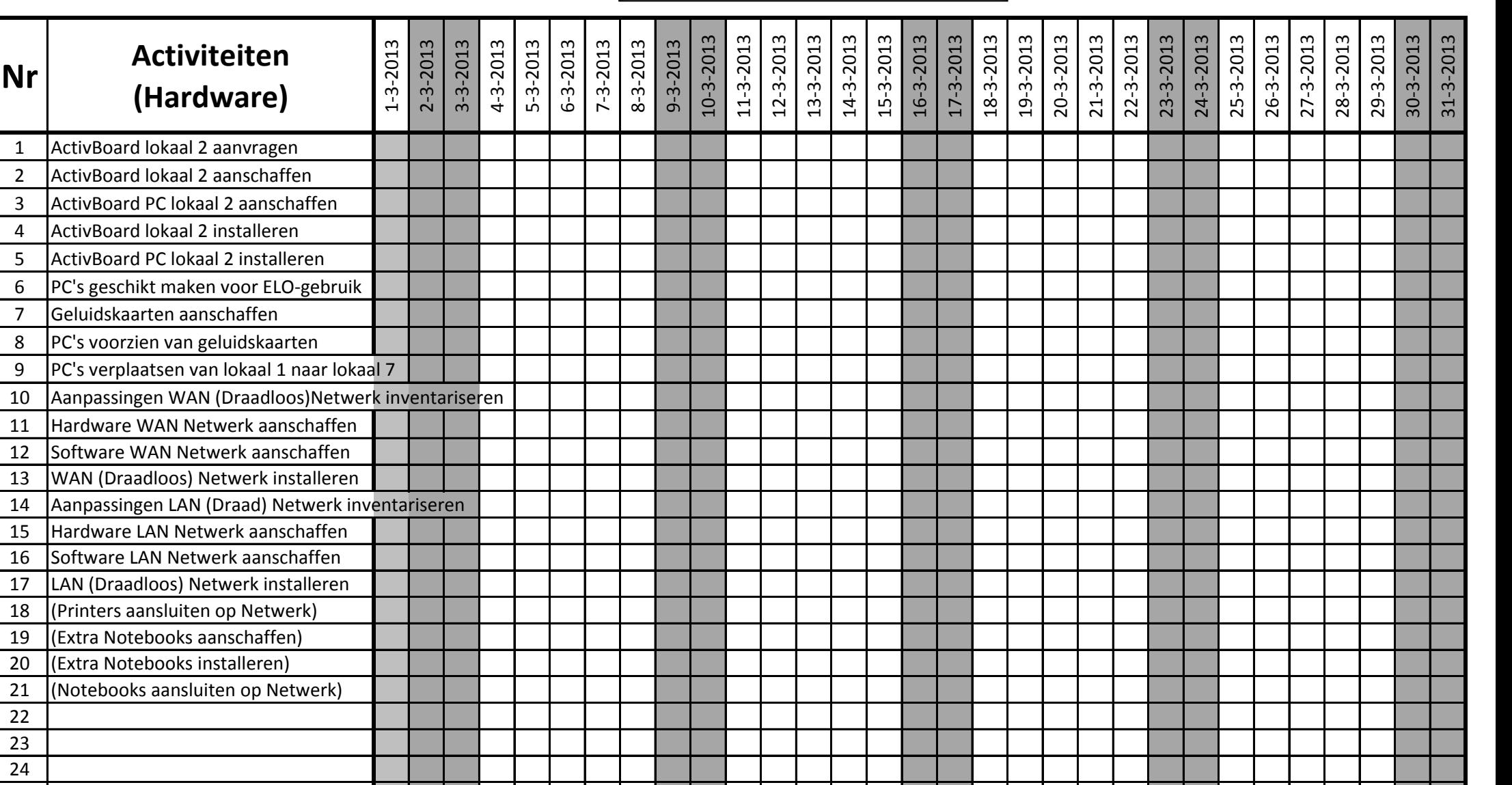

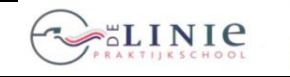

**Blad 2013-03-3.1**

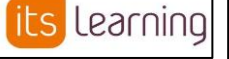

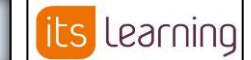

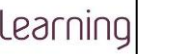

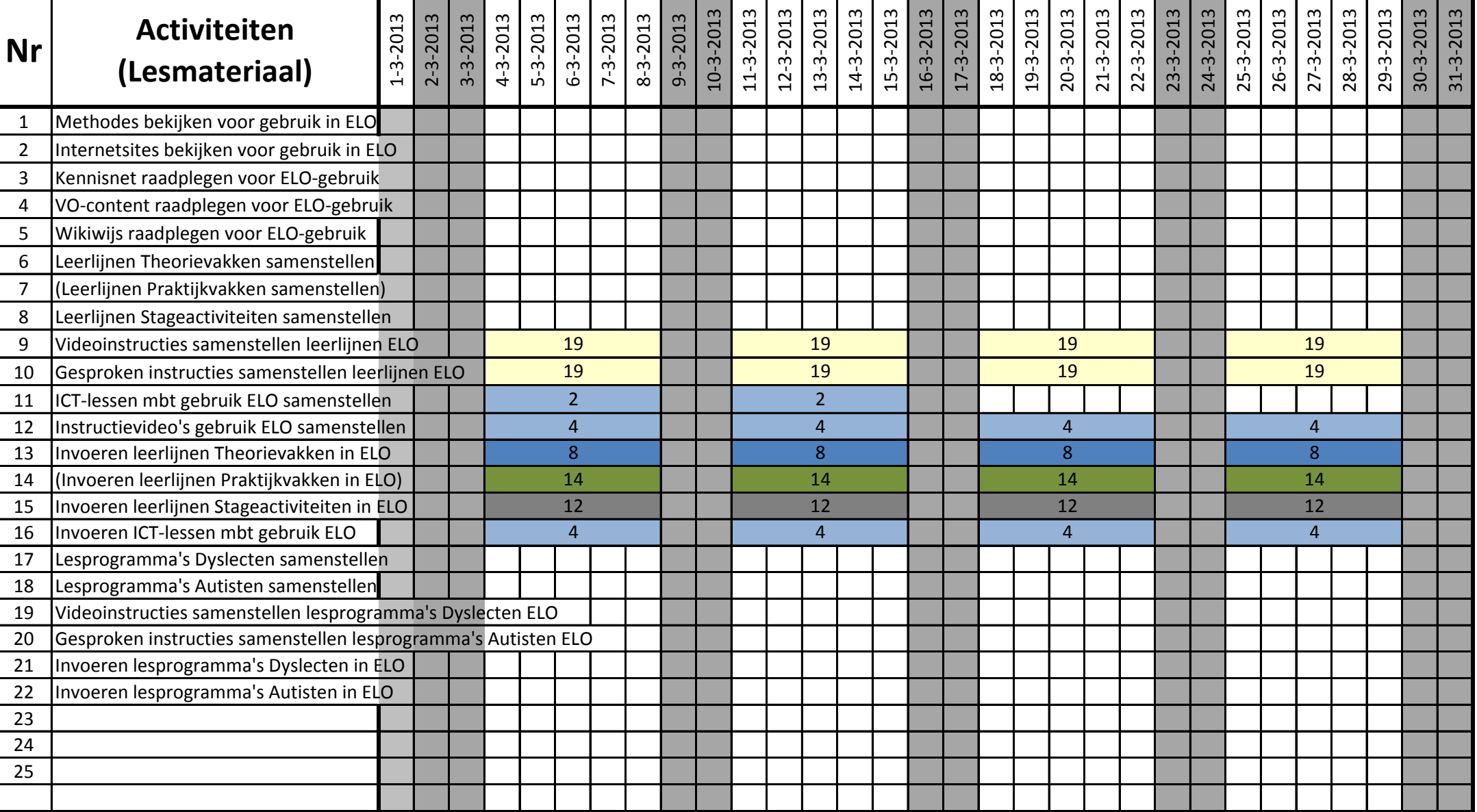

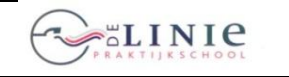

**Blad 2013-03-4.1**

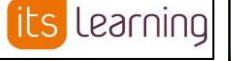

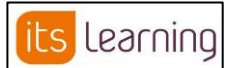

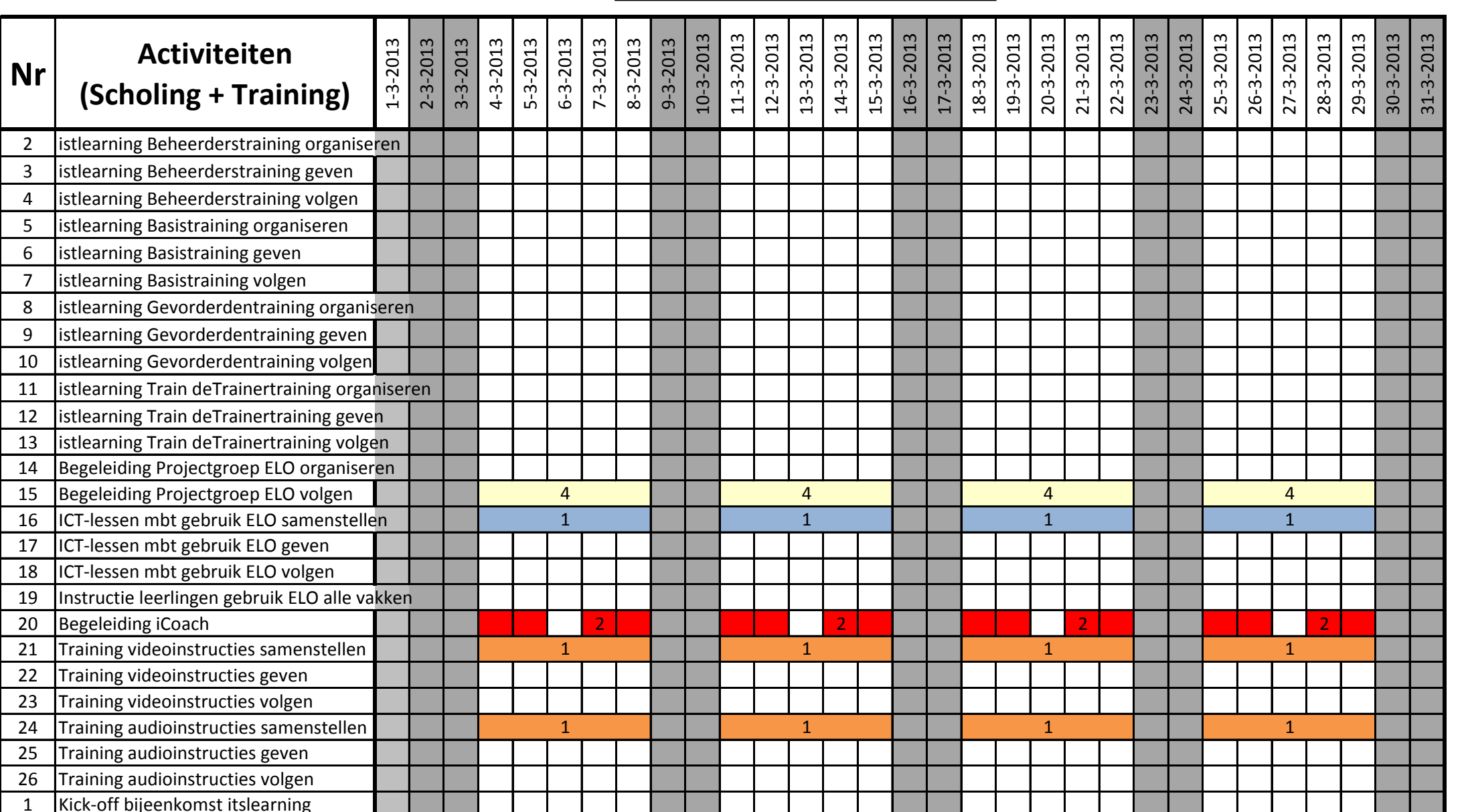

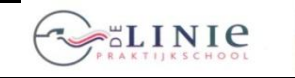

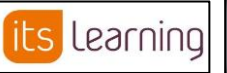

**Learning**

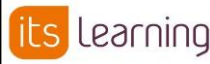

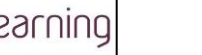

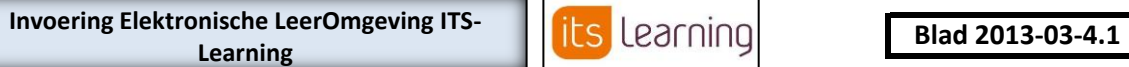

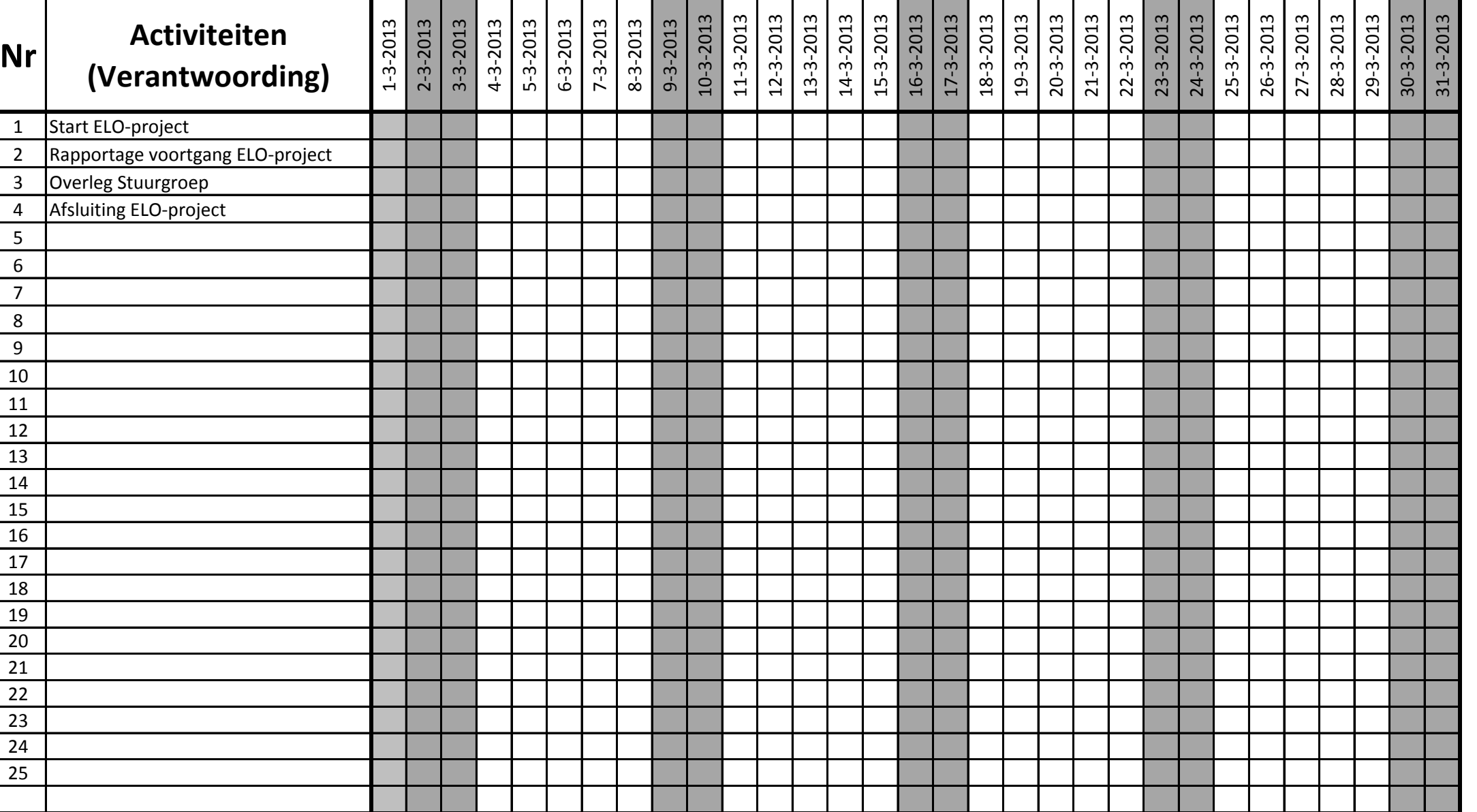

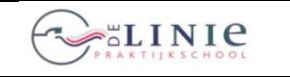

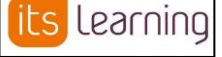

**Blad 2013-04-1.1 Invoering Elektronische LeerOmgeving ITS- Invoering Leering Learning**

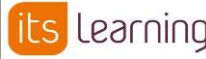

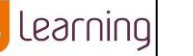

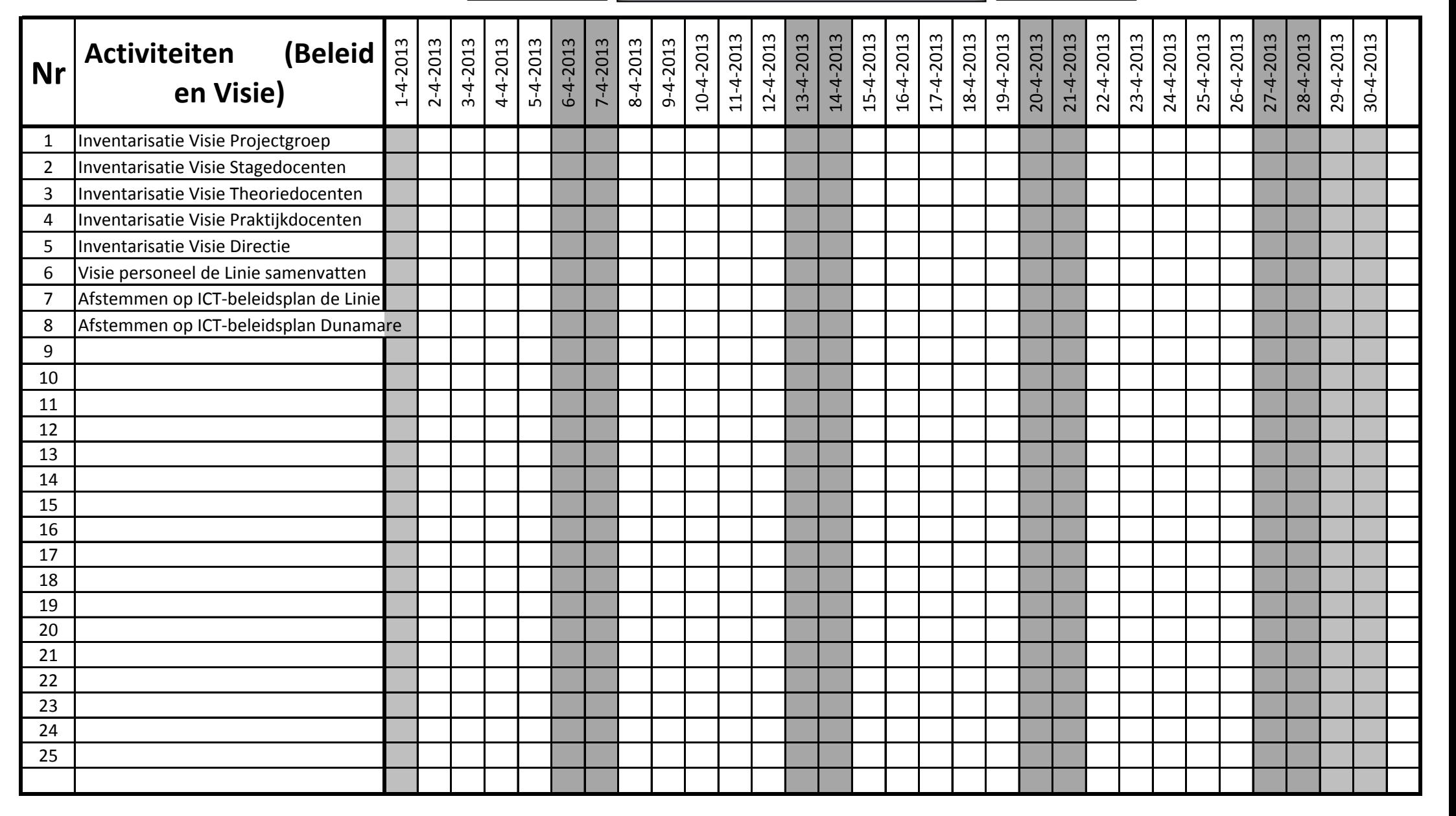

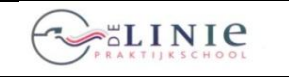

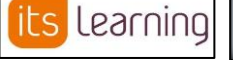

#### Invoering Elektronische LeerOmgeving ITS-<br>Learning<br>**Invoering Learning Learning**

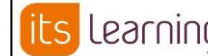

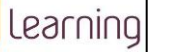

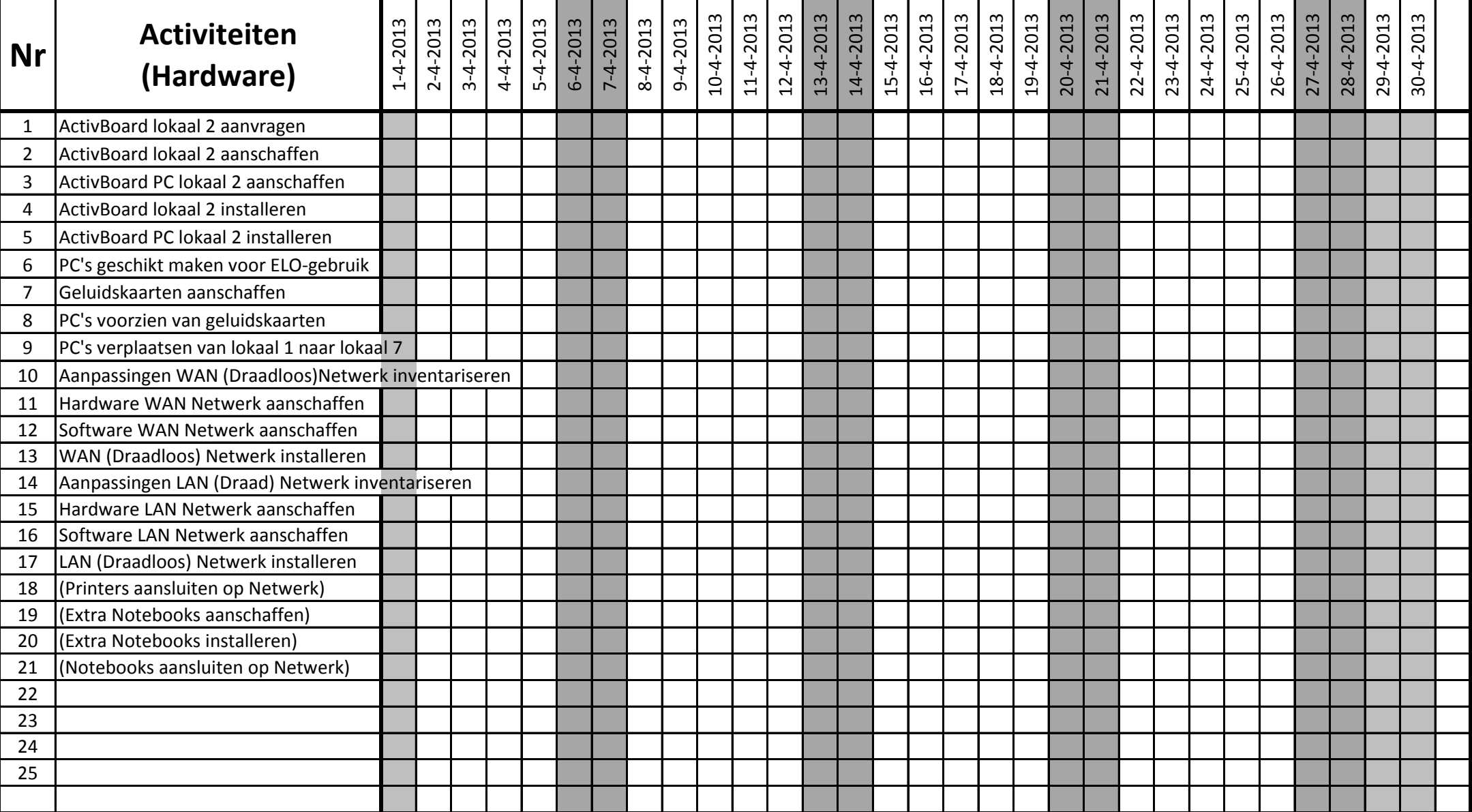

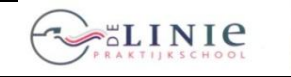

**Blad 2013-04-3.1**

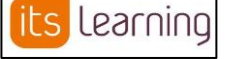

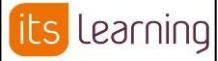

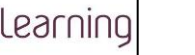

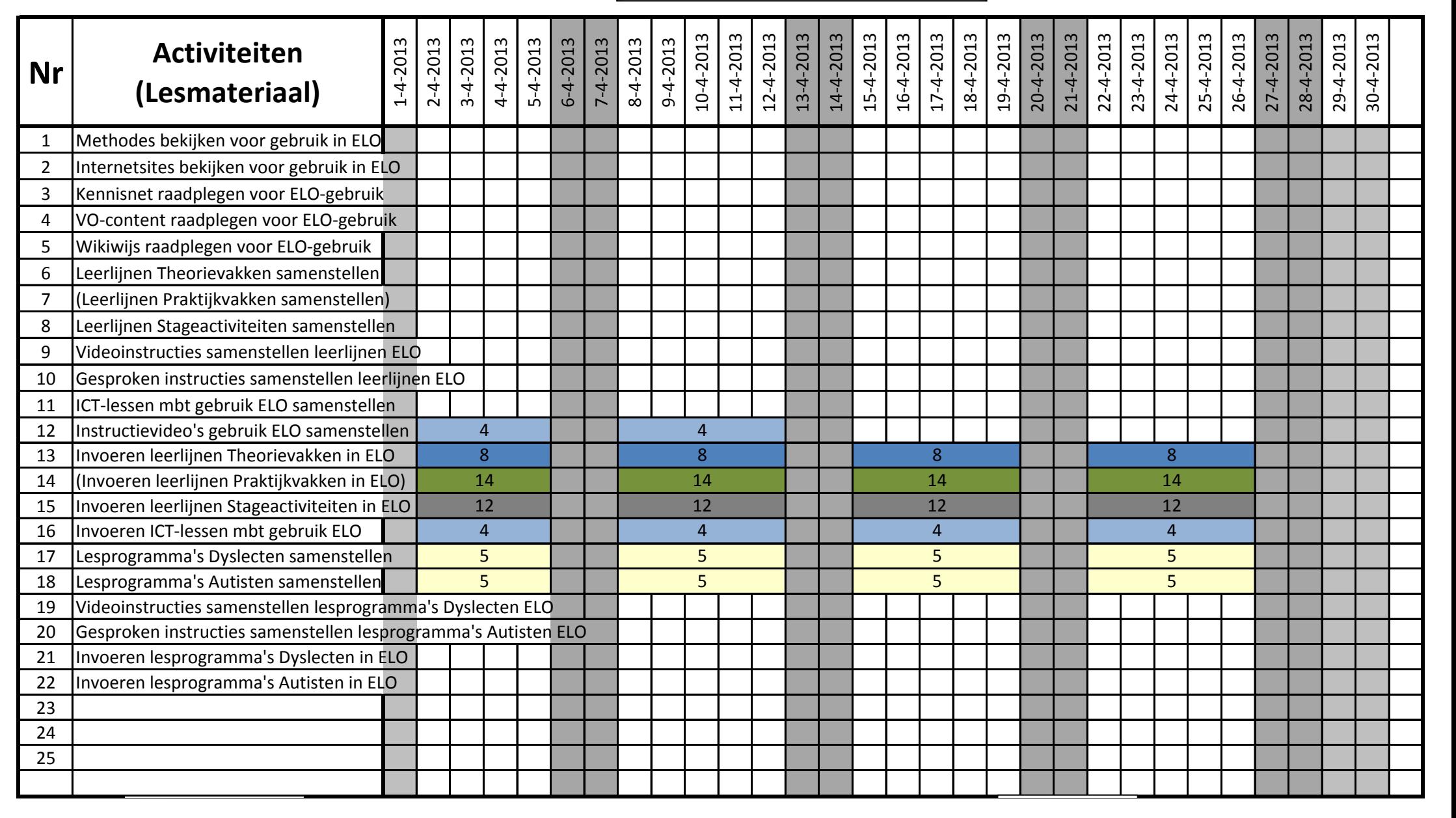

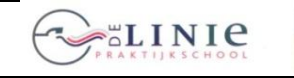

H.

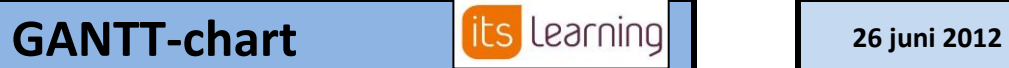

**Blad 2013-04-4.1**

a sa

a sa T

- 1

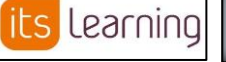

- 11

#### **Invoering Elektronische LeerOmgeving ITS-Learning**

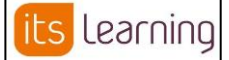

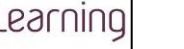

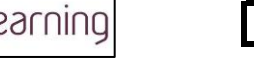

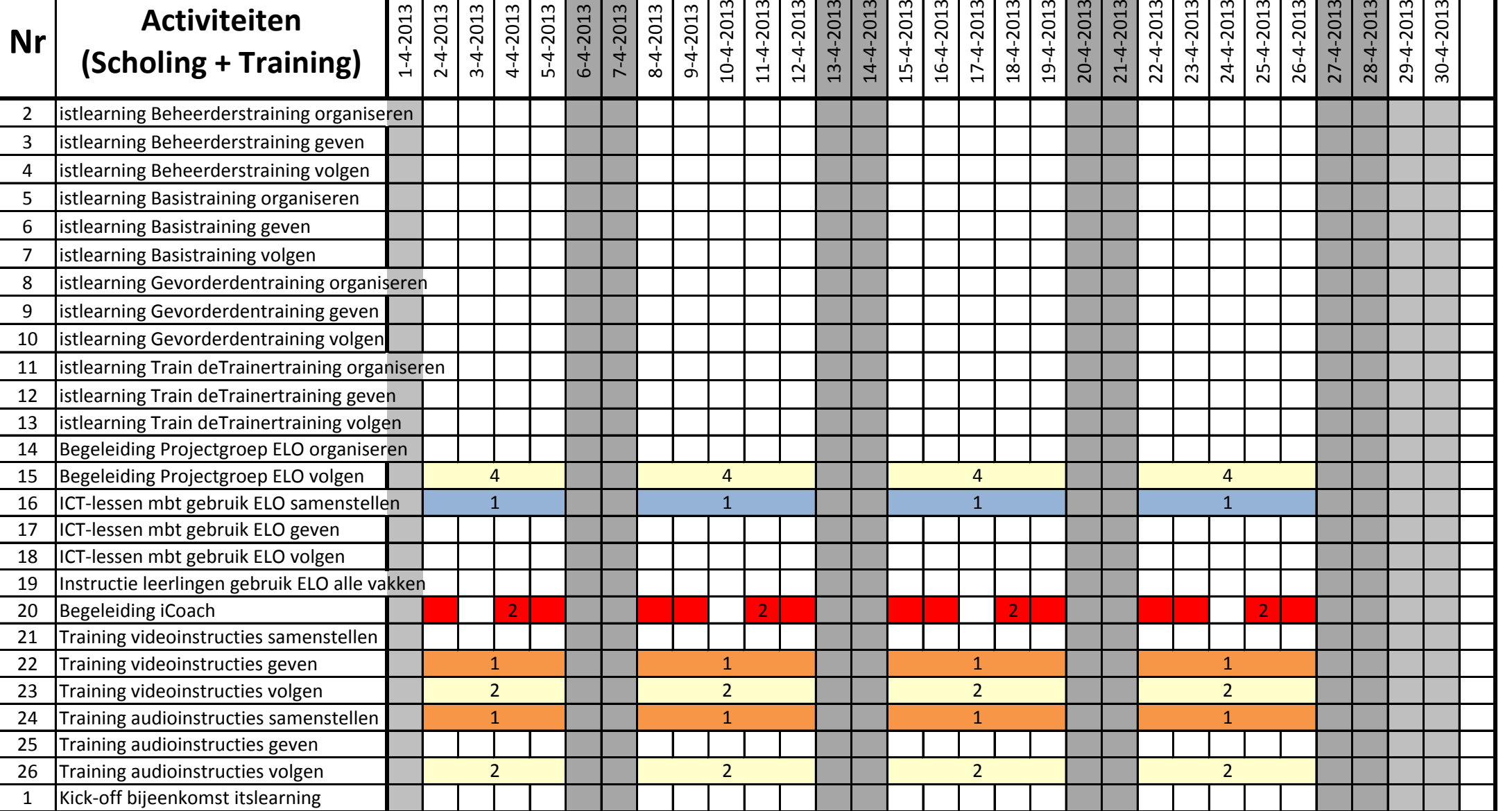

 $\mathbf{I}$ 

a sa

and the

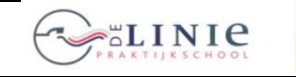

**Blad 2013-04-4.1**

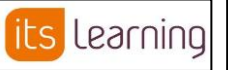

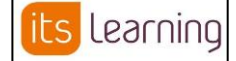

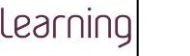

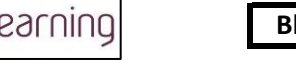

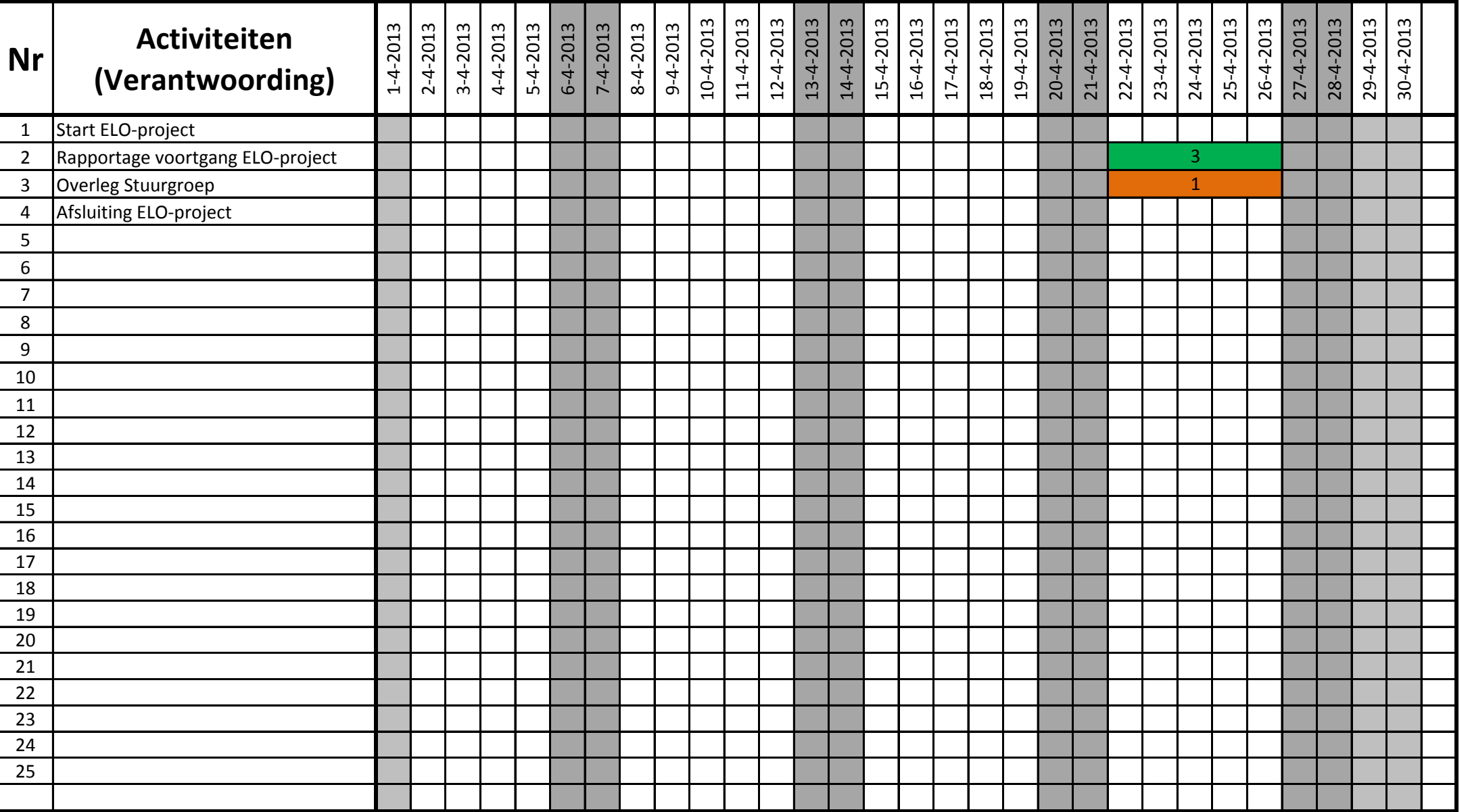

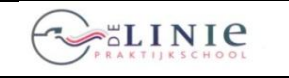

its Learning

**Blad 2013-05-1.1 Invoering Elektronische LeerOmgeving ITS- Invoering Leering Learning**

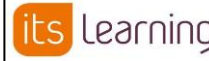

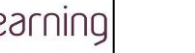

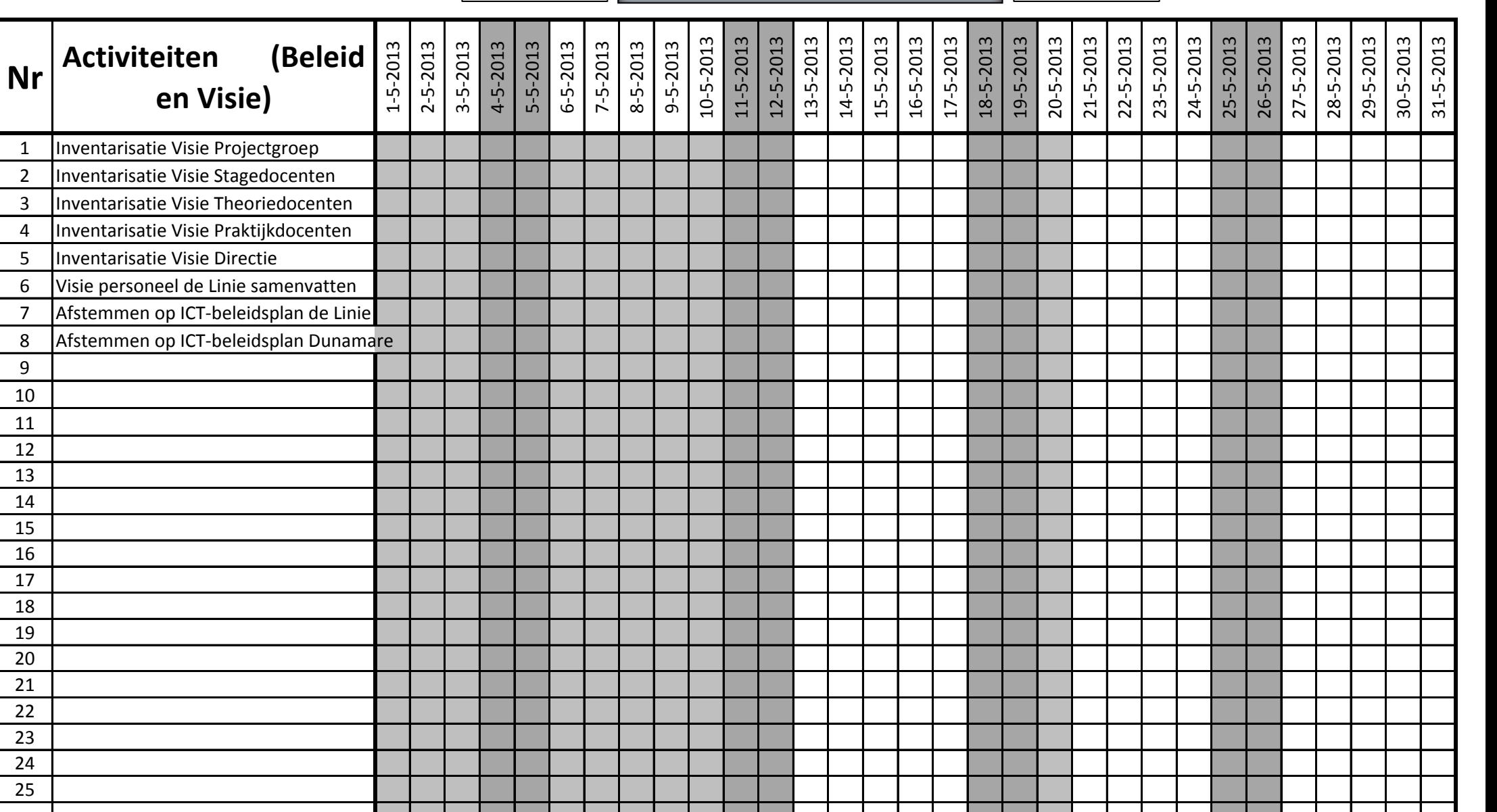

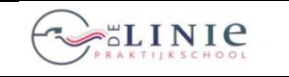

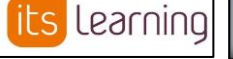

#### **Invoering Elektronische LeerOmgeving ITS- Invoering ITS- Invoering Elektronische LeerOmgeving ITS- Installed 2013-05-2.1 Learning**

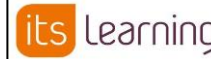

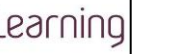

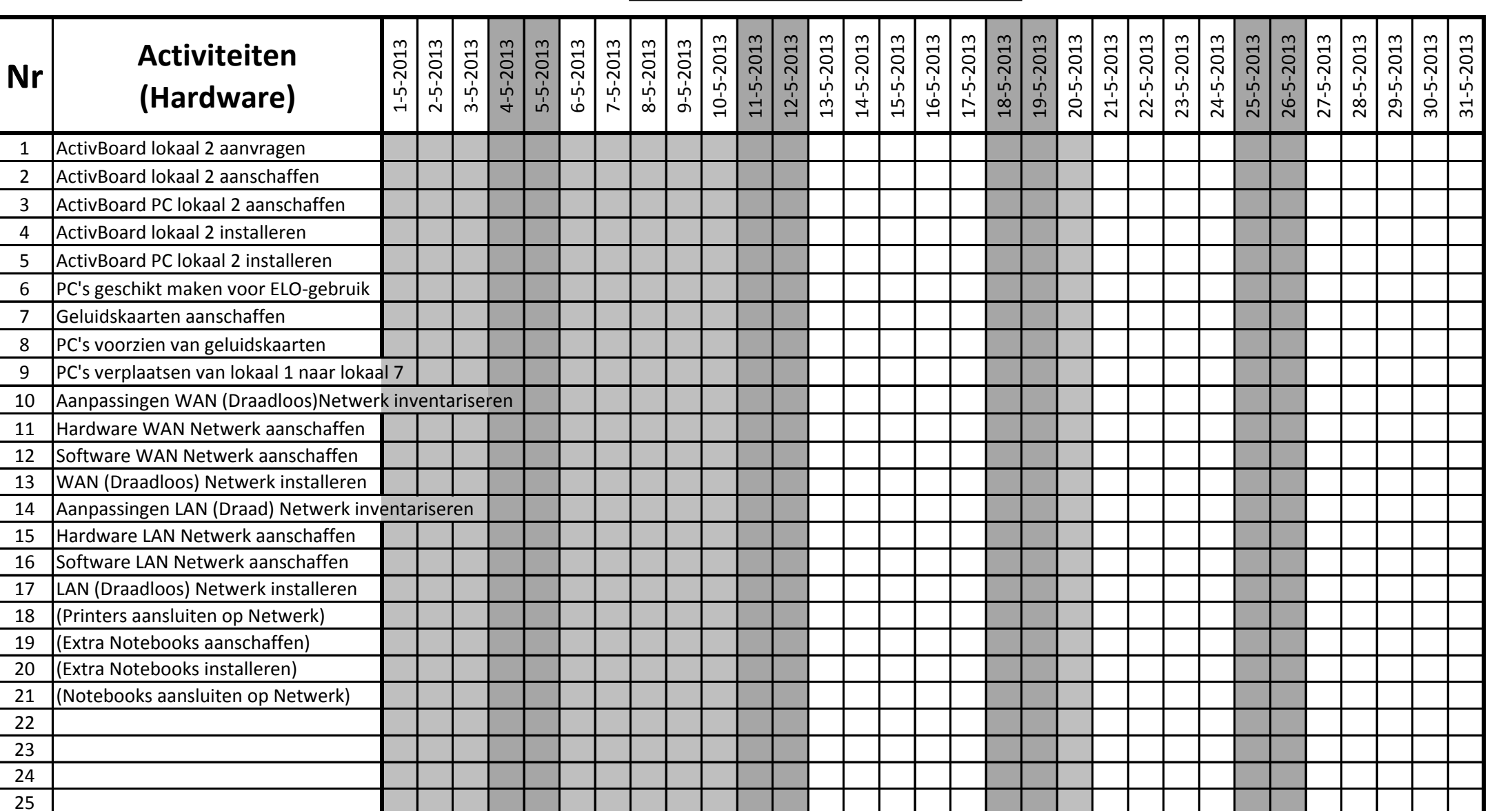

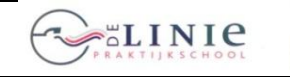

**Blad 2013-05-3.1**

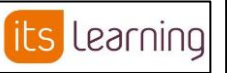

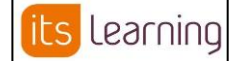

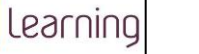

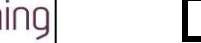

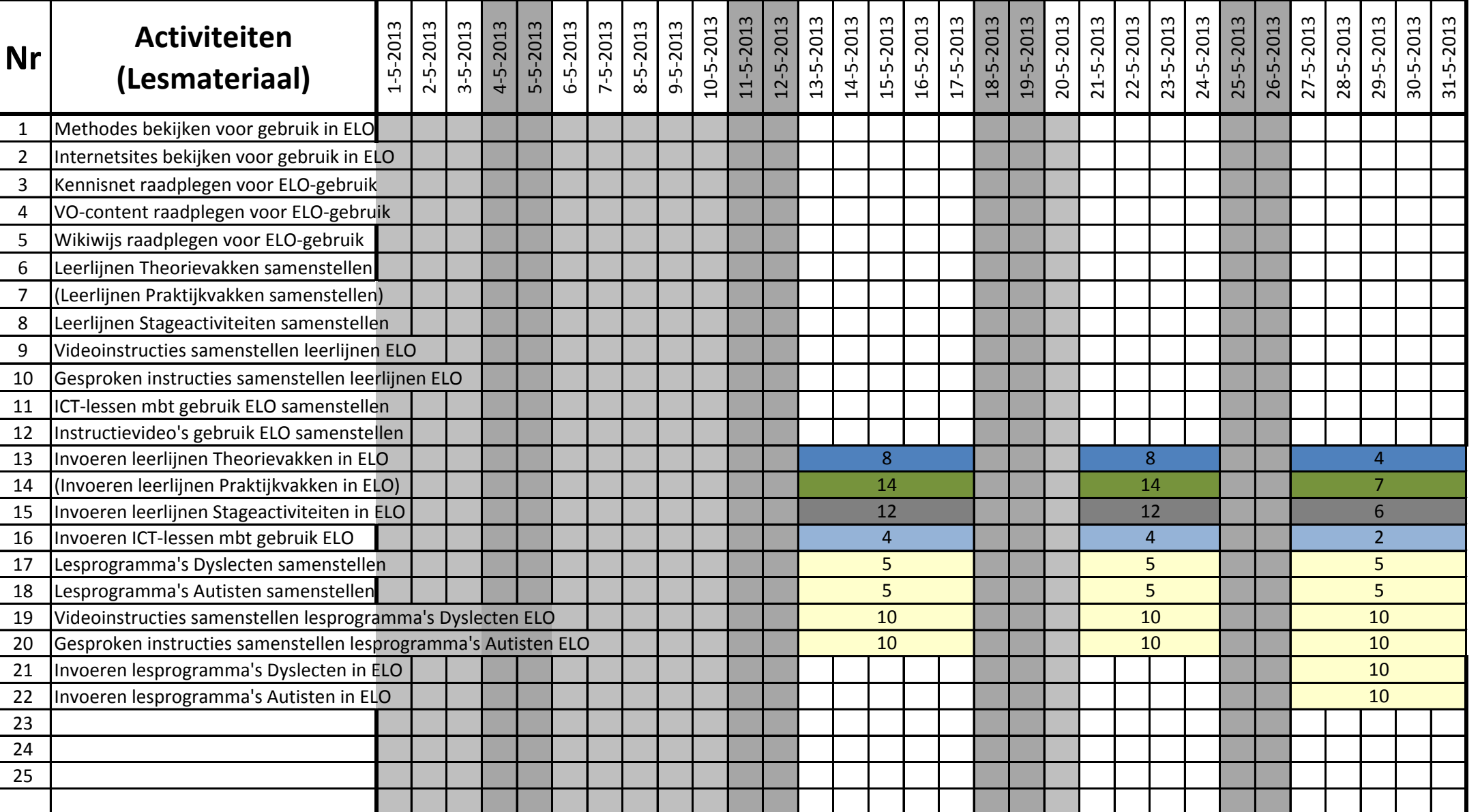

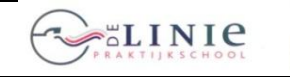

**Blad 2013-05-4.1**

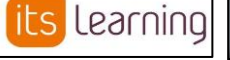

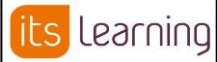

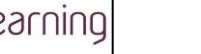

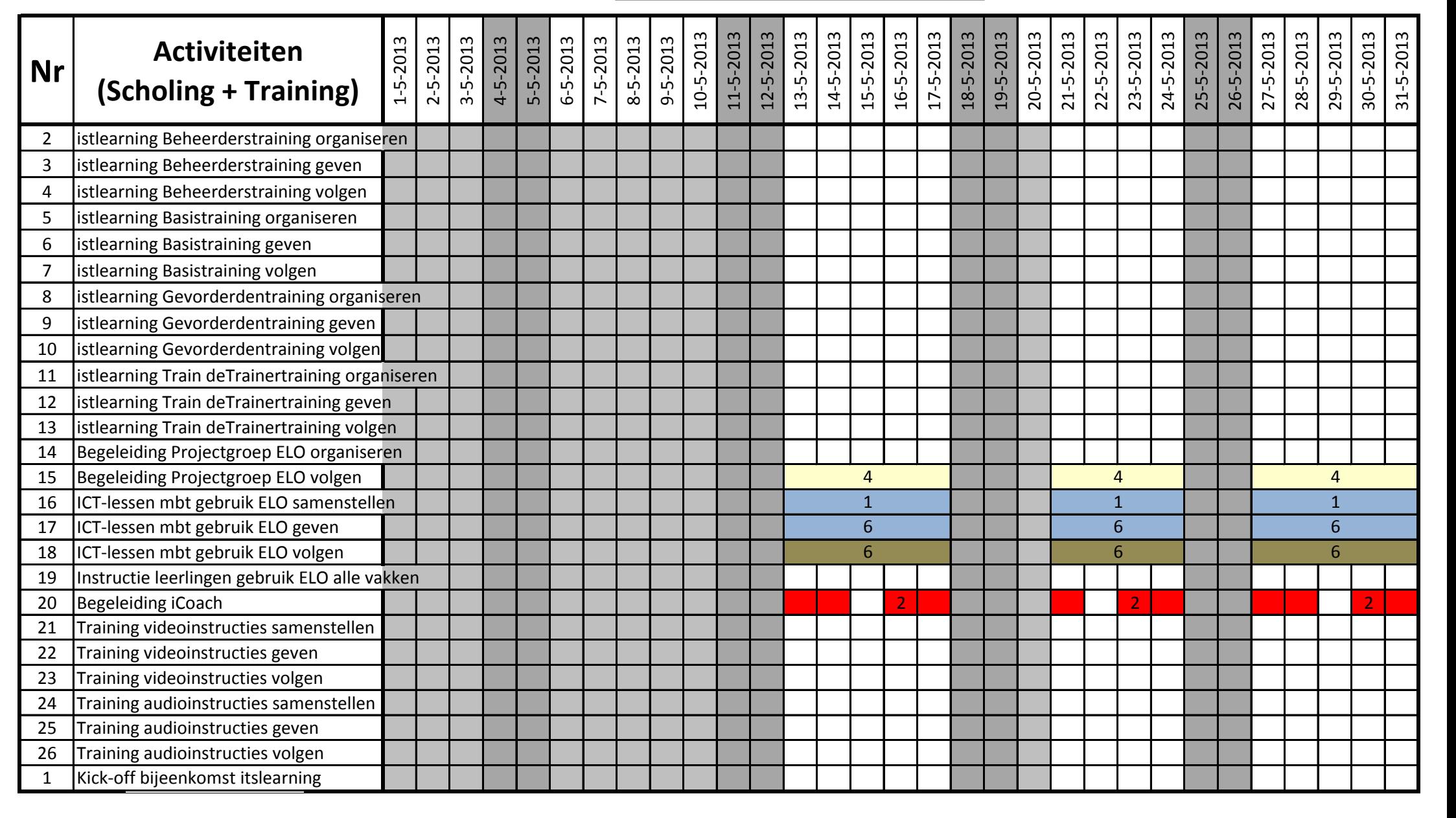

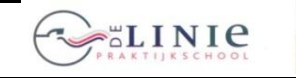

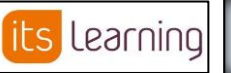

**Blad 2013-05-4.1 Invoering Elektronische LeerOmgeving ITS- IES Learning ITS- Blad 2013-05-4.1 Learning**

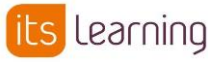

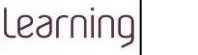

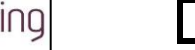

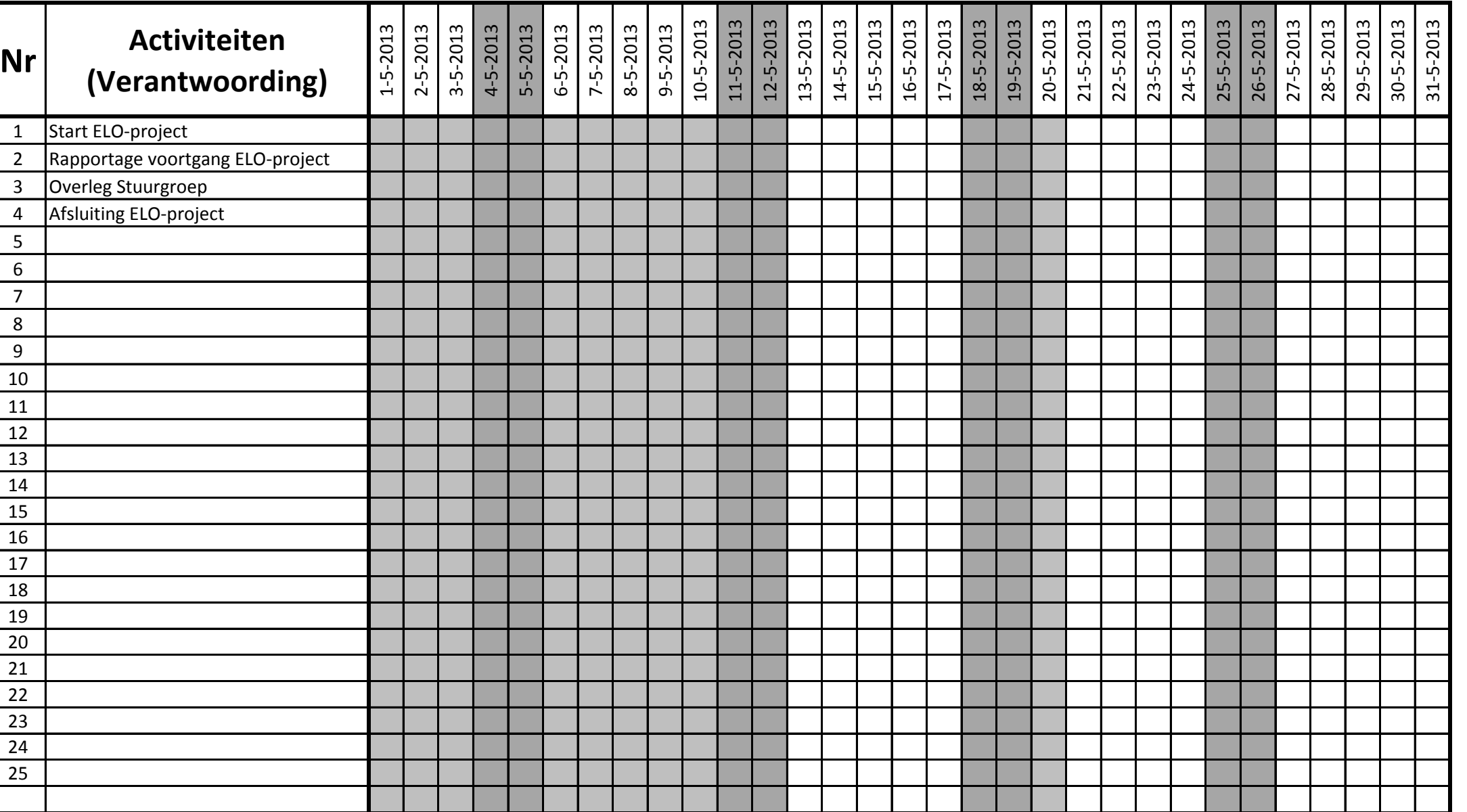

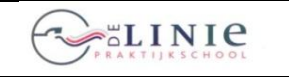

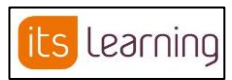

Invoering Elektronische LeerOmgeving ITS-<br>Learning<br>**Learning Learning**

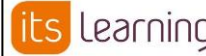

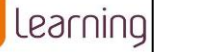

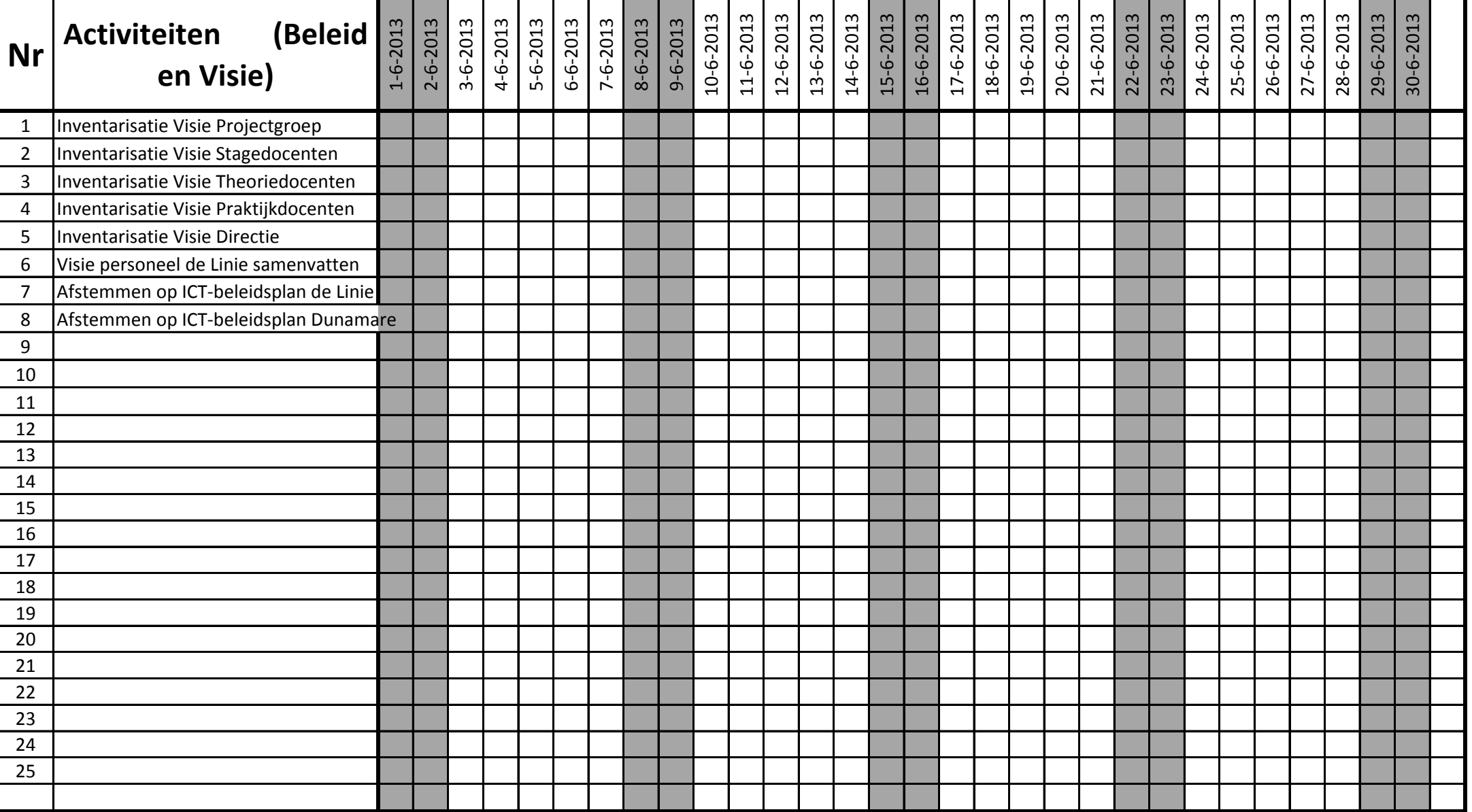

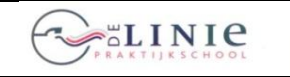

its Learning

**Learning**

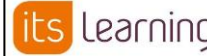

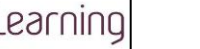

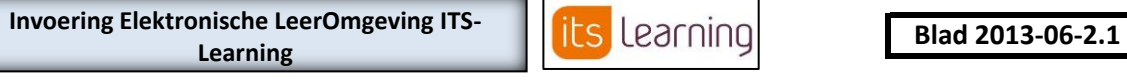

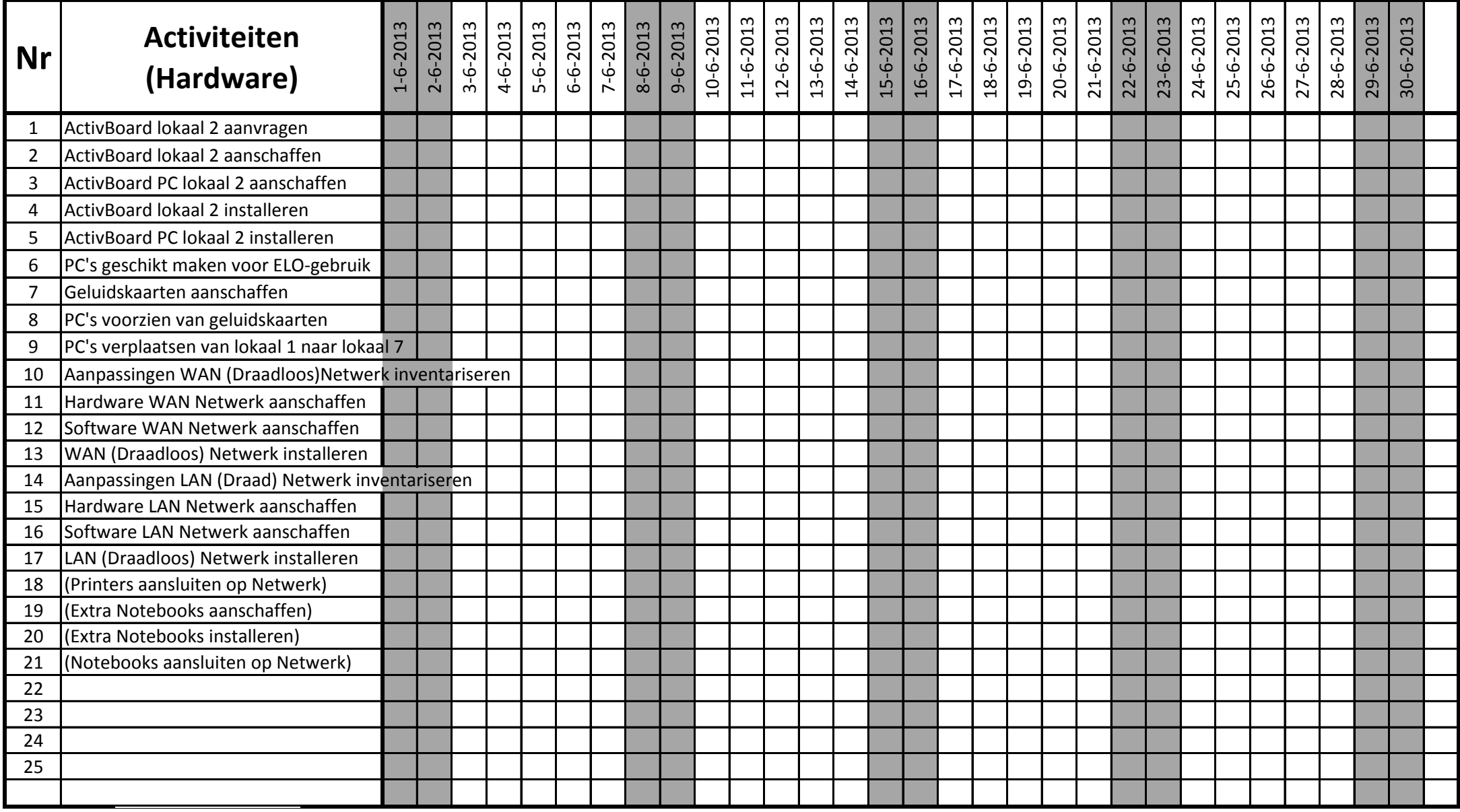

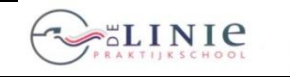

**Blad 2013-06-3.1**

its Learning

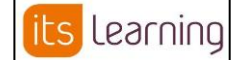

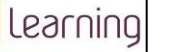

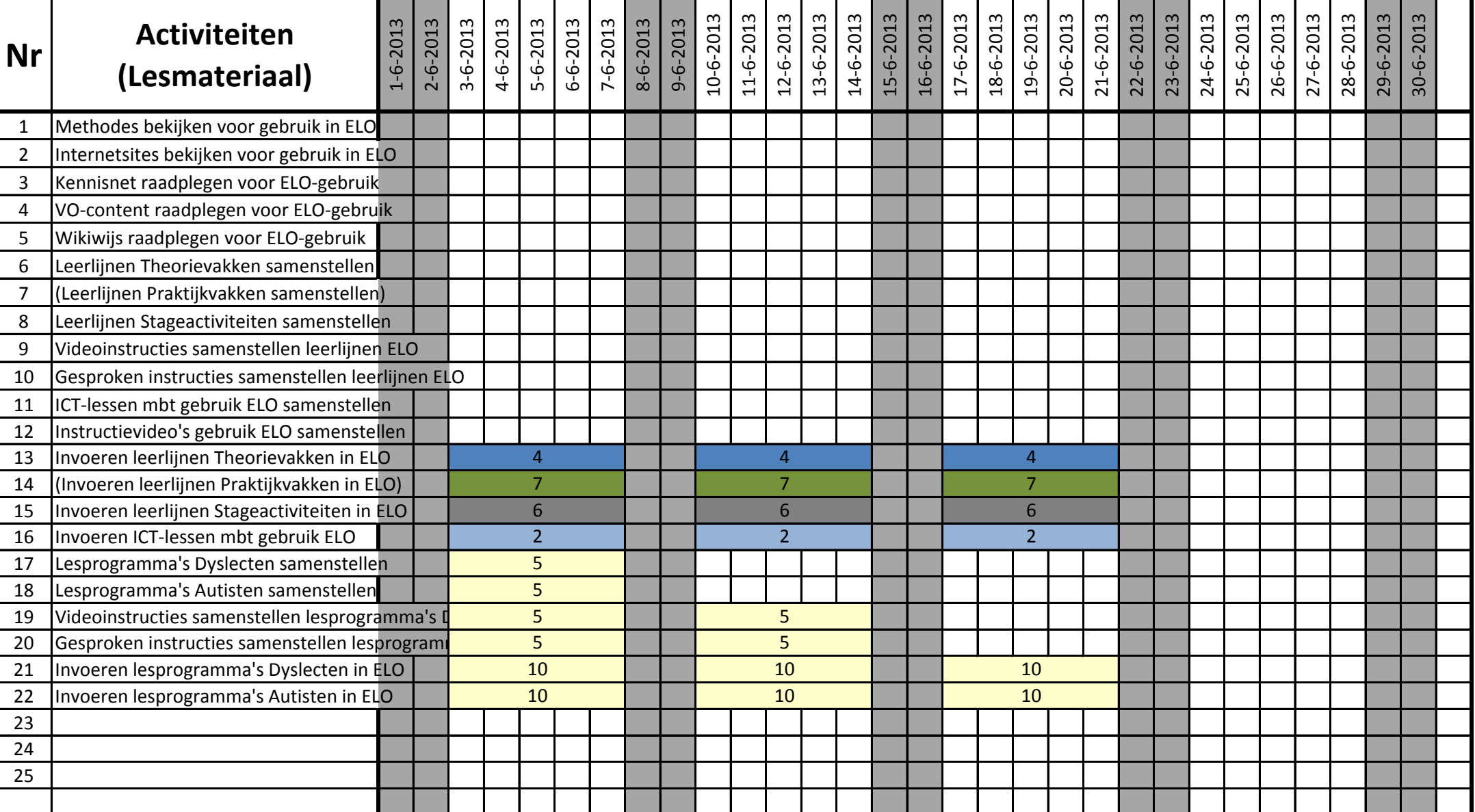

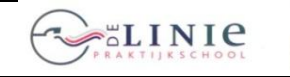

**Blad 2013-06-4.1**

its Learning

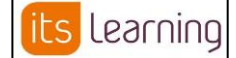

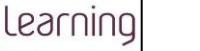

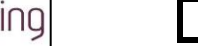

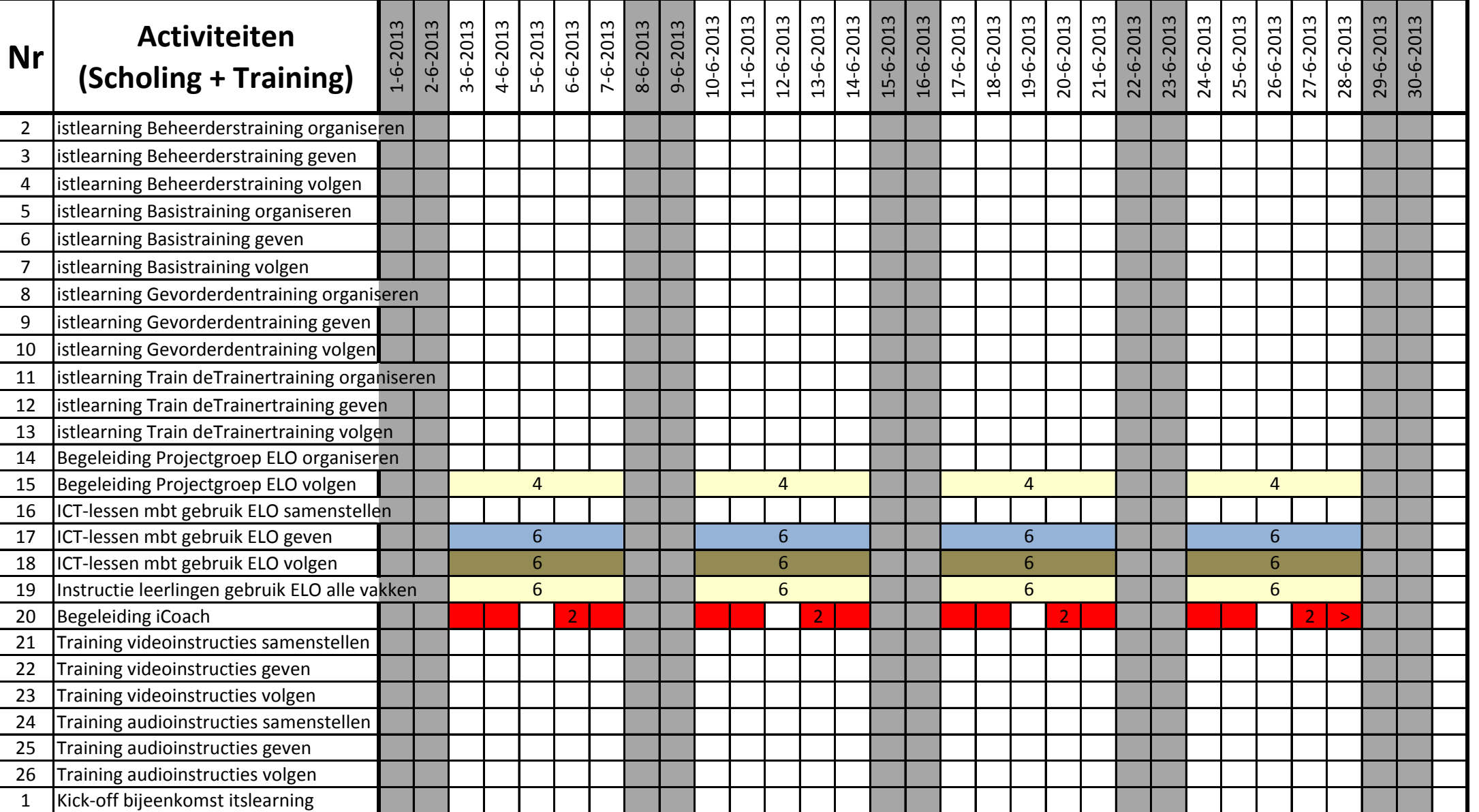

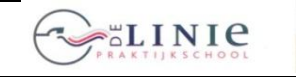

**Blad 2013-06-4.1**

learning its

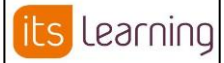

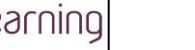

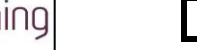

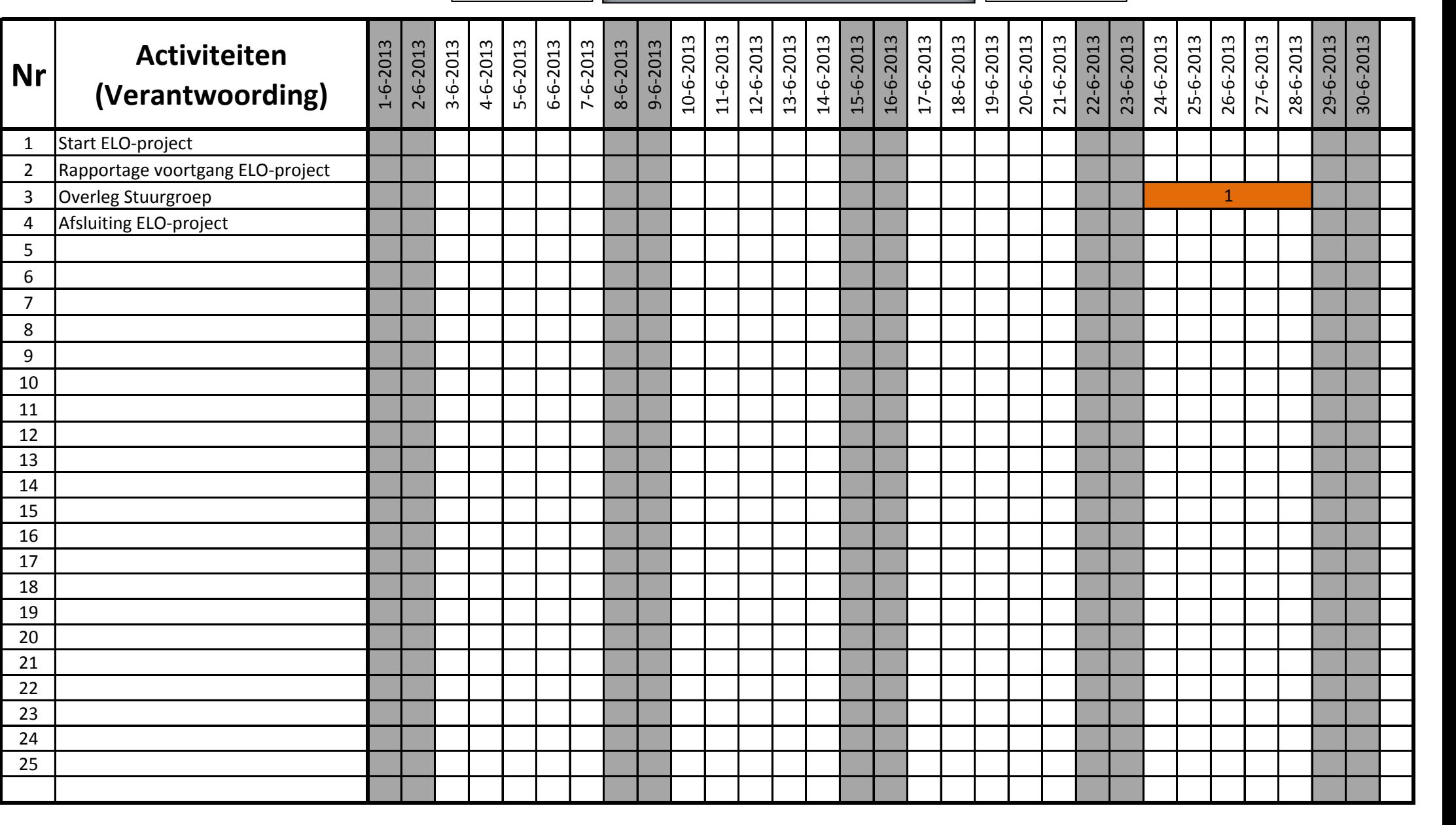

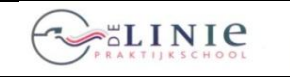

its Learning

**Blad 2013-07-1.1 Invoering Elektronische LeerOmgeving ITS- Invoering Elektronische LeerOmgeving ITS-Learning**

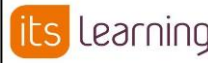

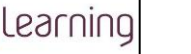

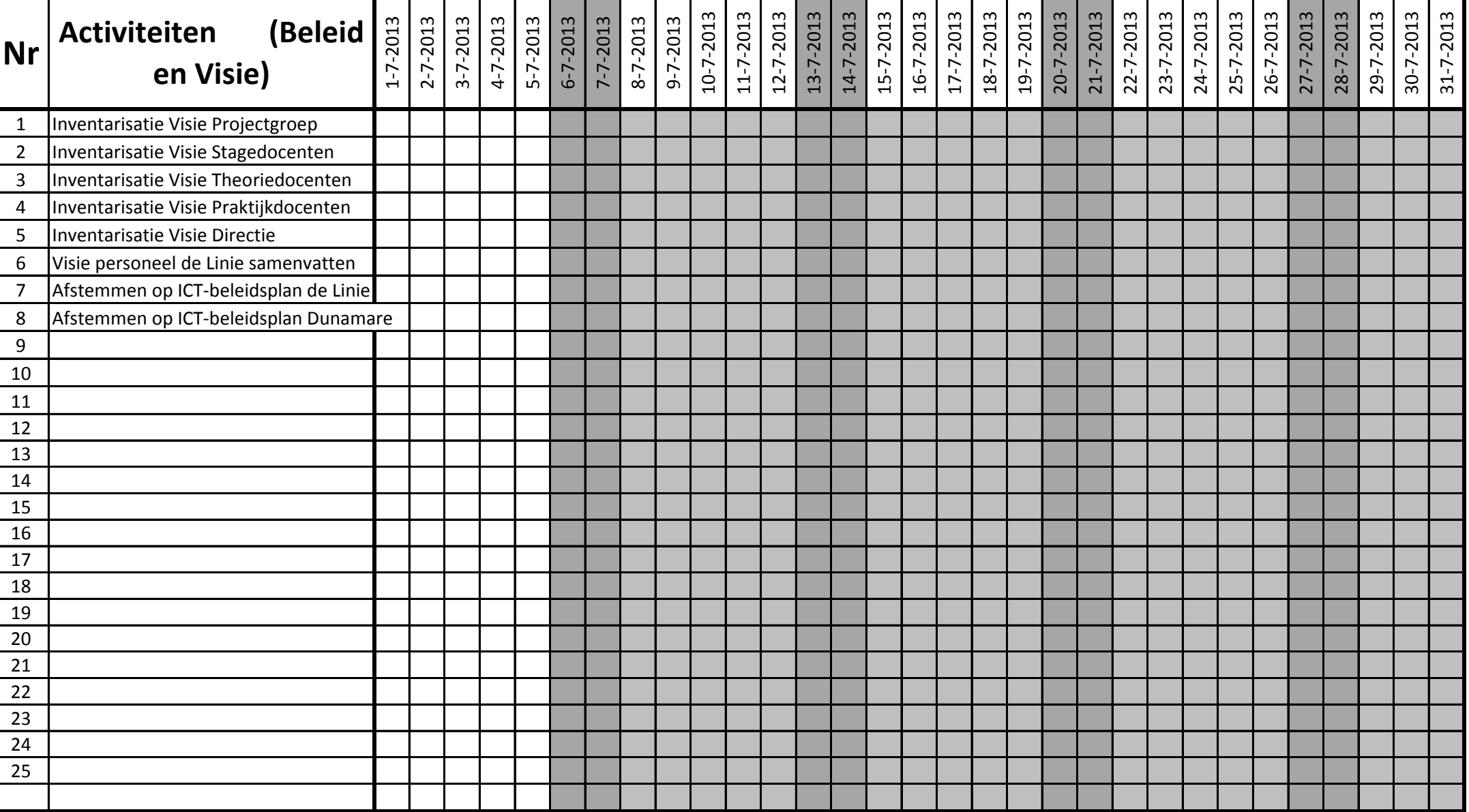

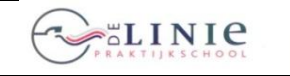

its Learning

**Invoering Elektronische LeerOmgeving ITS-<br>Learning<br>Called Communic Learning<br>Called Communication of the Learning<br>Called Communication of the Blad 2013-07-2.1 Learning**

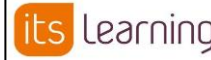

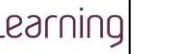

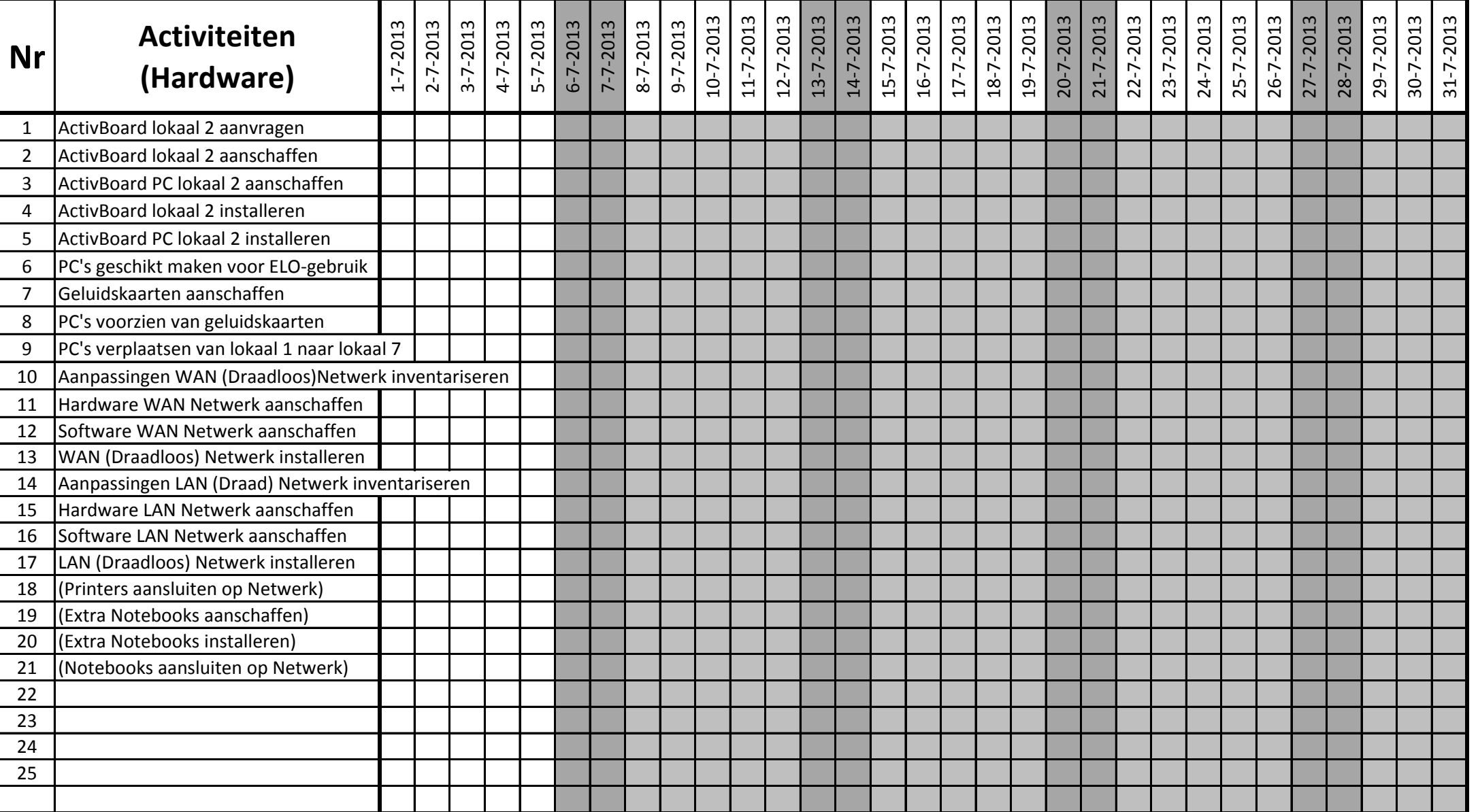

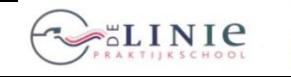

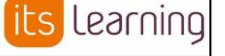

**Blad 2013-07-3.1 Invoering Elektronische LeerOmgeving ITS- IS LEARNING Learning**

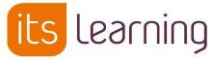

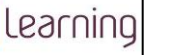

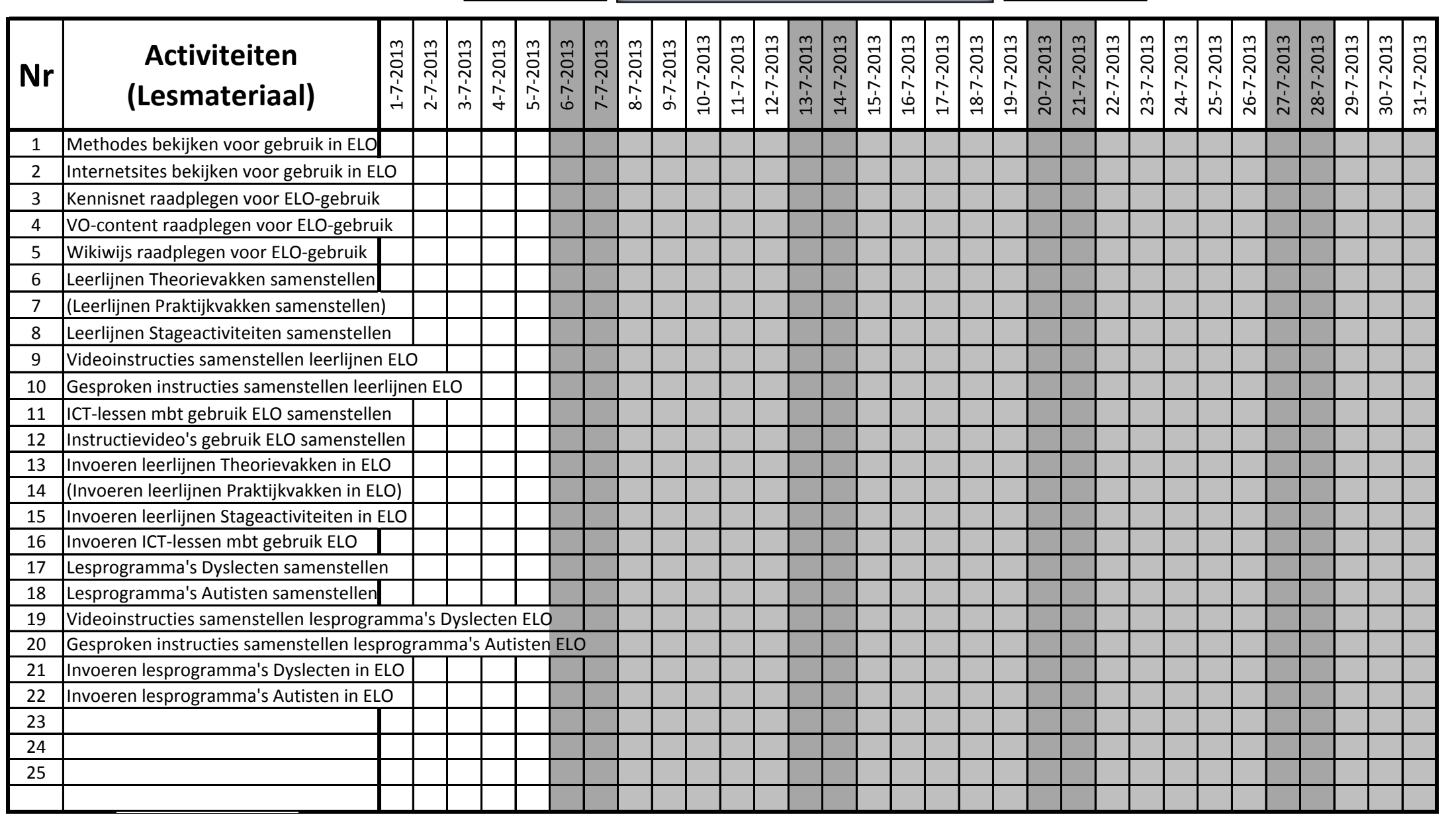

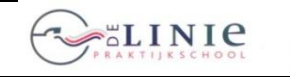

Learning its

**Invoering Elektronische LeerOmgeving ITS- Invoering Learning Blad 2013-07-4.1 Learning**

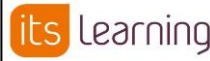

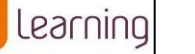

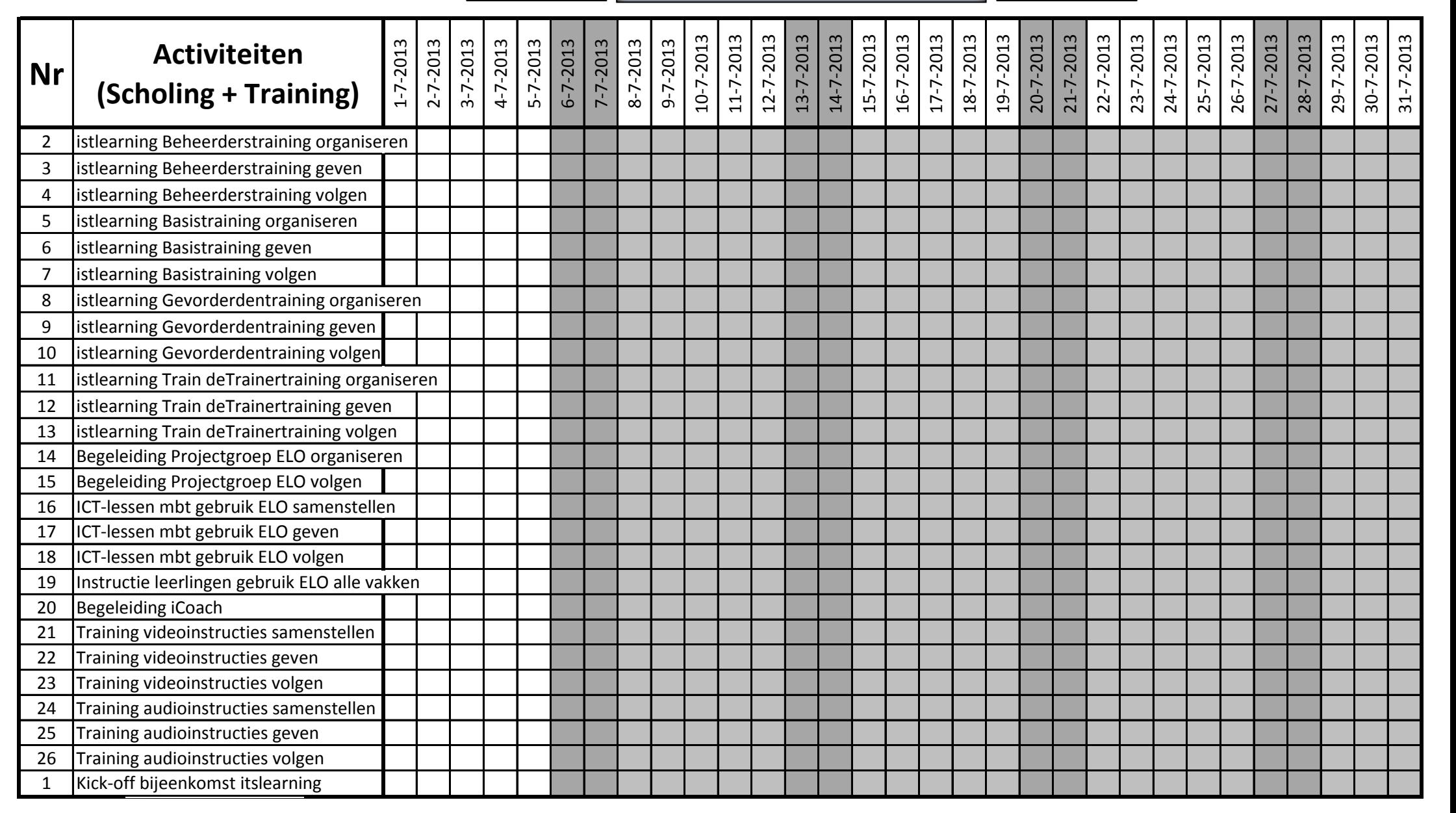

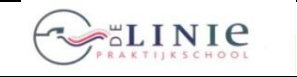

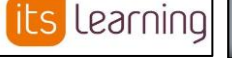

**Blad 2013-07-4.1 Invoering Elektronische LeerOmgeving ITS- Invoering Learning Learning**

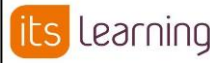

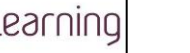

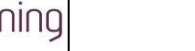

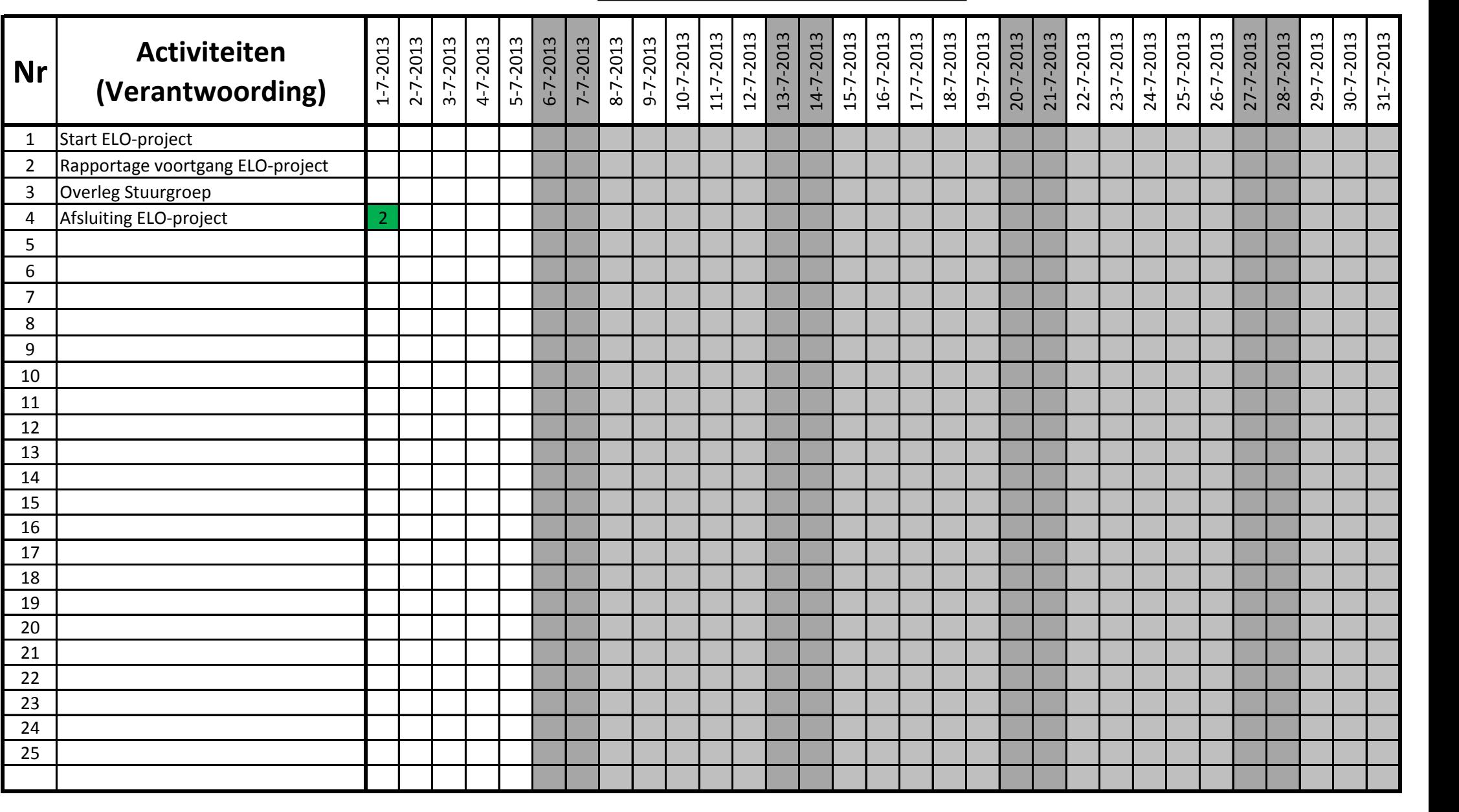

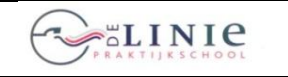

**Nr Activiteiten (Beleid** 

**en Visie)**

### **GANTT-chart 26 juni 2012**

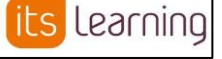

1-8-2013 2-8-2013 3-8-2013 4-8-2013 5-8-2013 **Blad 2013-08-1.1 Invoering Elektronische LeerOmgeving ITS- Invoering Learning Learning**

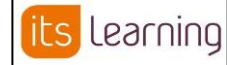

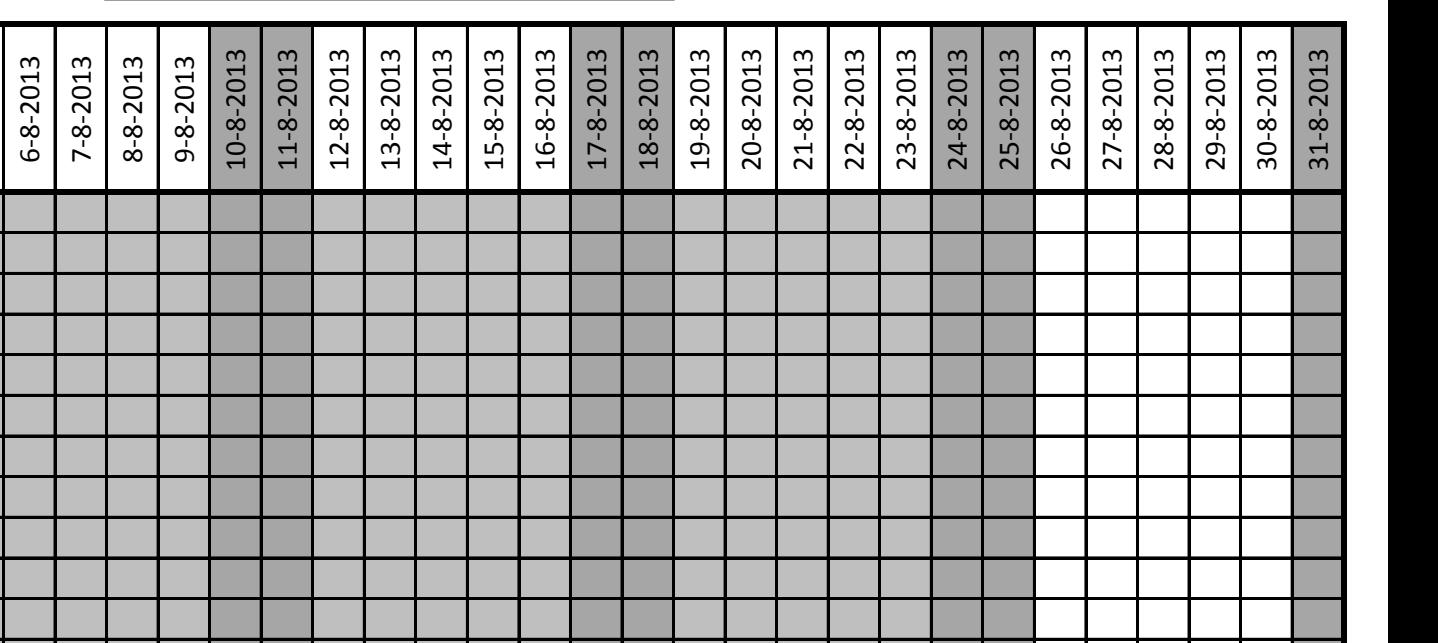

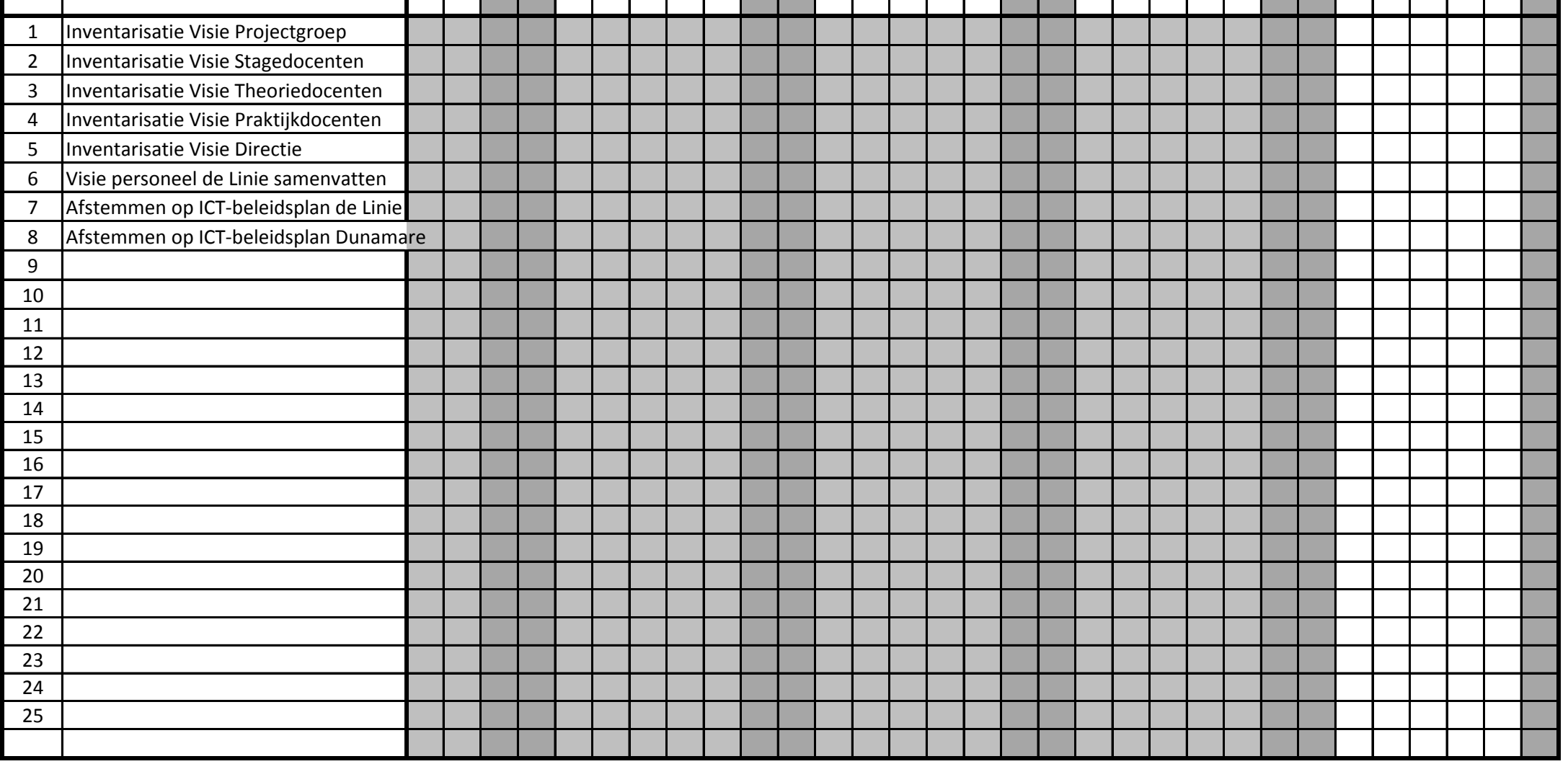

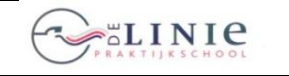

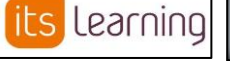

**Blad 2013-08-2.1 Invoering Elektronische LeerOmgeving ITS- IES Learning Blad 2013-08-2.1 Learning**

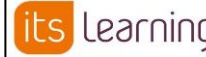

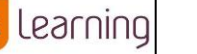

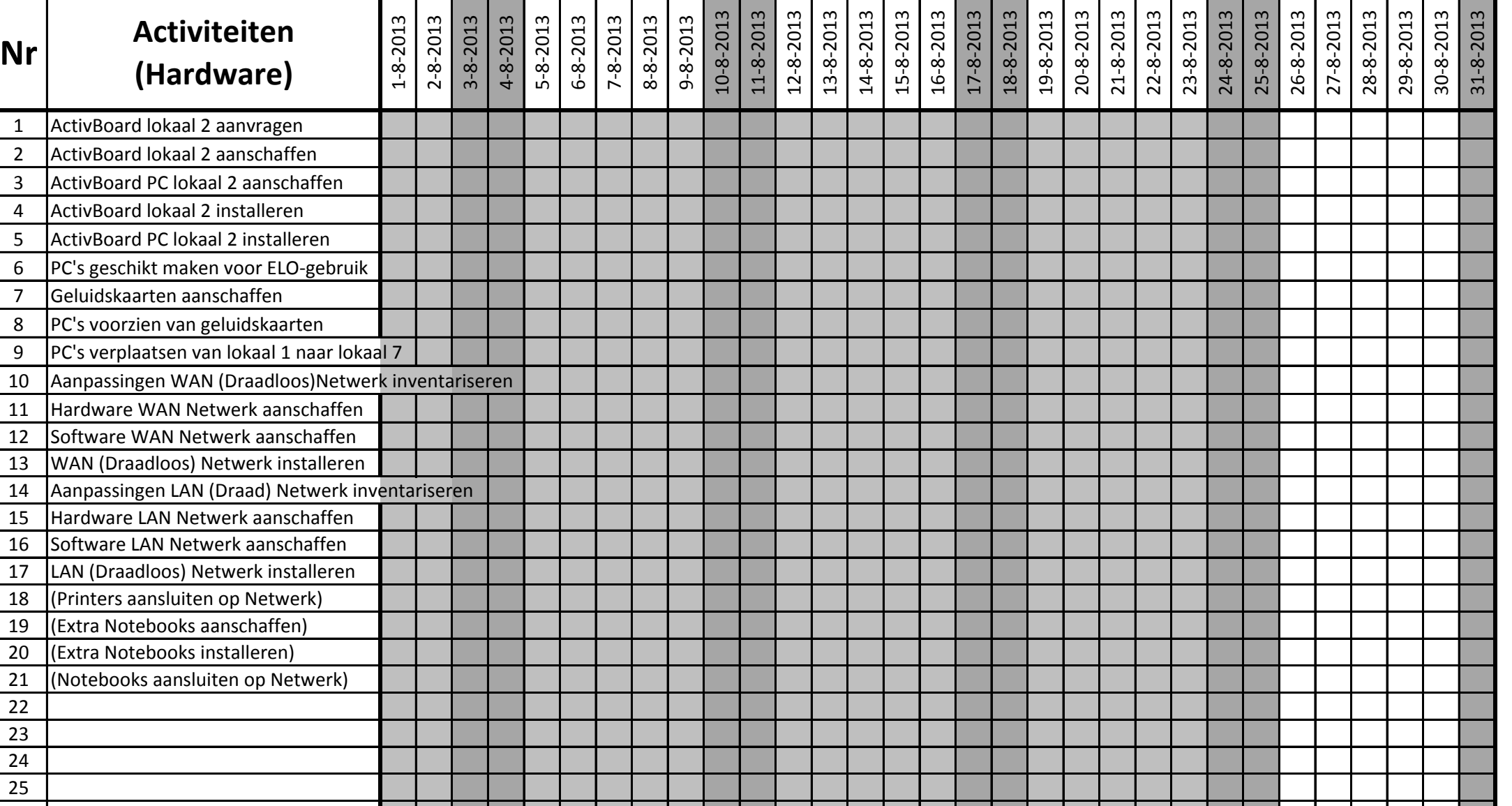

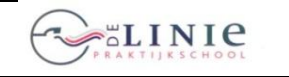

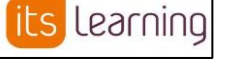

**Learning**

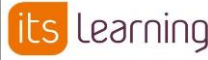

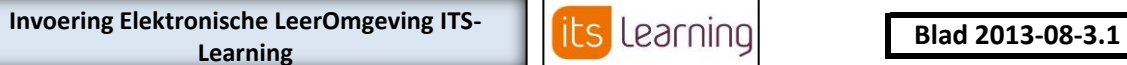

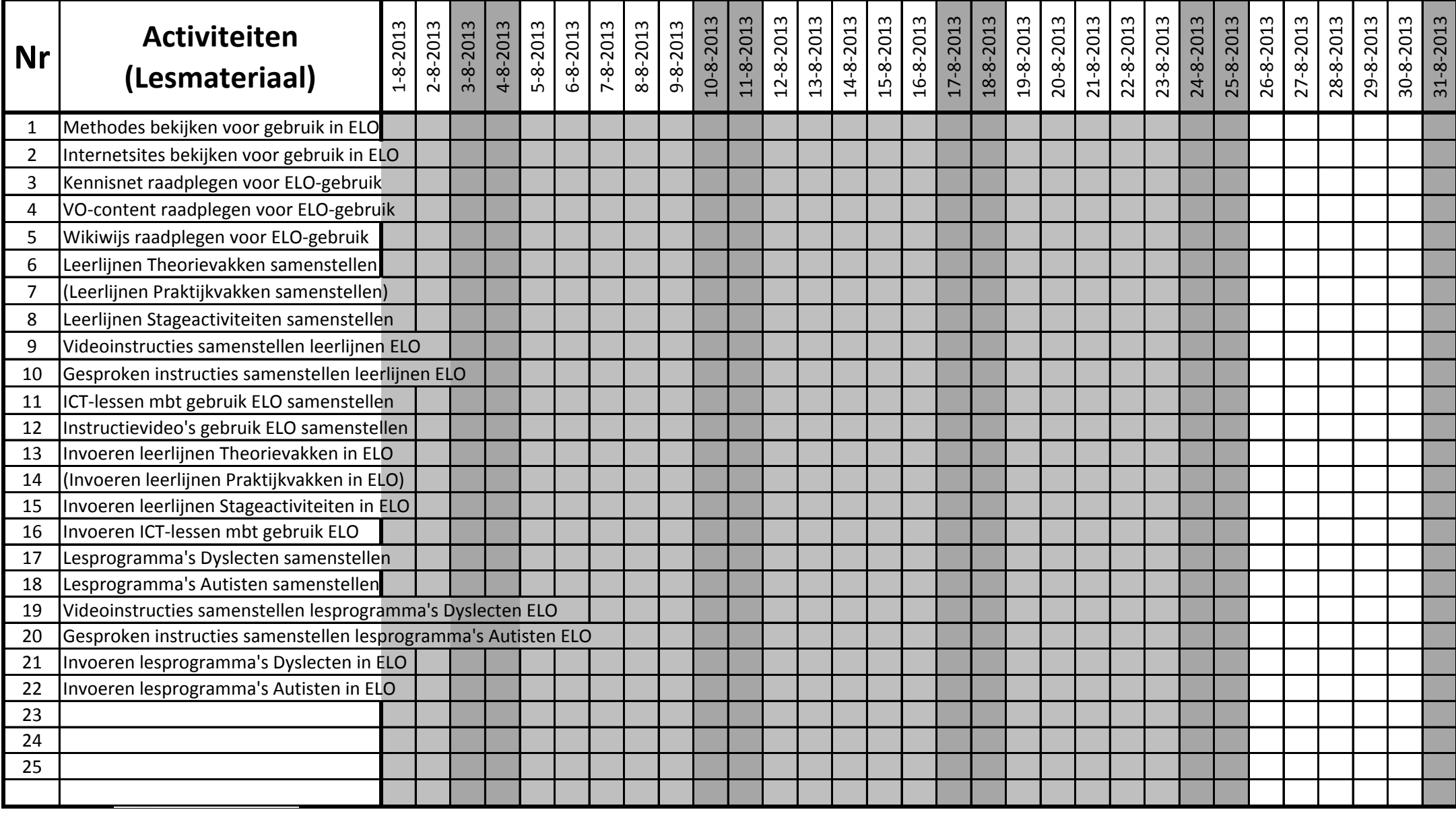

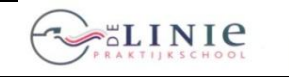

its Learning

**Invoering Elektronische LeerOmgeving ITS-<br>Learning<br>Learning<br>Learning<br>Learning<br>Learning<br>Learning<br>Learning<br>Learning<br>Learning<br>Learning<br>Learning<br>Learning<br>Learning<br>Learning<br>Learning<br>Learning<br>Learning<br>Learning<br>Learning<br>Learning Learning**

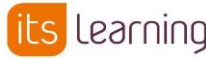

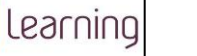

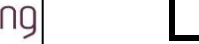

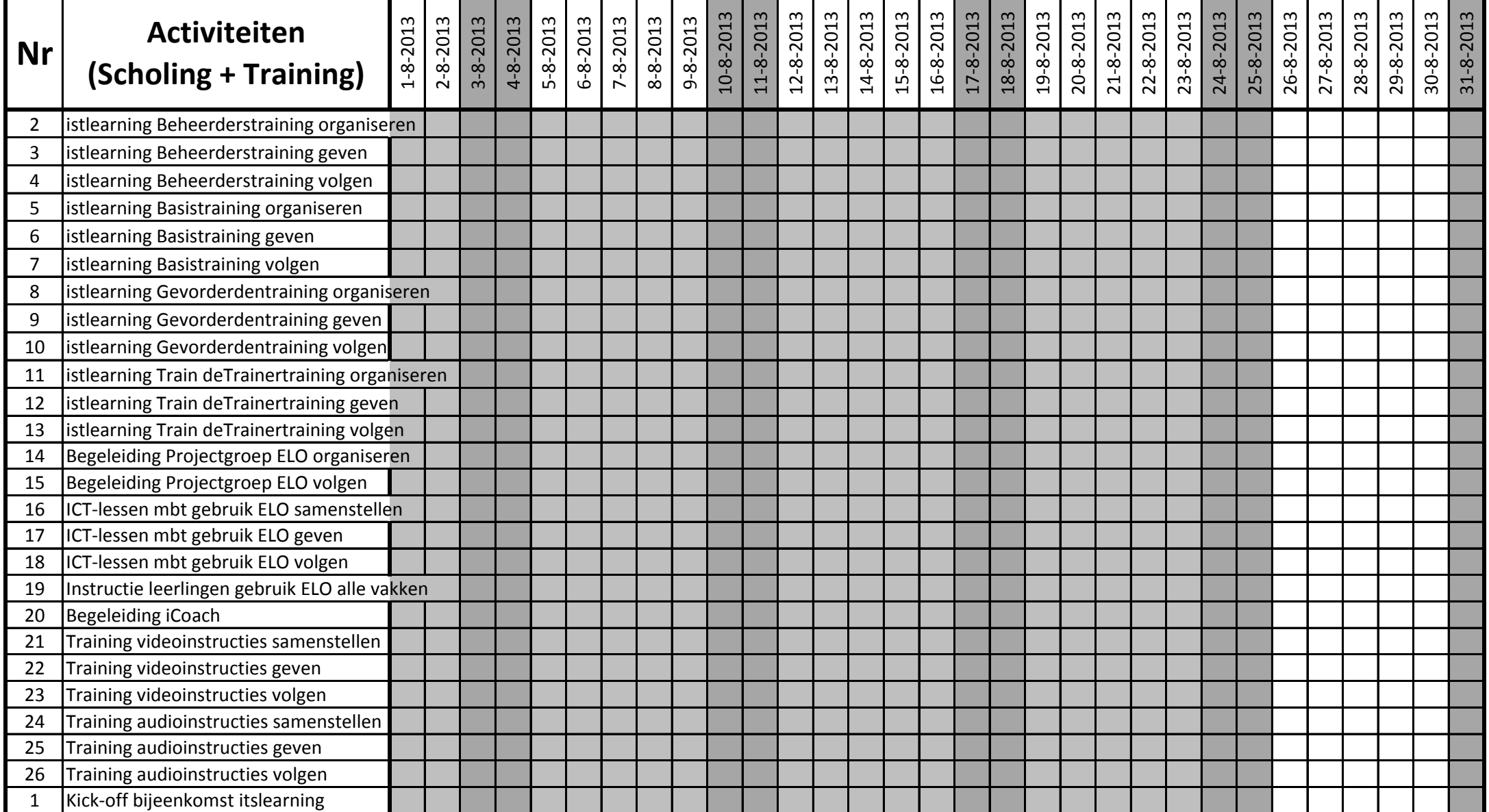

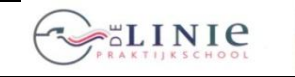

its Learning

**Blad 2013-08-4.1 Invoering Elektronische LeerOmgeving ITS- Invoering Elektronische LeerOmgeving ITS-Learning**

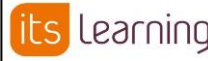

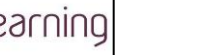

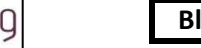

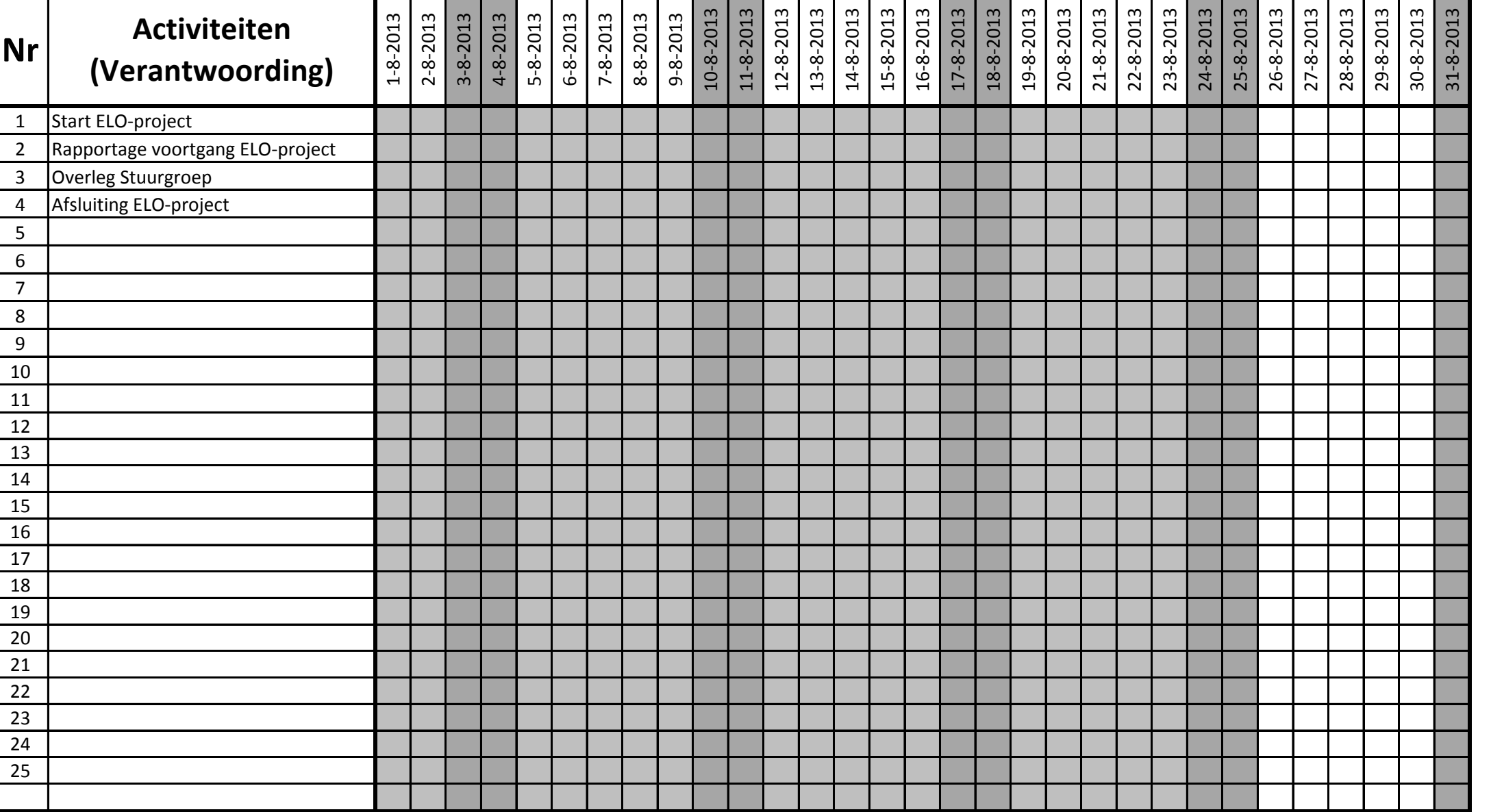

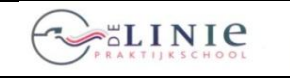

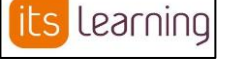

**Contract Contract** 

#### **Blad 2013-09-1.1 Invoering Elektronische LeerOmgeving ITS- Invoering Leering Learning**

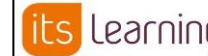

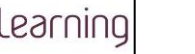

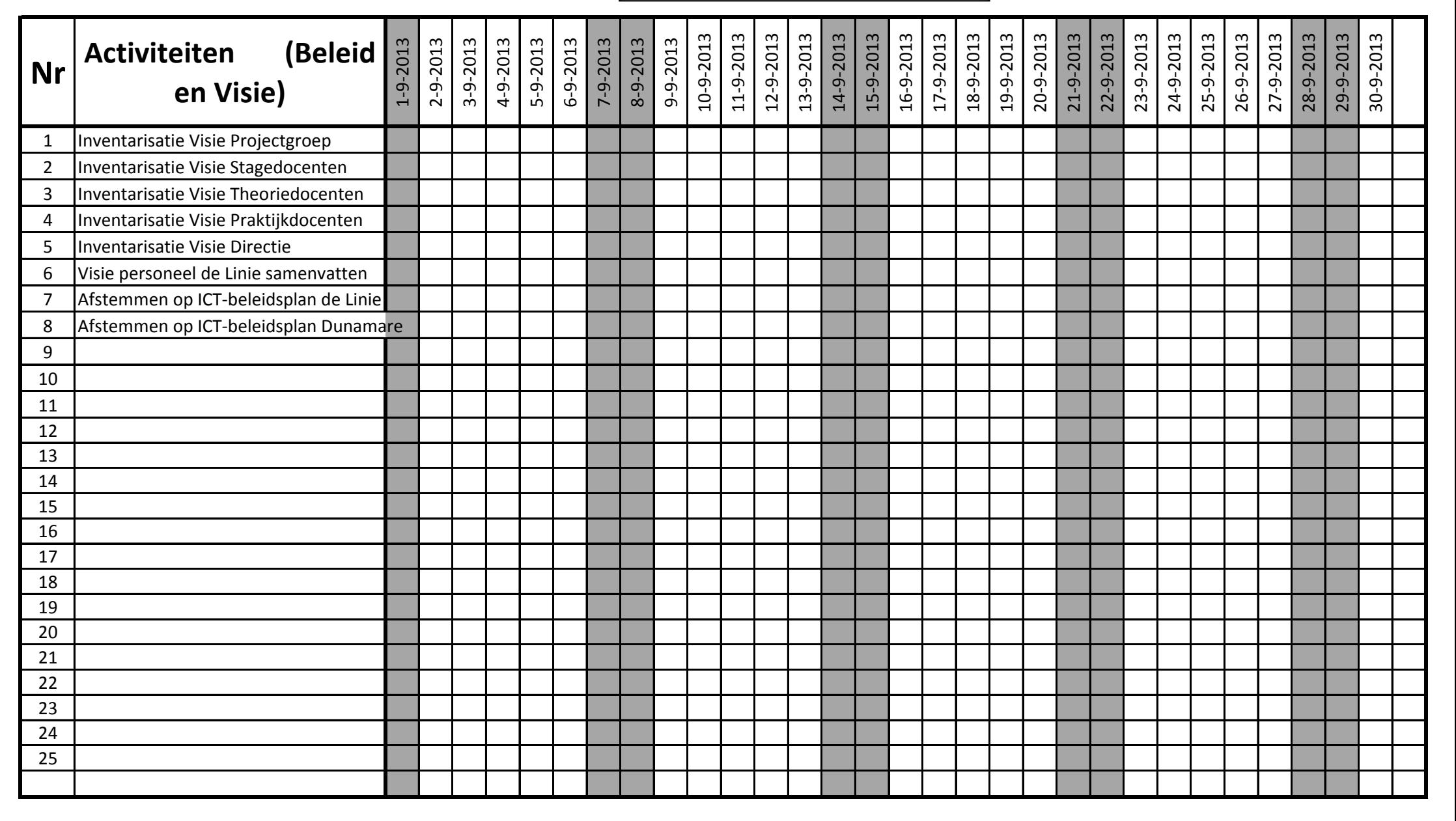

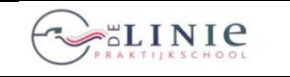

its Learning

**Blad 2013-09-2.1 Invoering Elektronische LeerOmgeving ITS- IS LEARNING Learning**

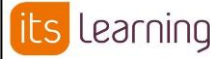

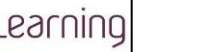

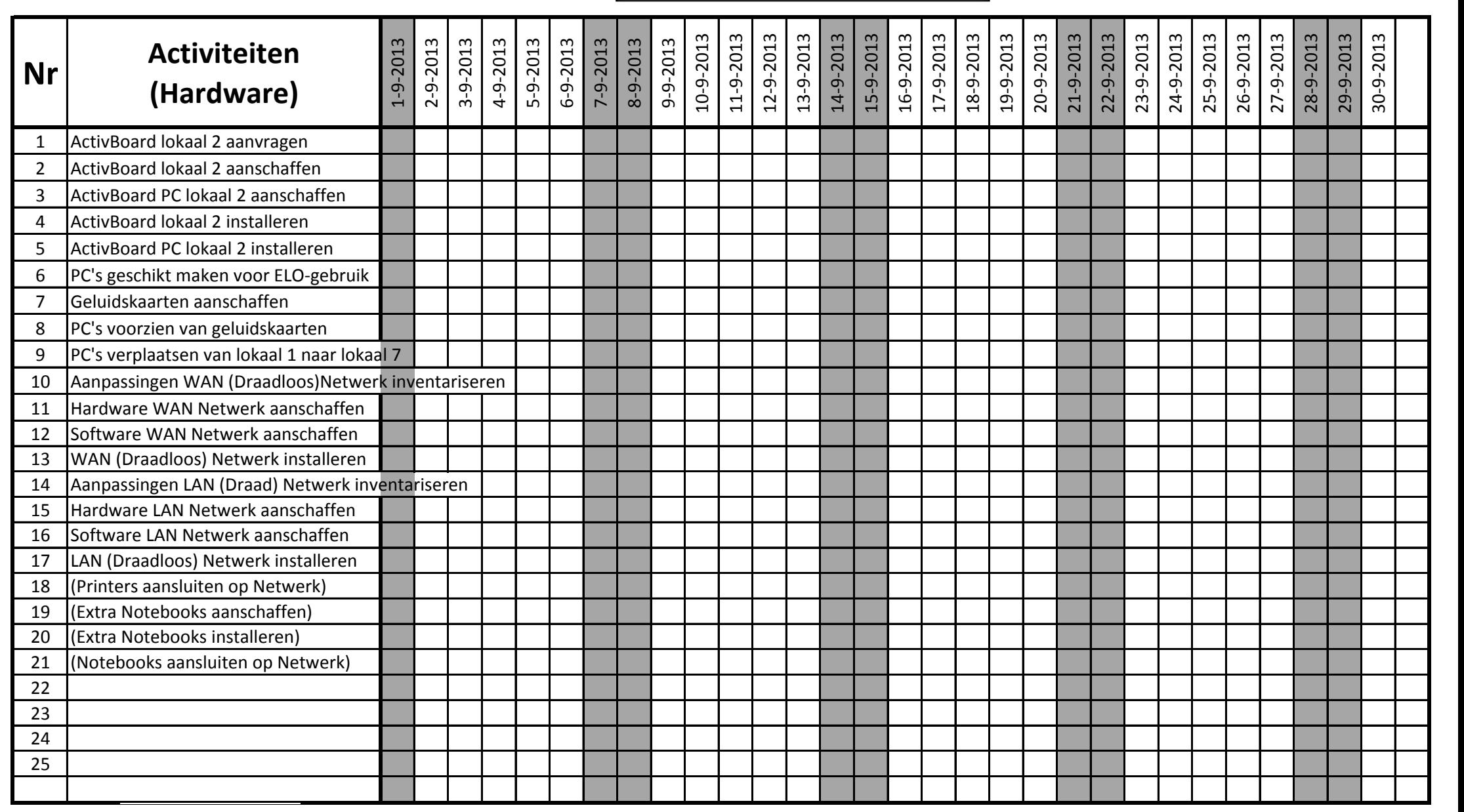

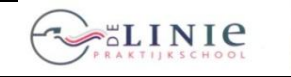

15 Invoeren leerlijnen Stageactiviteiten in ELO

21 | Invoeren lesprogramma's Dyslecten in ELO 22 Invoeren lesprogramma's Autisten in ELO

23 24 25

19 Videoinstructies samenstellen lesprogramma's Dyslecten ELO 20 Gesproken instructies samenstellen lesprogramma's Autisten ELO

16 Invoeren ICT-lessen mbt gebruik ELO 17 Lesprogramma's Dyslecten samenstellen 18 | Lesprogramma's Autisten samensteller

#### **GANTT-chart 26 juni 2012**

its Learning

**Blad 2013-09-3.1 Invoering Elektronische LeerOmgeving ITS- IS LEARNING Learning**

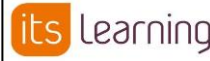

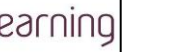

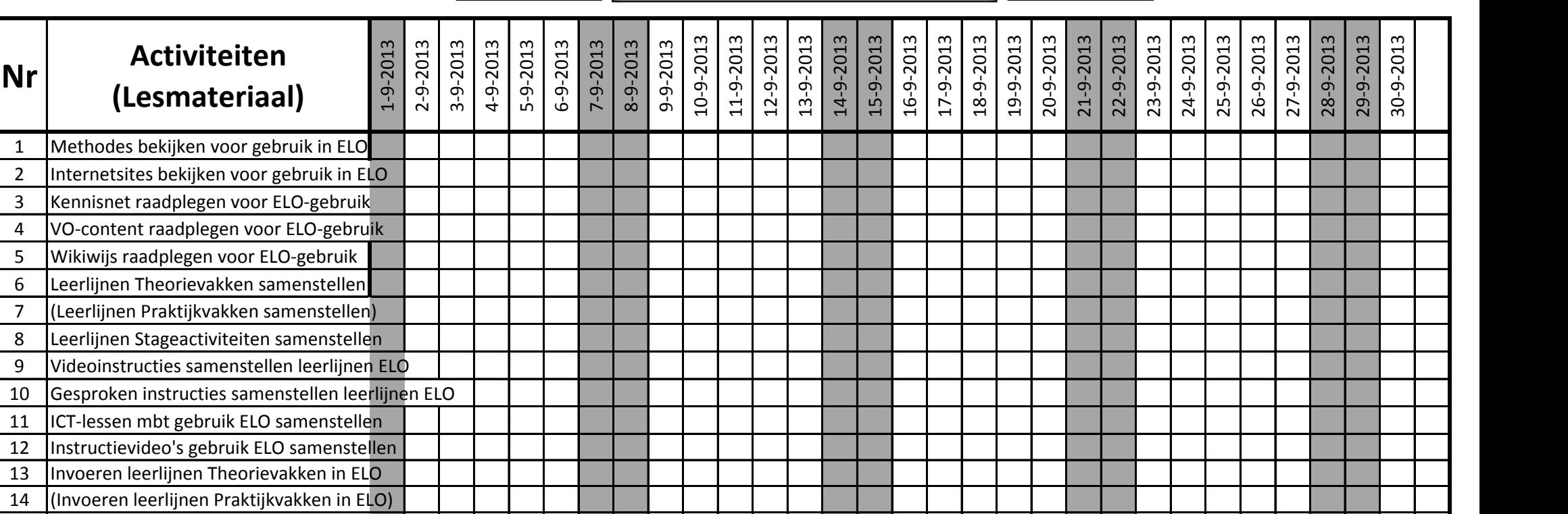

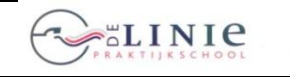

Learning ts

**Invoering Elektronische LeerOmgeving ITS- Invoering Learning Blad 2013-09-4.1 Learning**

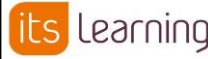

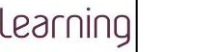

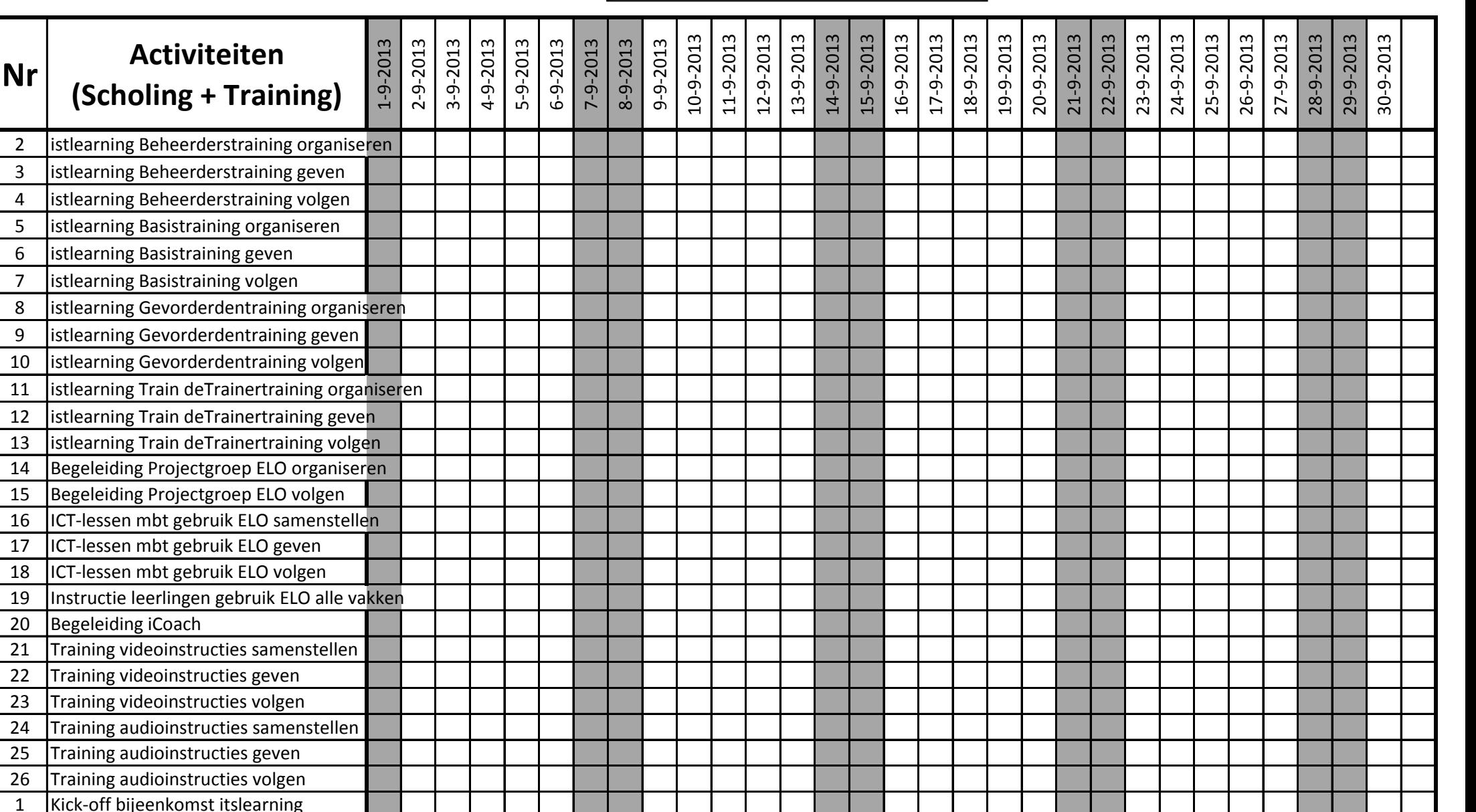

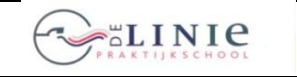

its Learning

**Blad 2013-09-4.1 Invoering Elektronische LeerOmgeving ITS- IES Learning ITS- Blad 2013-09-4.1 Learning**

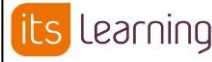

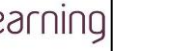

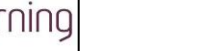

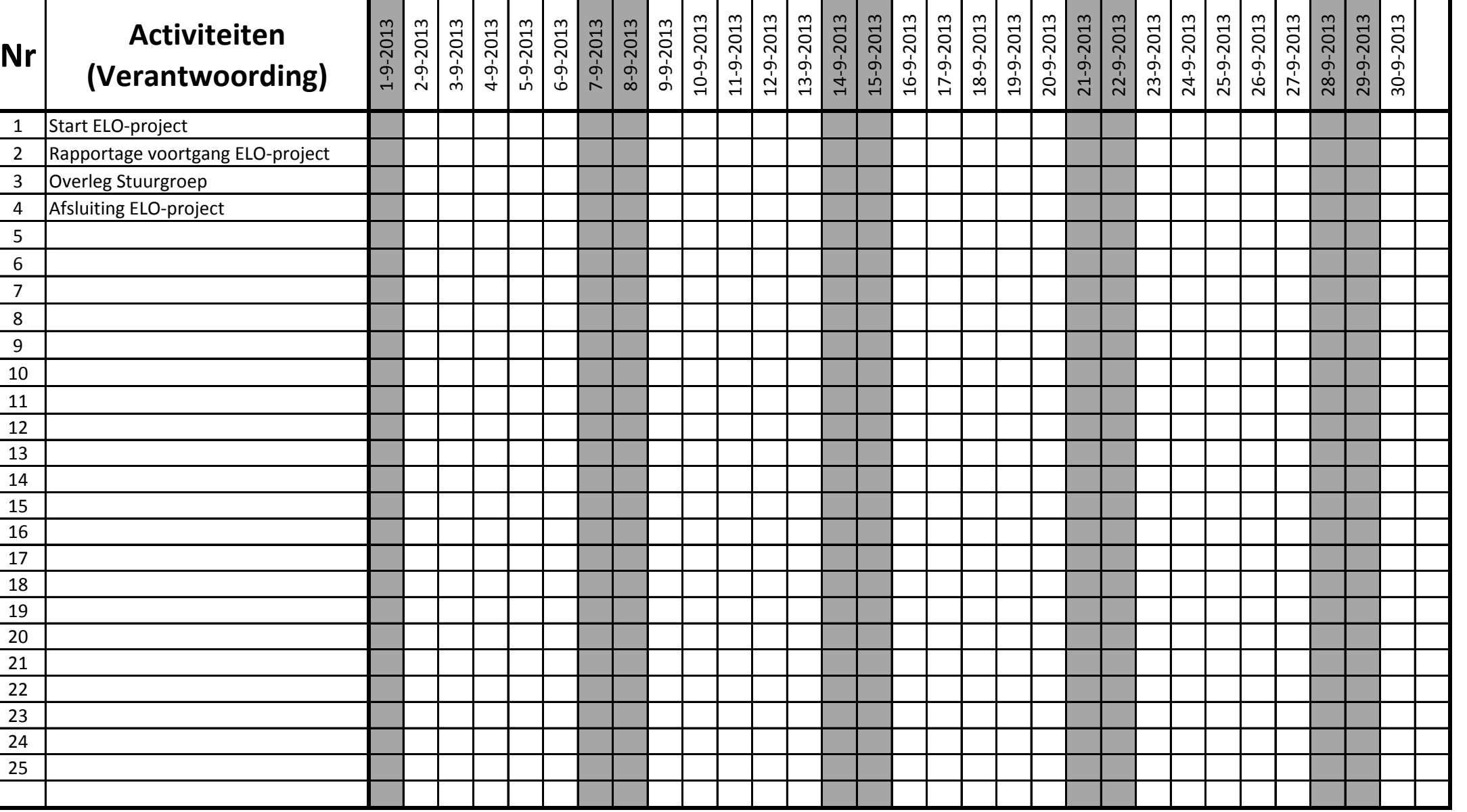

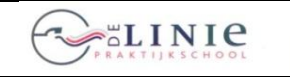

its Learning

**Invoering Elektronische LeerOmgeving ITS-<br>Learning<br>Carrier Elearning<br>Learning<br>Learning<br>Learning<br>Learning<br>Learning<br>Learning<br>Learning<br>Learning<br>Learning<br>Learning<br>Learning<br>Learning<br>Learning<br>Learning<br>Learning<br>Learning<br>Learning Learning**

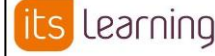

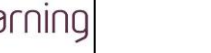

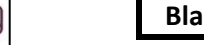

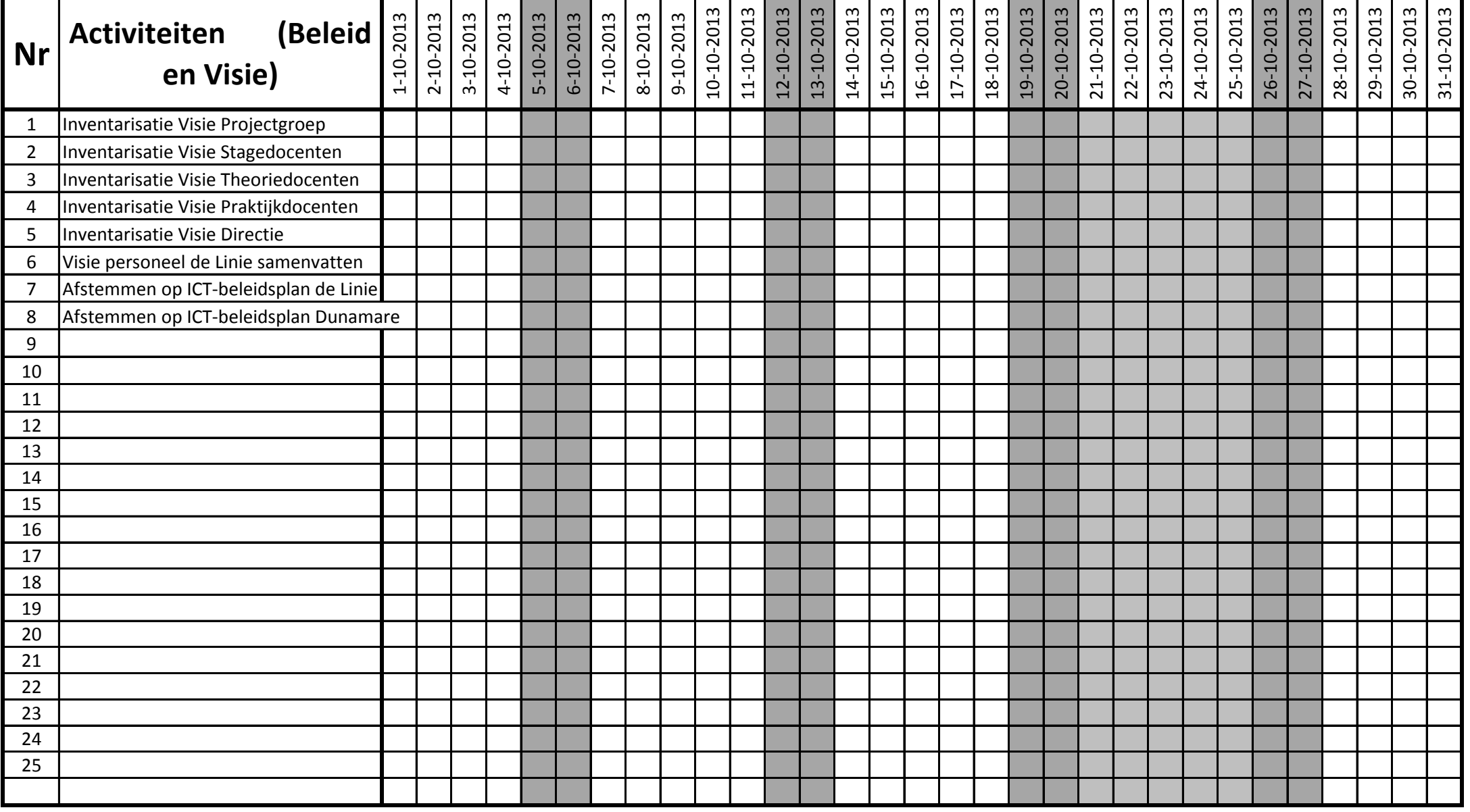

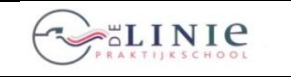

its Learning

Invoering Elektronische LeerOmgeving ITS-<br>Learning<br>**Invoering Learning Learning**

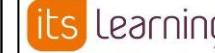

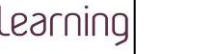

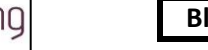

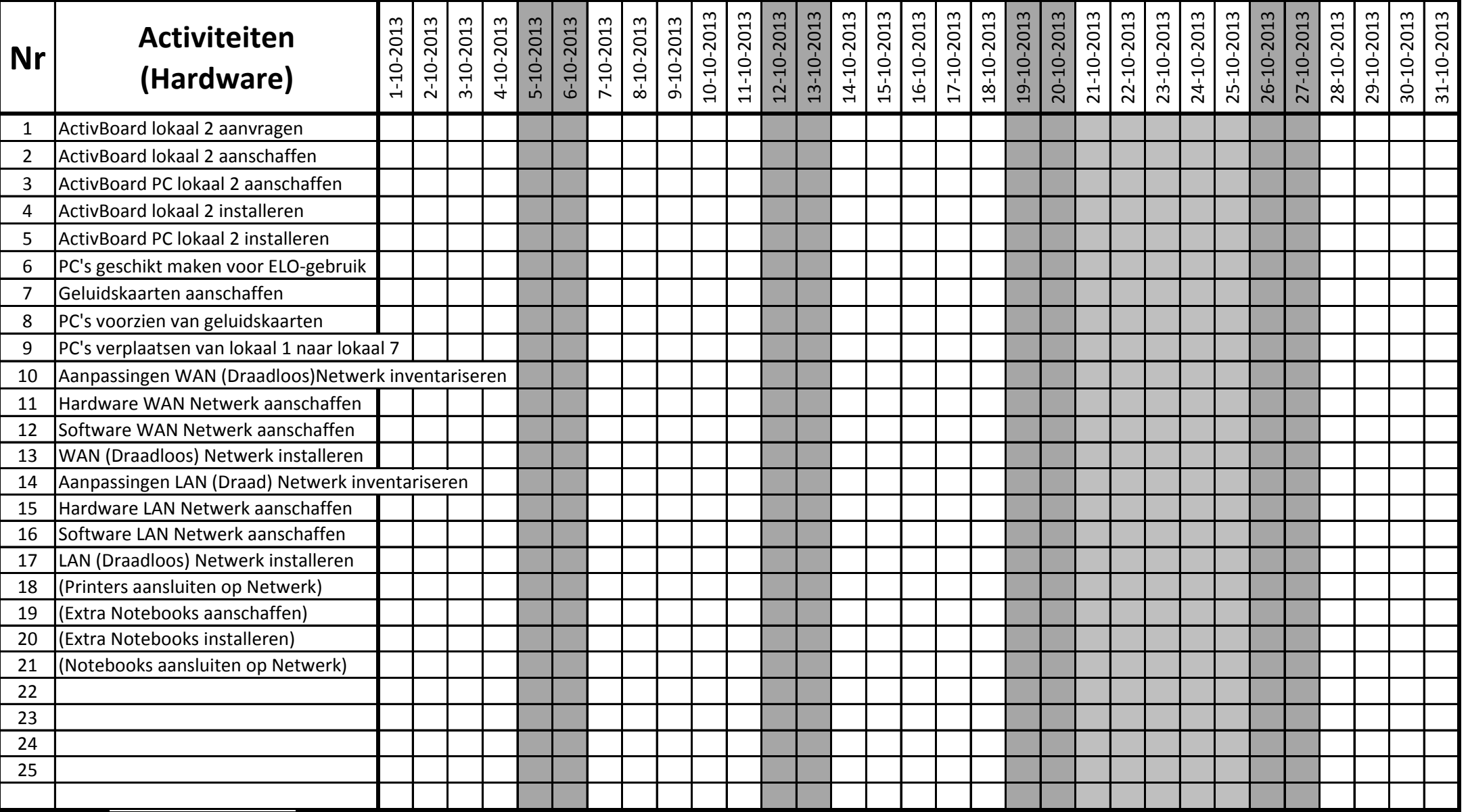

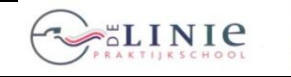

its Learning

**Blad 2013-10-3.1 Invoering Elektronische LeerOmgeving ITS- IES Learning ITS- Blad 2013-10-3.1 Learning**

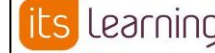

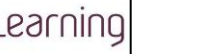

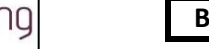

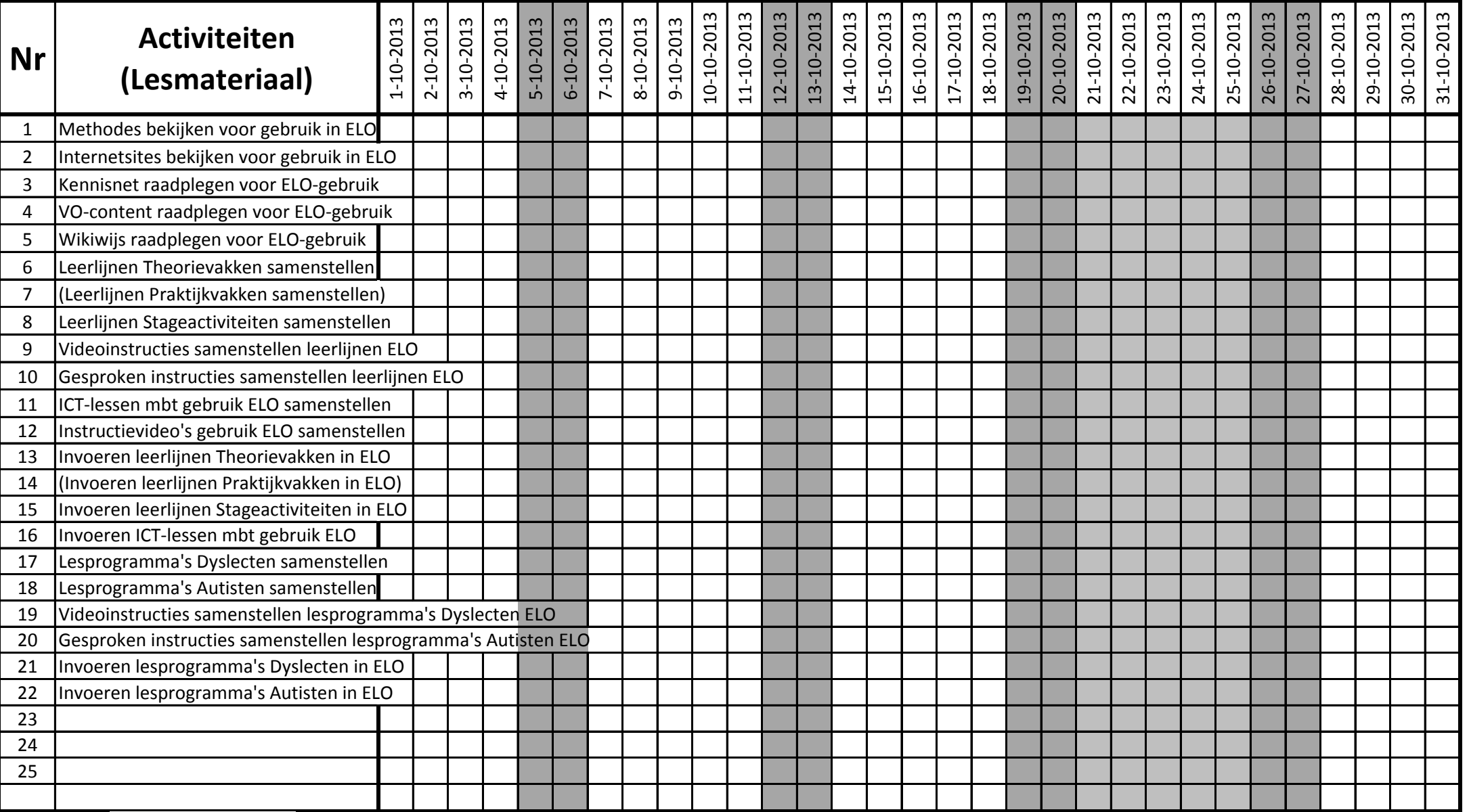

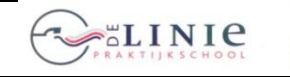

its Learning

**Blad 2013-10-4.1 Invoering Elektronische LeerOmgeving ITS- IES Learning ITS- Blad 2013-10-4.1 Learning**

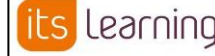

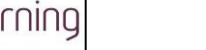

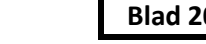

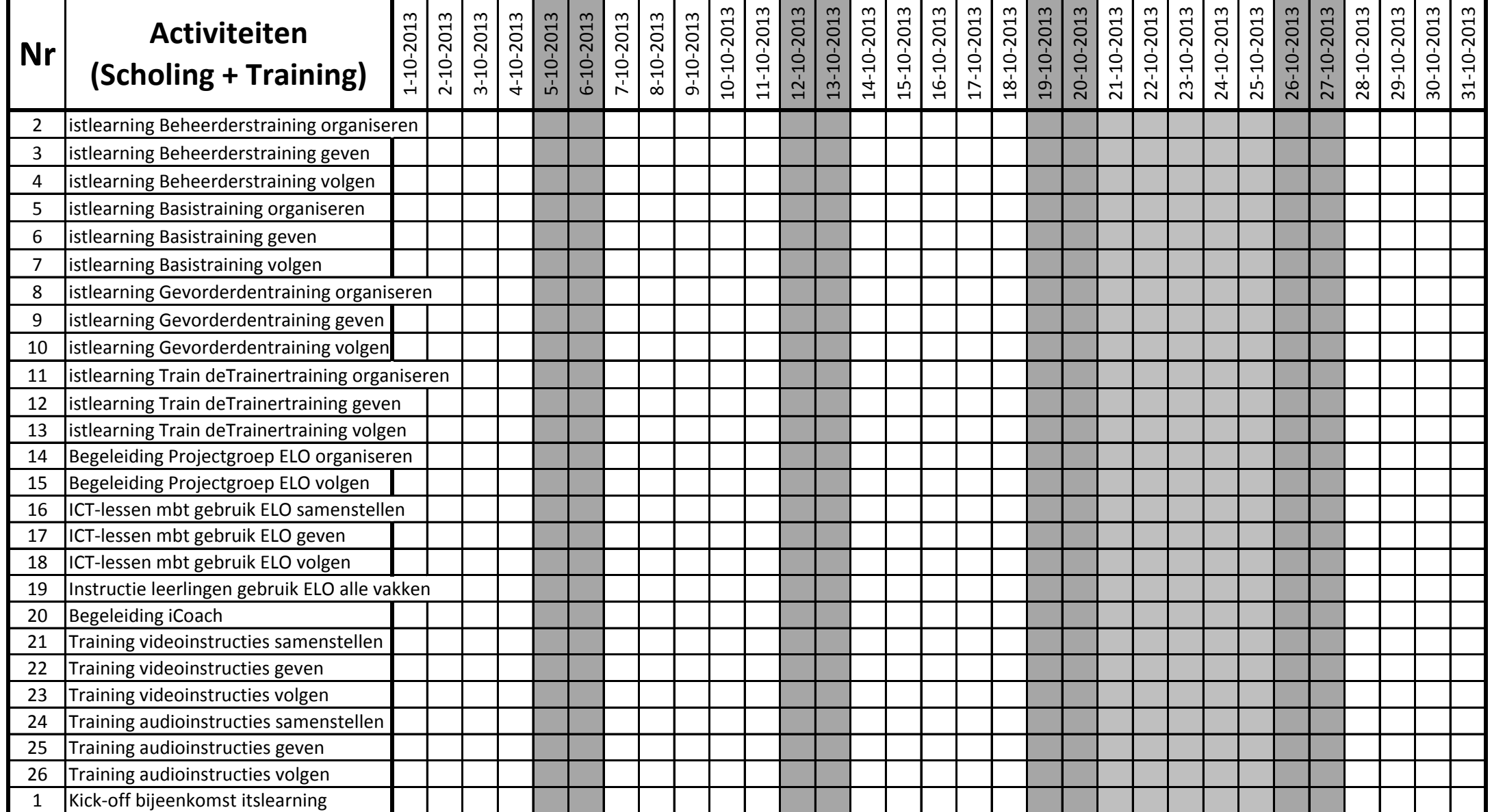

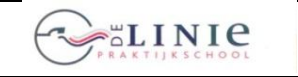

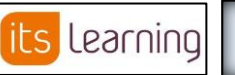

Invoering Elektronische LeerOmgeving ITS-<br>Learning<br>Learning **Learning**

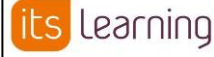

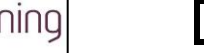

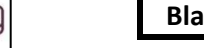

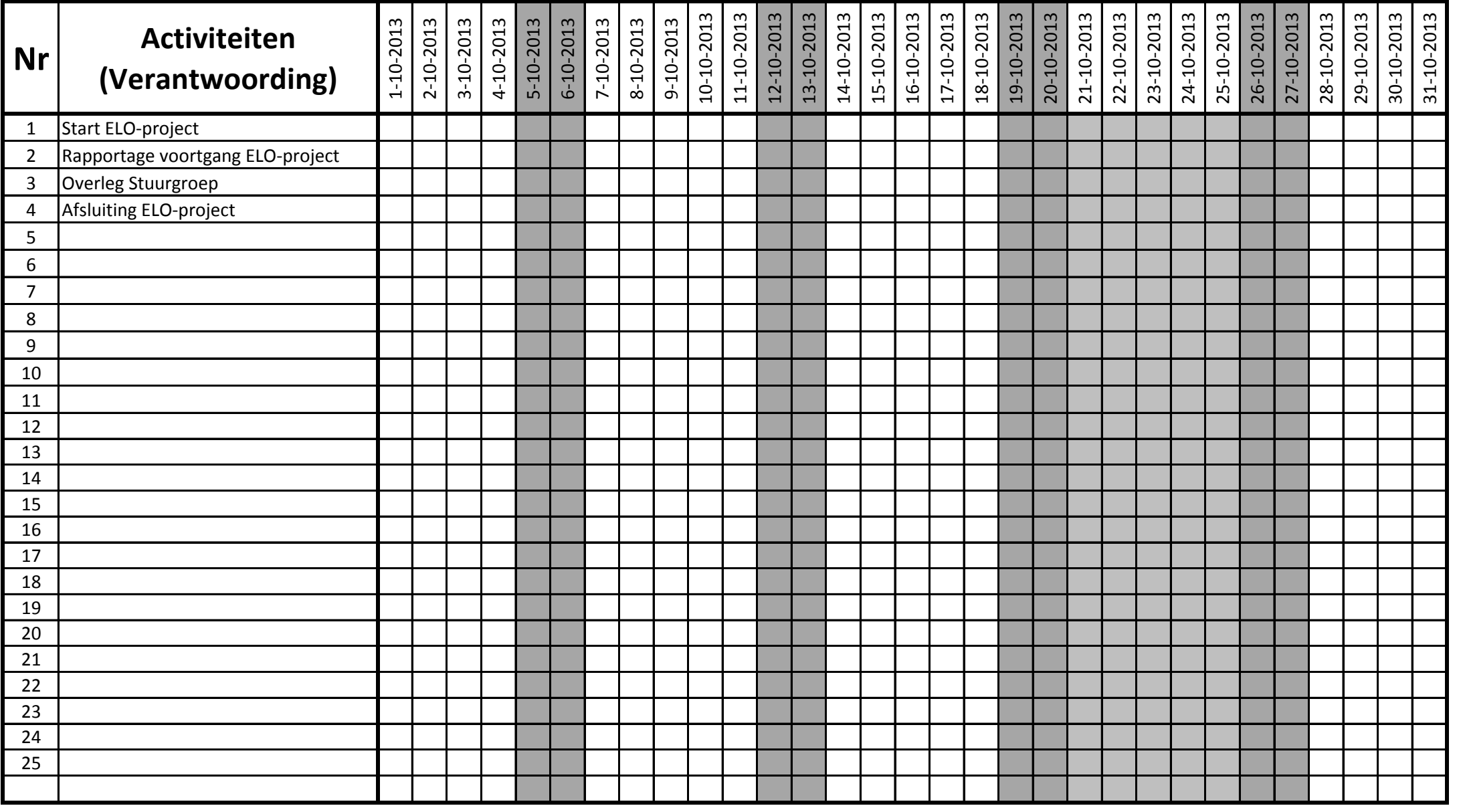

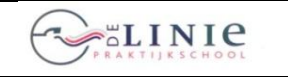

its Learning

**Blad 2013-11-1.1 Invoering Elektronische LeerOmgeving ITS- IES Learning ITS- Blad 2013-11-1.1 Learning**

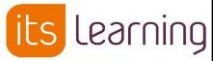

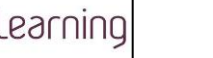

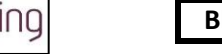

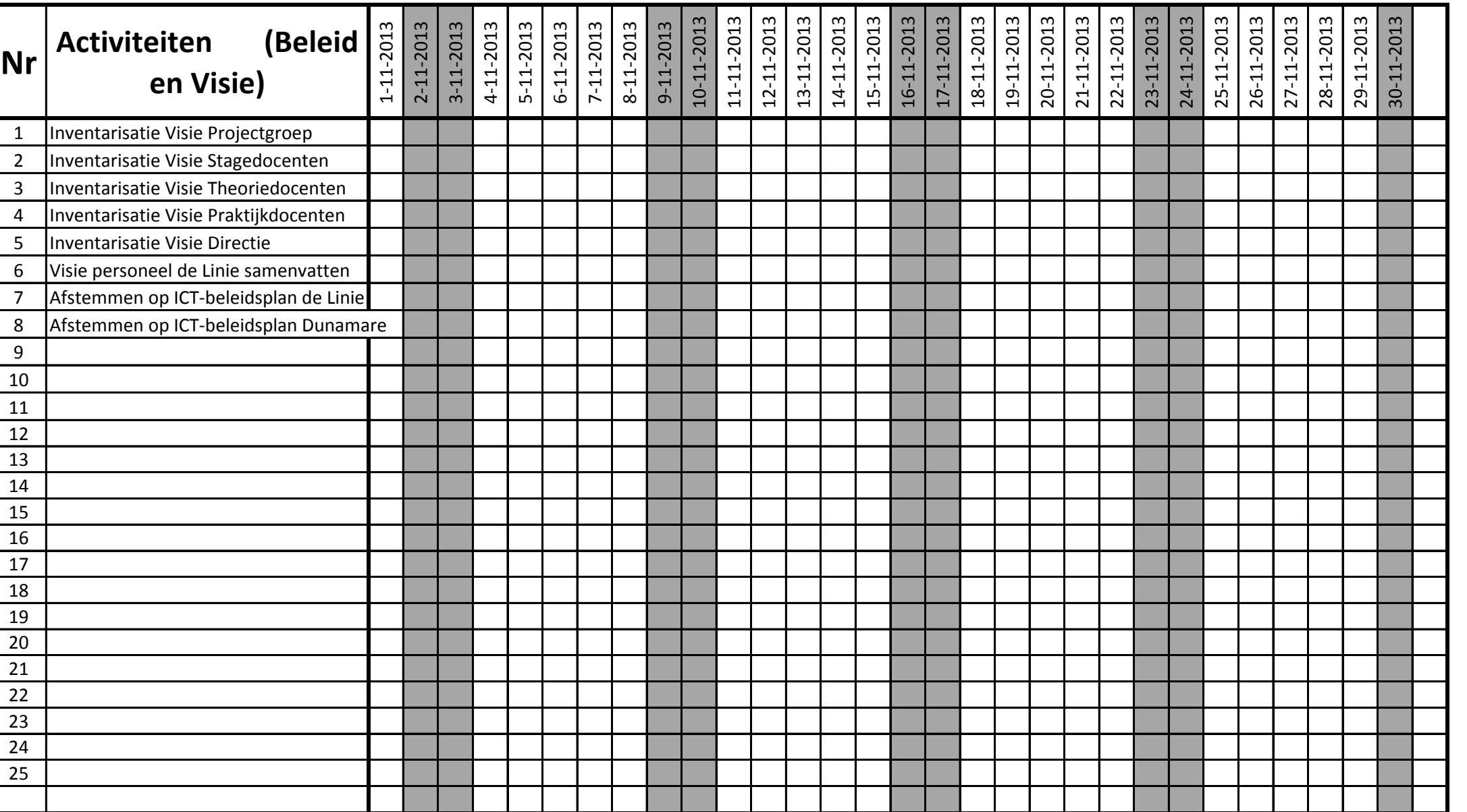

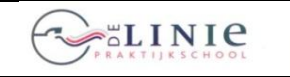

its Learning

**Blad 2013-11-2.1 Invoering Elektronische LeerOmgeving ITS- IES Learning ITS- IES ELECTE Learning**

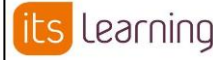

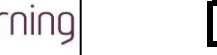

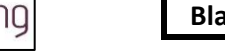

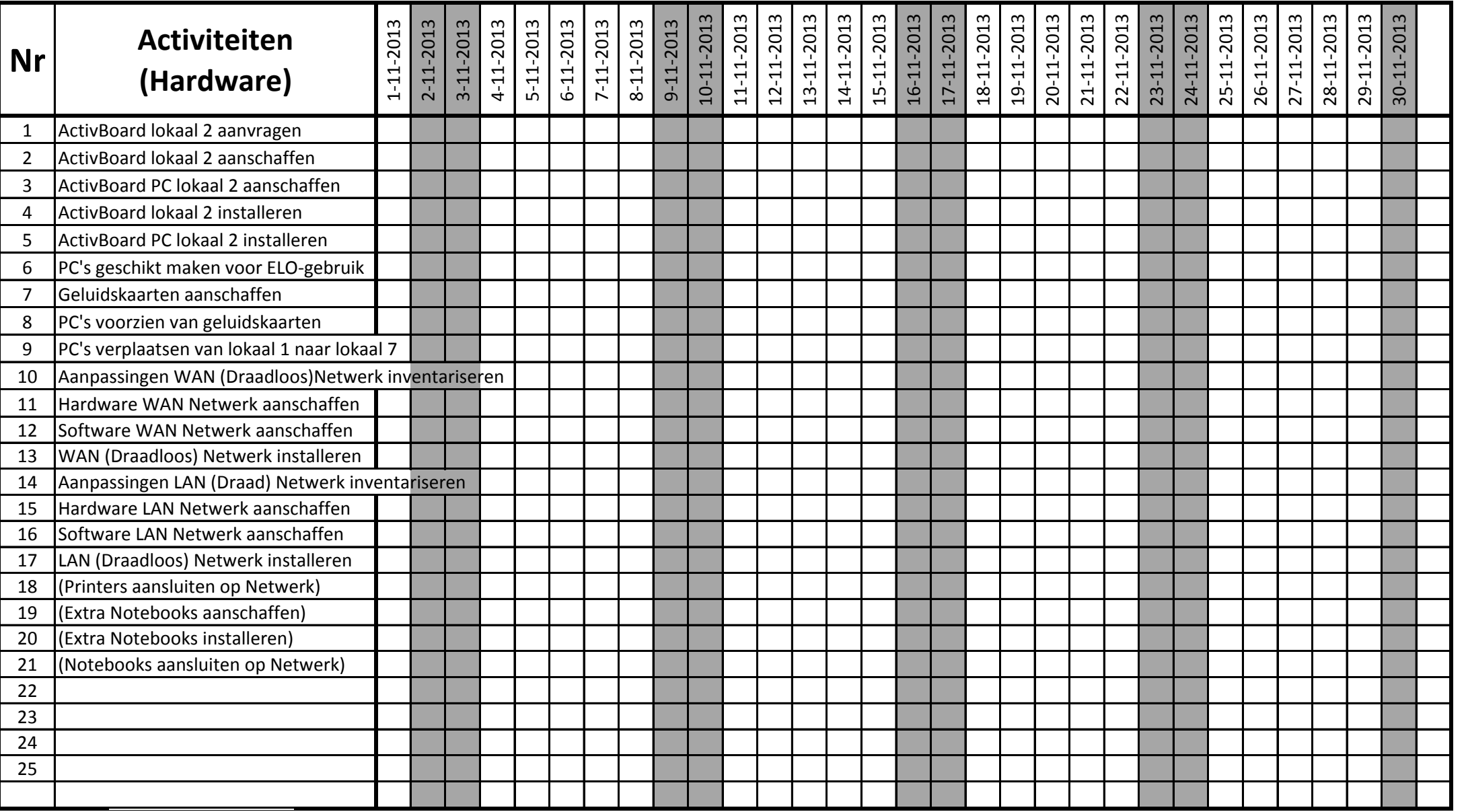

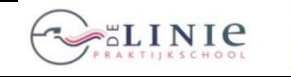

22 Invoeren lesprogramma's Autisten in ELO

23 24 25

#### **GANTT-chart 26 juni 2012**

its Learning

**Blad 2013-11-3.1 Invoering Elektronische LeerOmgeving ITS- Integral in Learning Learning**

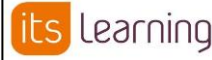

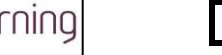

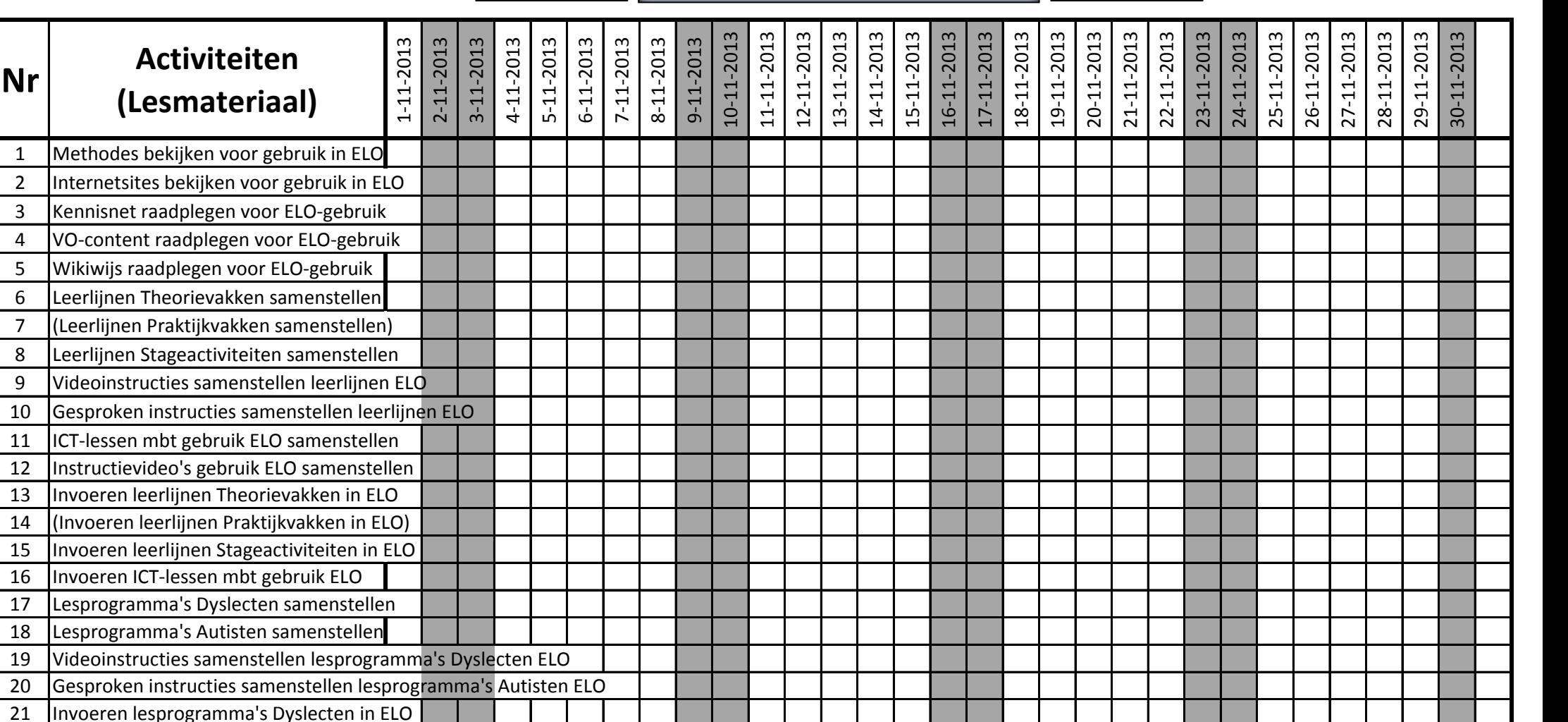

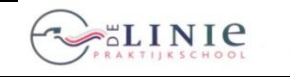

26 Training audioinstructies volgen 1 Kick-off bijeenkomst itslearning

#### **GANTT-chart 26 juni 2012**

Learning ts

**Blad 2013-11-4.1 Invoering Elektronische LeerOmgeving ITS- Integral in Learning Learning**

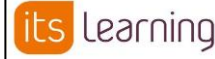

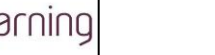

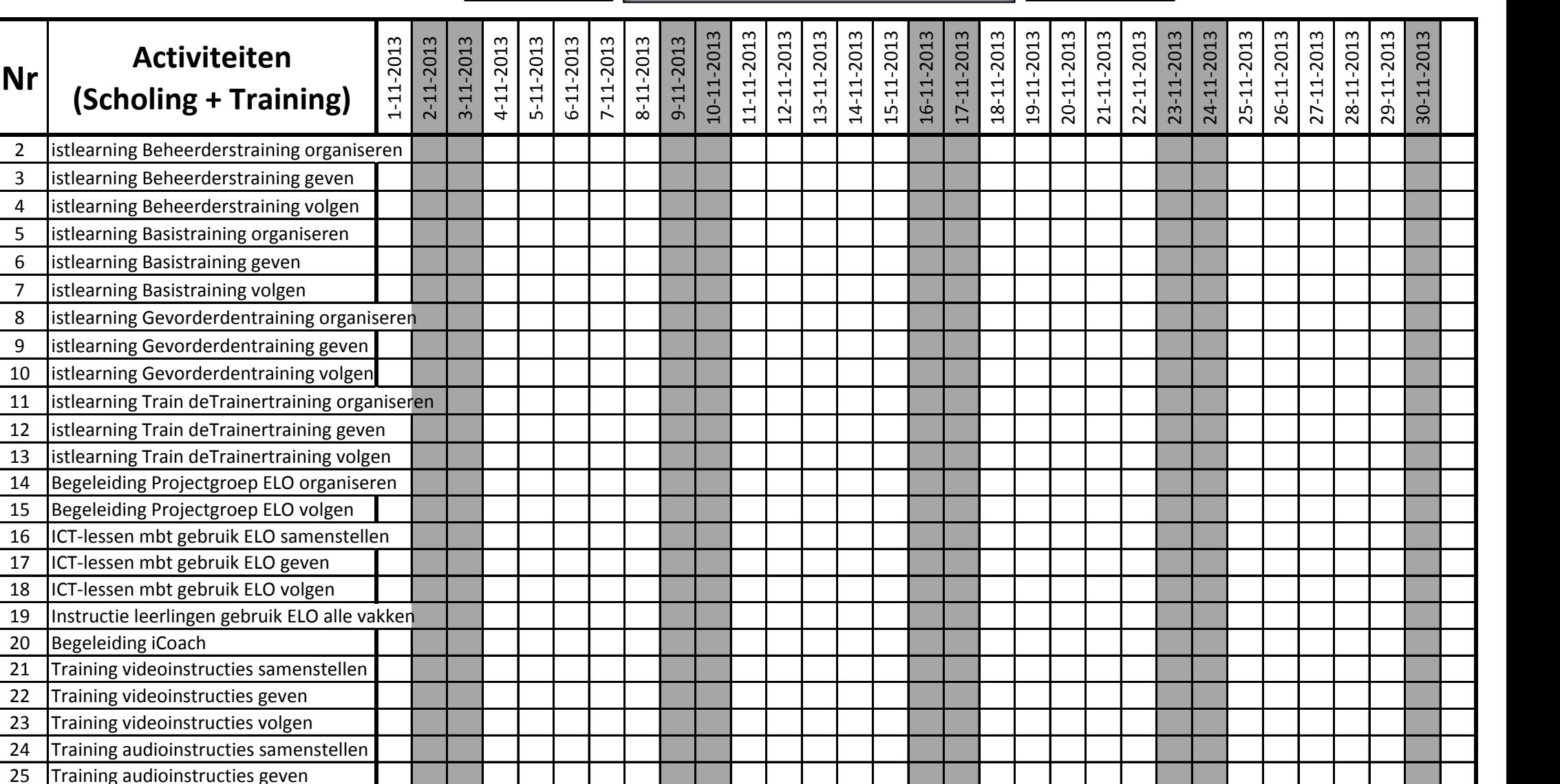

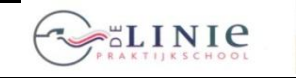

its Learning

**Blad 2013-11-4.1 Invoering Elektronische LeerOmgeving ITS- IES Learning ITS- Blad 2013-11-4.1 Learning**

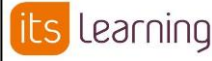

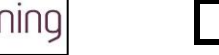

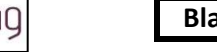

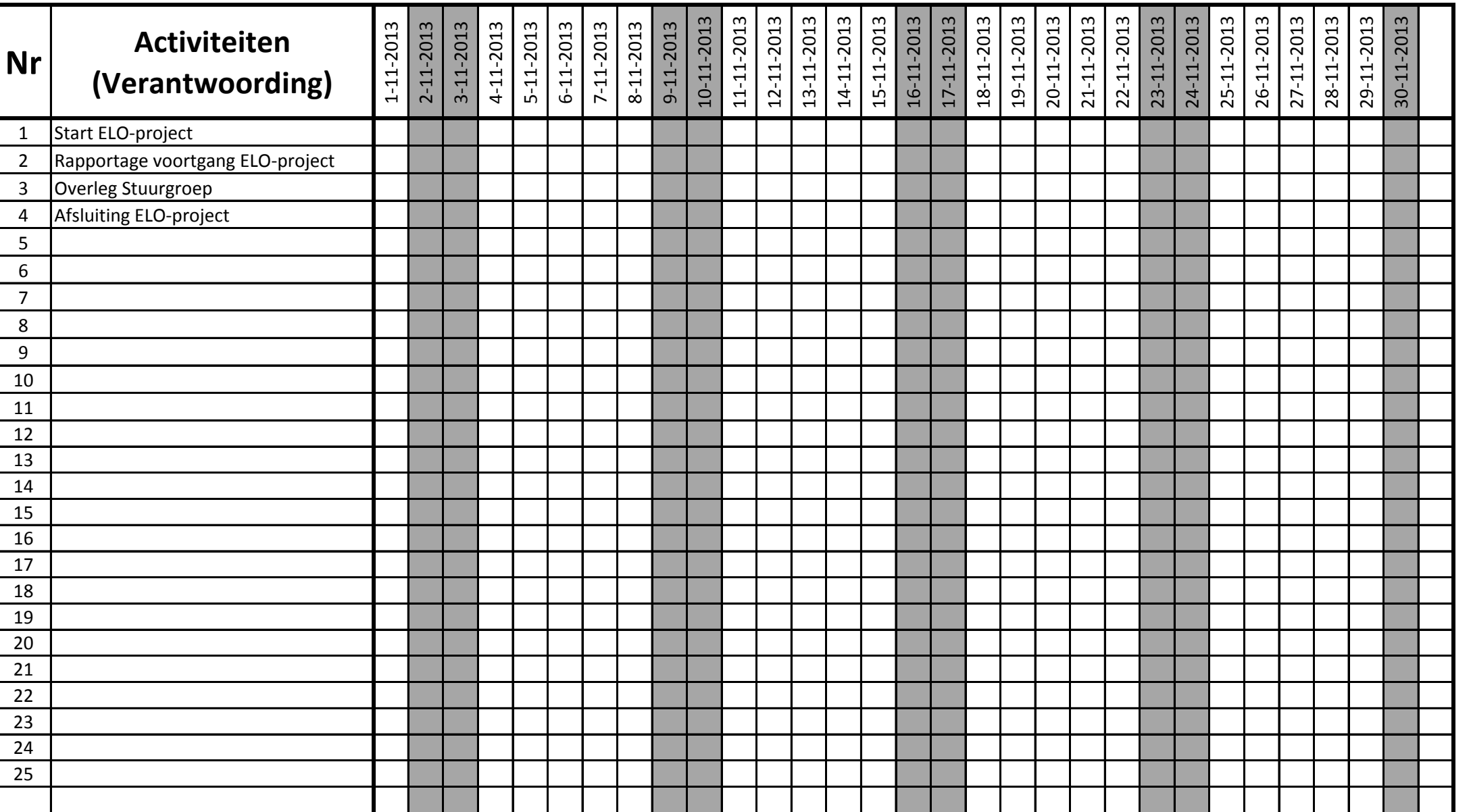

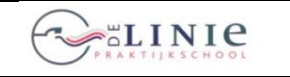

#### **GANTT-chart 26 juni 2012**

learning its

**Blad 2013-12-1.1 Invoering Elektronische LeerOmgeving ITS- Invoering Leering Learning**

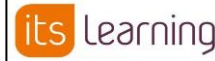

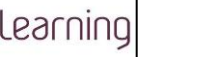

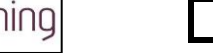

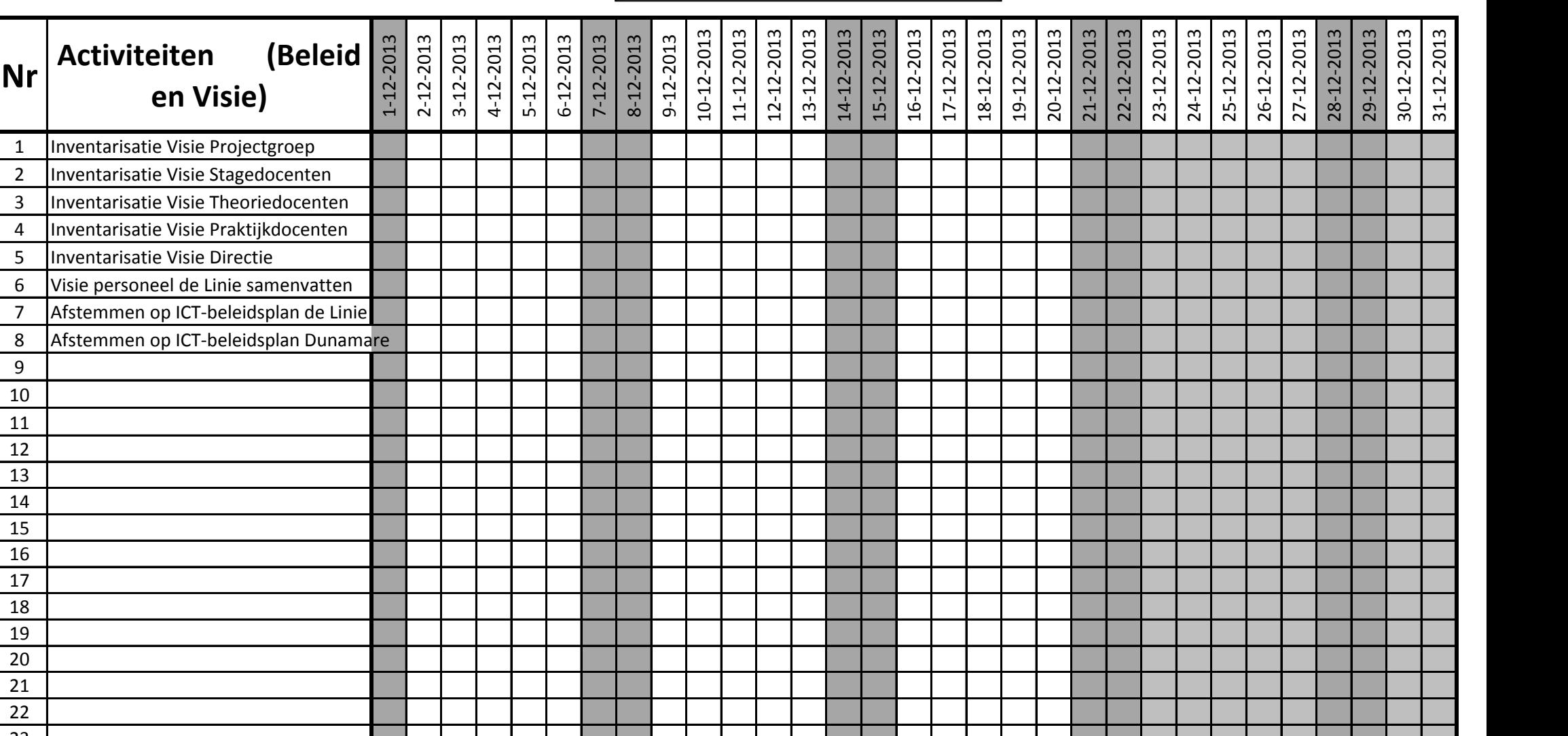

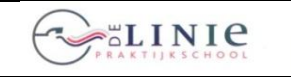

its Learning

#### **Blad 2013-12-2.1 Invoering Elektronische LeerOmgeving ITS- IES Learning ITS- IES ELECTE Learning**

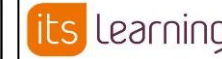

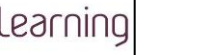

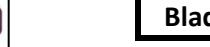

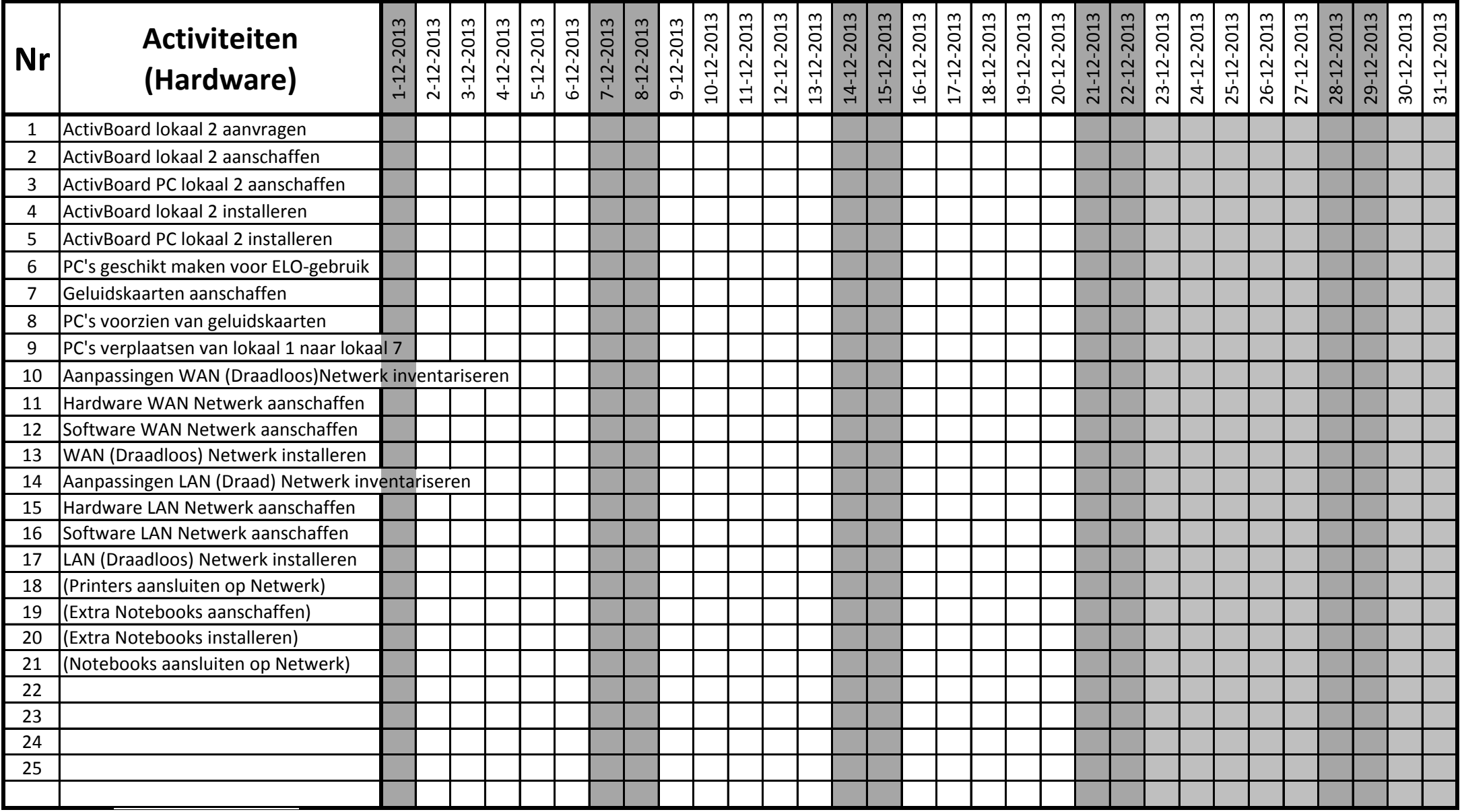

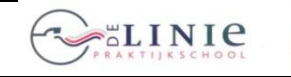

its Learning

**Blad 2013-12-3.1 Invoering Elektronische LeerOmgeving ITS- IES Learning ITS- IES ELECTE Learning**

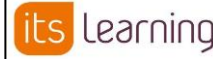

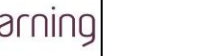

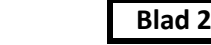

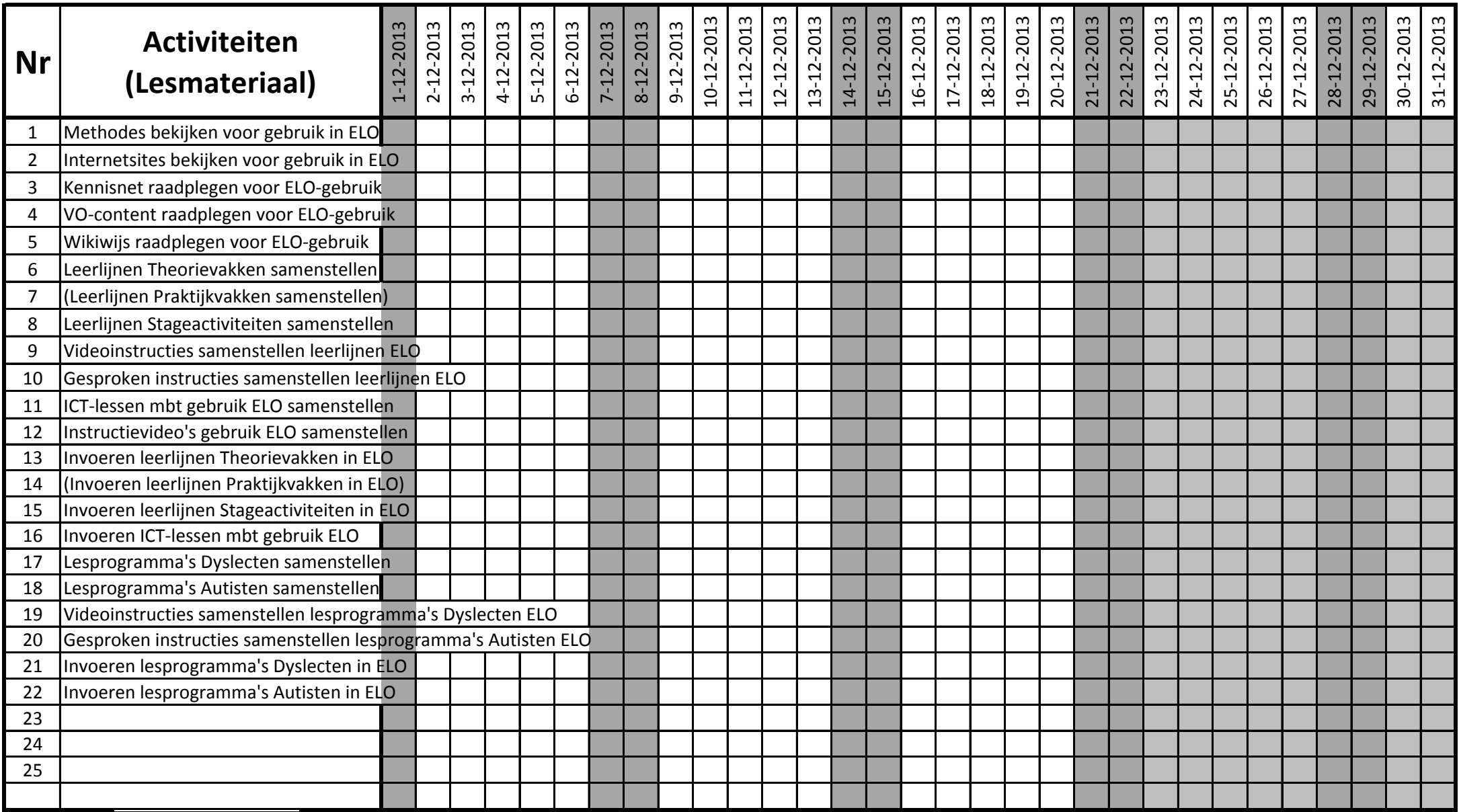

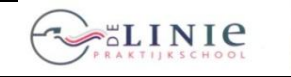

23 Training videoinstructies volgen

25 Training audioinstructies geven 26 Training audioinstructies volgen 1 Kick-off bijeenkomst itslearning

24 Training audioinstructies samenstellen

#### **GANTT-chart 26 juni 2012**

**Learning**

31-12-2013

# **Blad 2013-12-4.1 Invoering Elektronische LeerOmgeving ITS- Invoering Learning** its Learning

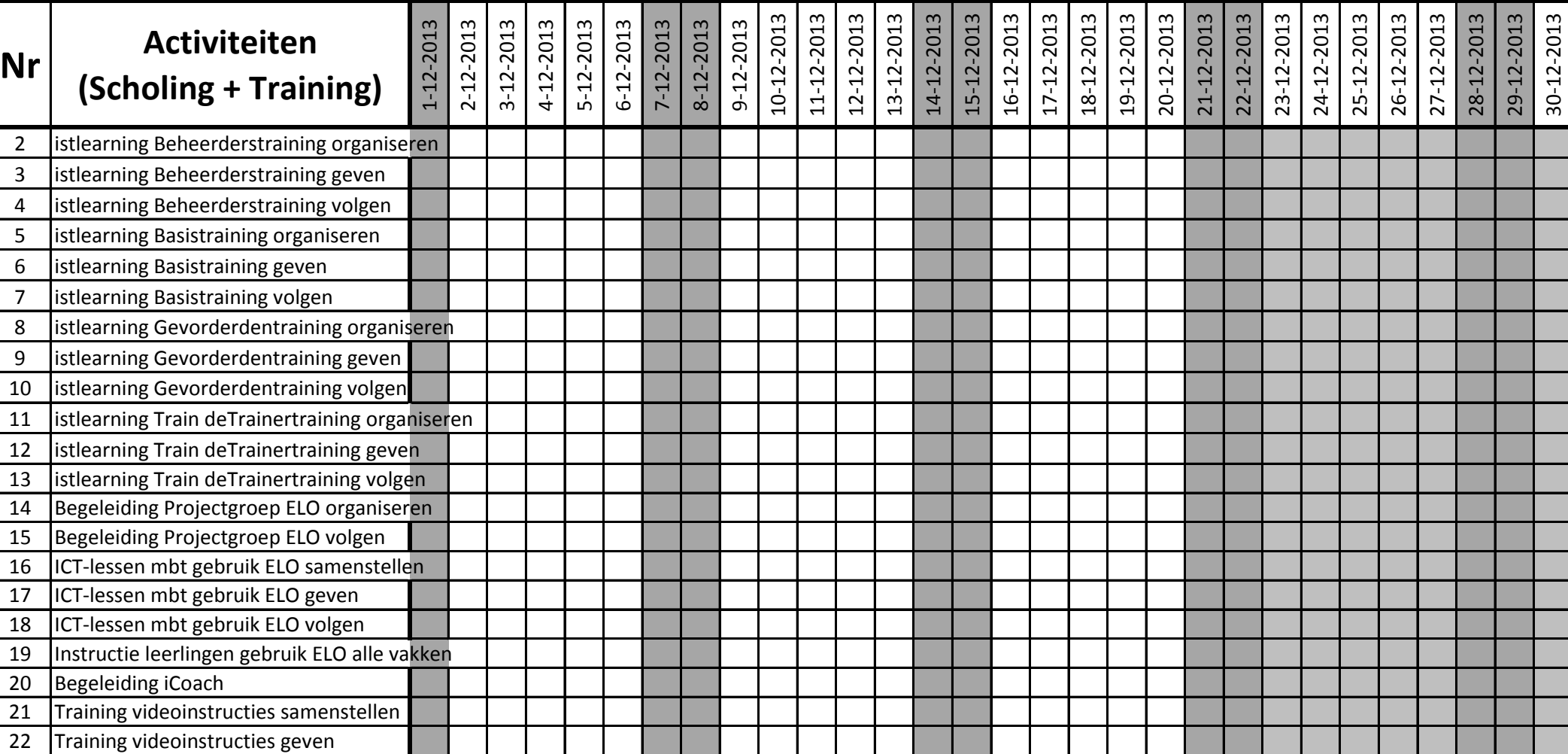

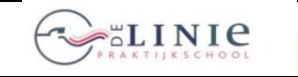

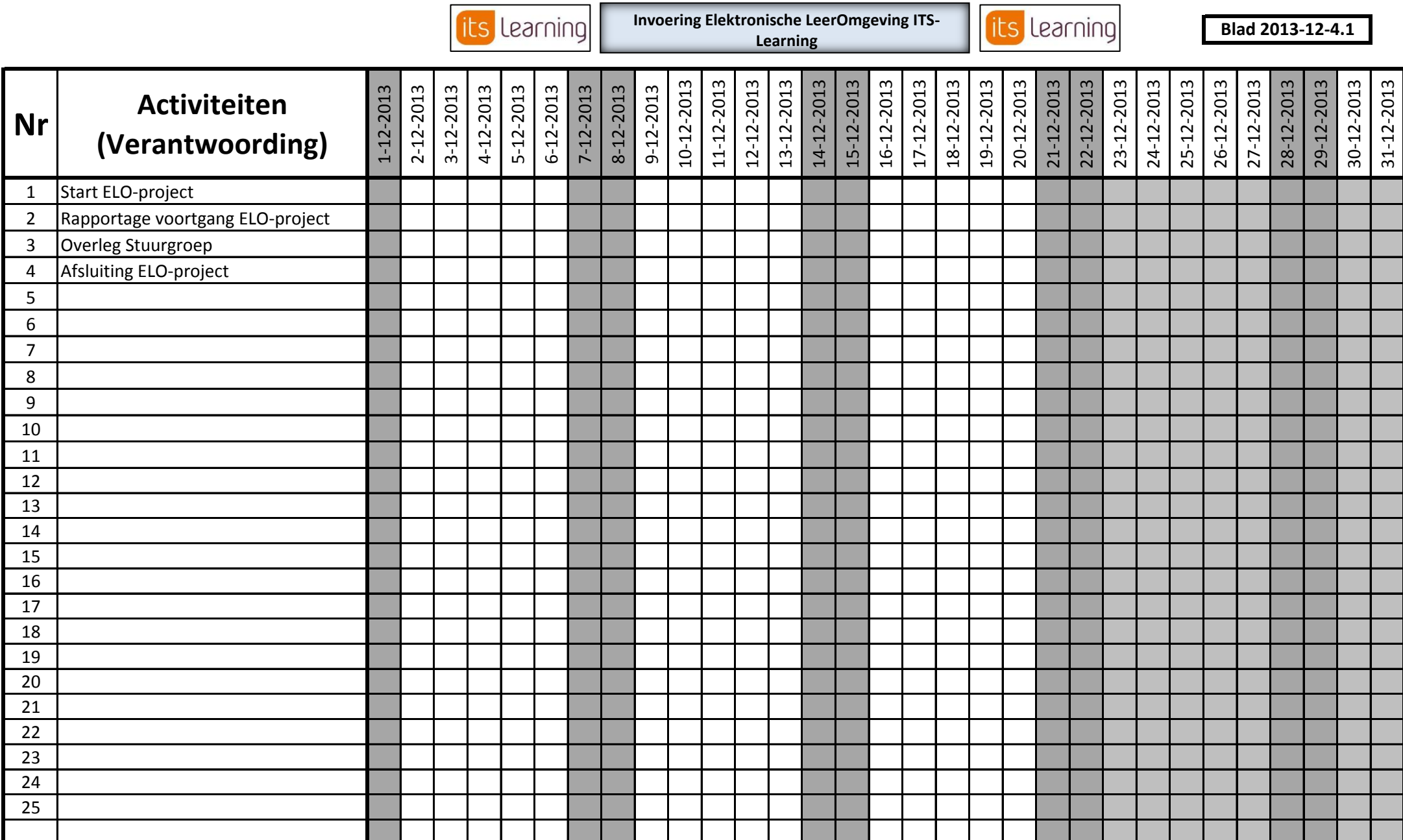

┒∎